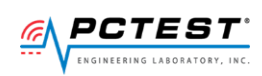

**PCTEST ENGINEERING LABORATORY, INC.**

7185 Oakland Mills Road, Columbia, MD 21046 USA Tel. 410.290.6652 / Fax 410.290.6654 http://www.pctest.com

### **TEST REPORT CBSD-SAS Interoperability**

### **Applicant Name:**

Council Rock Enterprises LLC 11 Centre Park Rochester, NY 14614 United States

### **Date of Testing:** 08/27/2021 – 10/19/2021 **Test Site/Location:** PCTEST Lab. Columbia, MD, USA **Test Report Serial No.:** 1M2108120093-01.2AL52

### **FCC ID: 2AL52CR00LB18**

**Certification** 

## **APPLICANT: Council Rock Enterprises LLC**

**Application Type: Model: EUT Type: Frequency Range: FCC Classification: FCC Rule Part(s): Test Procedure(s):** 

CR00LB18 Outdoor LTE Router 3550 – 3700 MHz Citizens Band Category B Devices (CBD) Part 96 KDB 940660 D01 v02, KDB 940660 D02 v01, WINNF-TS-0122-V1.0.2, CBRSA-TS-9001 V.1.0.0, [WINNF-19-IN-00033] CBRS CPE-CBSD as UUT Test Guidelines Version V1.0

This equipment has been shown to be capable of compliance with the applicable technical standards as indicated in the measurement report and was tested in accordance with the measurement procedures specified in the test procedures listed above. Test results reported herein relate only to the item(s) tested.

I attest to the accuracy of data. All measurements reported herein were performed by me or were made under my supervision and are correct to the best of my knowledge and belief. I assume full responsibility for the completeness of these measurements and vouch for the qualifications of all persons taking them.

Randy Ortanez President

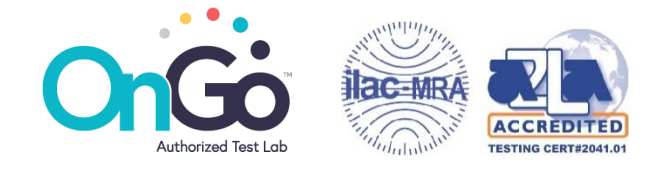

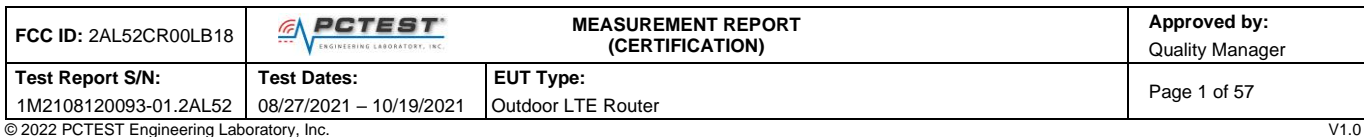

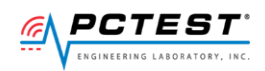

## **T A B L E O F C O N T E N T S**

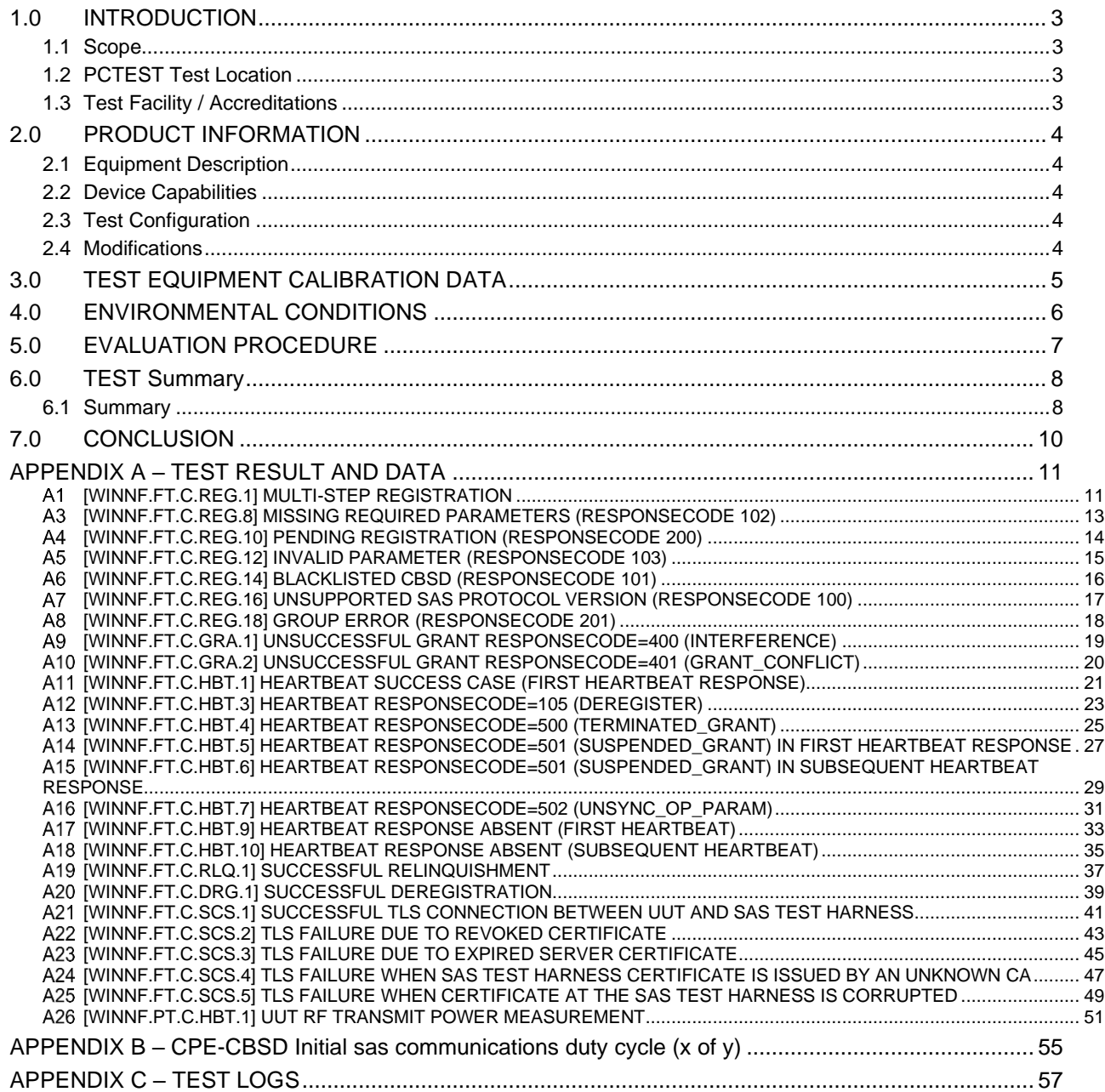

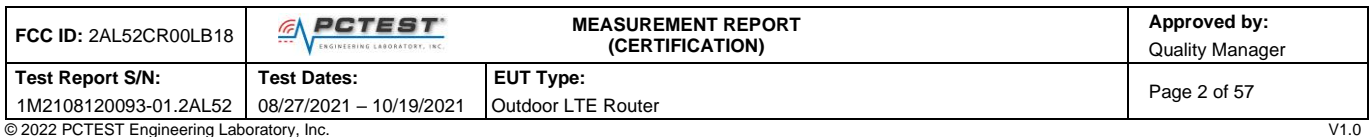

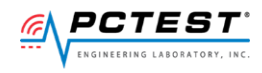

### <span id="page-2-0"></span>1.0 **INTRODUCTION**

### <span id="page-2-1"></span>**1.1 Scope**

Measurement and determination of compliance with the technical rules and regulations of the Federal Communications Commission.

### <span id="page-2-2"></span>**1.2 PCTEST Test Location**

These measurement tests were conducted at the PCTEST Engineering Laboratory, Inc. facility located at 7185 Oakland Mills Road, Columbia, MD 21046.

### <span id="page-2-3"></span>**1.3 Test Facility / Accreditations**

**Measurements were performed at PCTEST Engineering Lab located in Columbia, MD 21046, U.S.A.**

- PCTEST is a OnGo Alliance Approved Test Lab
- PCTEST is a WInnForum Approved Test Lab
- PCTEST is an ISO 17025-2005 accredited test facility under the American Association for Laboratory Accreditation (A2LA) with Certificate number 2041.01 for CBRS Alliance Certification Test Plan and WInnForum Conformance and Performance Test Technical Standard.
- PCTEST is an ISO 17025-2005 accredited test facility under the American Association for Laboratory Accreditation (A2LA) with Certificate number 2041.01 for Specific Absorption Rate (SAR), Hearing Aid Compatibility (HAC) testing, where applicable, and Electromagnetic Compatibility (EMC) testing for FCC and Innovation, Science, and Economic Development Canada rules.
- PCTEST TCB is a Telecommunication Certification Body (TCB) accredited to ISO/IEC 17065-2012 by A2LA (Certificate number 2041.03) in all scopes of FCC Rules and ISED Standards (RSS).
- PCTEST facility is a registered (2451B) test laboratory with the site description on file with ISED.

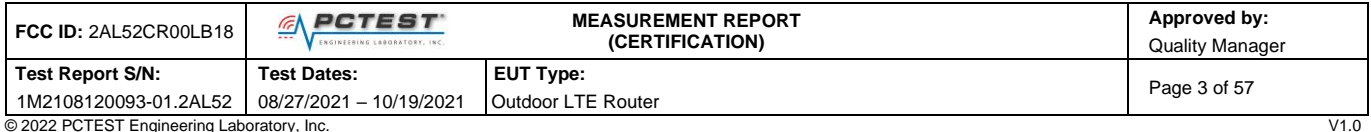

0.10 V1.0<br>All rights reserved. Unless otherwise specified, no part of this report may be reproduced or utilized in any part, form or by any means, electronic or mechanical, including photocopying and microfilm, without permission in writing from PCTEST Engineering Laboratory, Inc. If you have any questions about this international copyright or have an enquiry about obtaining additional rights microfilm, without permiss to this report or assembly of contents thereof, please contact INFO@PCTEST.COM.

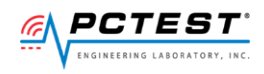

### <span id="page-3-0"></span>**2.0 PRODUCT INFORMATION**

### <span id="page-3-1"></span>**2.1 Equipment Description**

The Equipment Under Test (EUT) is the **Council Rock Enterprises LLC, Outdoor LTE Router FCC ID: 2AL52CR00LB18.** The test data contained in this report pertains only to CBSD-SAS interoperability. The EUT is not a Domain Proxy

**Test Device Serial Number(s):** 812157 **Test Device Hardware Version:** 1.1 **Test Device Software Version:** 2.5.2-CBSD

### <span id="page-3-2"></span>**2.2 Device Capabilities**

This device contains the following capabilities:

### LTE Band 48

This device supports the following conditional features:

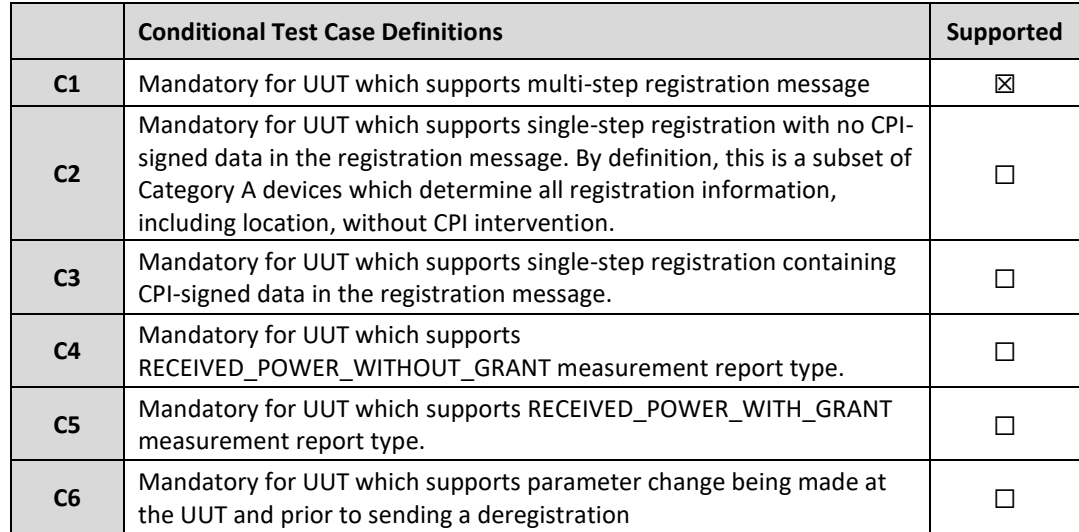

### **Table 2-1. Conditional Features**

### <span id="page-3-3"></span>**2.3 Test Configuration**

Test configuration is setup per [WINNF-19-IN-00033] CBRS CPE-CBSD as UUT Test Guidelines Version V1.0. The EUT was connected to the SAS Test Harness developed by WINNF WG4-CBSD. The BTS-CBSD used is the Ruckus Q710 (FCC ID: S9GQ910US00). The latest version of the SAS Test Harness (V1.0.0.2) provided by CBRS Alliance was used for BTS-CBSD and CPE-CBSD. The SAS Test Harnesses are synchronized to UTC time.

### <span id="page-3-4"></span>**2.4 Modifications**

No modifications were made to EUT during testing.

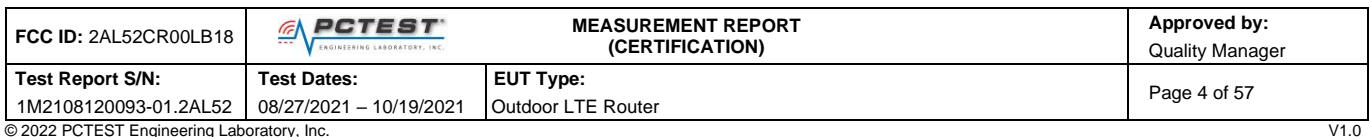

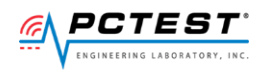

## <span id="page-4-0"></span>**3.0 TEST EQUIPMENT CALIBRATION DATA**

Test Equipment Calibration is traceable to the National Institute of Standards and Technology (NIST).

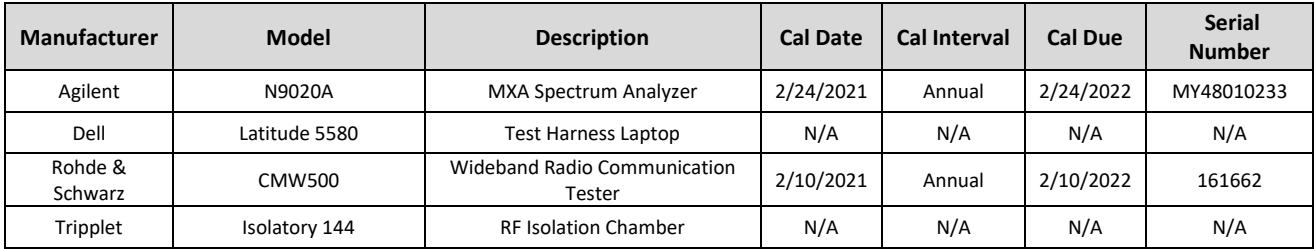

**Table 3-1 Annual Test Equipment Calibration Schedule**

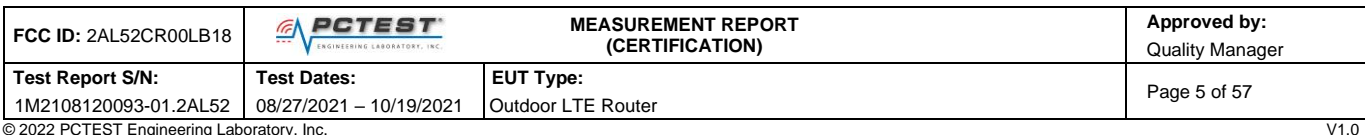

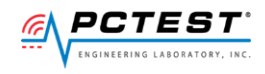

## <span id="page-5-0"></span>**4.0 E N V I R O N M E N T A L C O N D I T I O N S**

The temperature is controlled within range of 15°C to 35°C. The relative humidity is controlled within range of 10% to 75%. The atmospheric pressure is monitored within the range 86-106kPa (860-1060mbar).

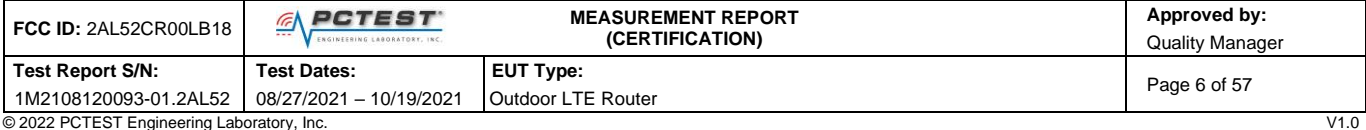

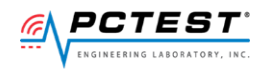

## <span id="page-6-0"></span>**5.0 E V A L U A T I O N P R O C E D U R E**

The measurement procedure described in KDB 940660 D01 v01 and WINNF-TS-0122-V1.0.0 was used in the measurement of the EUT**.**

**Deviation from measurement procedure…………………………………………….....................................None**

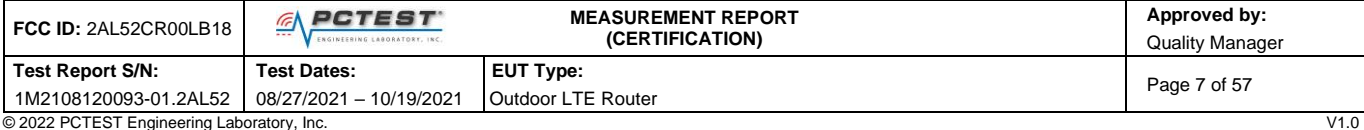

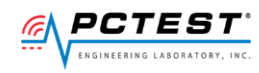

### <span id="page-7-0"></span>**6.0 T E S T S U M M A R Y**

### <span id="page-7-1"></span>**6.1 Summary**

Company

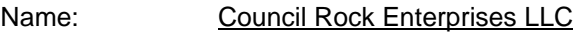

FCC ID: 2AL52CR00LB18

#### **Table 6-1. Summary of Test Results FCC Part Section(s) KDB940660 D01 Section 3.3 a) Test Case Description WInnForum Test Case Test Result** 96.39 (c) 1 Confirm that the device will only transmit after it receives authorization from a SAS WINNF.FT.C.REG.1 WINNF.FT.C.REG.8 WINNF.FT.C.REG.10 WINNF.FT.C.REG.12 WINNF.FT.C.REG.14 WINNF.FT.C.REG.16 WINNF.FT.C.REG.18 WINNF.FT.C.GRA.1 WINNF.FT.C.GRA.2 Pass 96.39 (c)  $\vert$  2 Check the device registration and authorization with the SAS – determine if the device behaves appropriately for successful and unsuccessful registrations. The device should not be transmitting without authorization from the SAS. WINNF.FT.C.REG.1 WINNF.FT.C.REG.8 WINNF.FT.C.REG.10 WINNF.FT.C.REG.12 WINNF.FT.C.REG.14 WINNF.FT.C.REG.16 WINNF.FT.C.REG.18 Pass  $96.39(c)(1)$  3 Confirm that the device changes its operating power and/or channel in response to a command from the SAS. WINNF.FT.C.HBT.1 Pass 96.39 4 Confirm that the device correctly configures based on the Commitment that the device correctly comigures based on the  $N/A$  N/A Pass  $96.39(c)(1)$  5 Confirm that the device transmits at a power level less than or equal to the maximum power level approved by the SAS. WINNF.PT.C.HBT Pass 96.39(b)(c) 6 Confirm that the device transmits with a bandwidth less LOINTIN that the device transmits with a bandwidth less WINNF.FT.C.HBT.1 Pass than or equal to the SAS specified bandwidth. 96.39(c)(2) 7 Confirm that the device transmits on the SAS specified Examine that the device transmits on the sols specified WINNF.FT.C.HBT.1 Pass  $96.39(c)(2)$  8 Confirm that the device stops transmission in response to a command from the SAS, within a period as required by Part 96. WINNF.FT.C.HBT.3 WINNF.FT.C.HBT.4 WINNF.FT.C.HBT.5 WINNF.FT.C.HBT.6 WINNF.FT.C.HBT.7 WINNF.FT.C.HBT.9 WINNF.FT.C.HBT.10 WINNF.FT.C.RLQ.1 Pass

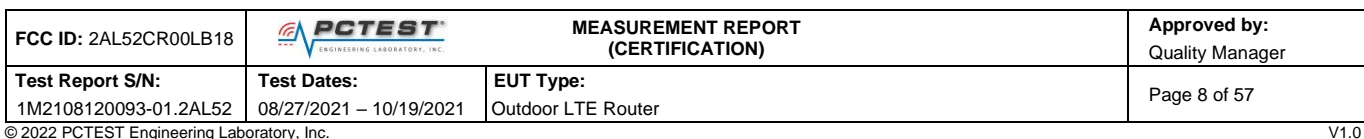

WINNF.FT.C.DRG.1

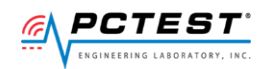

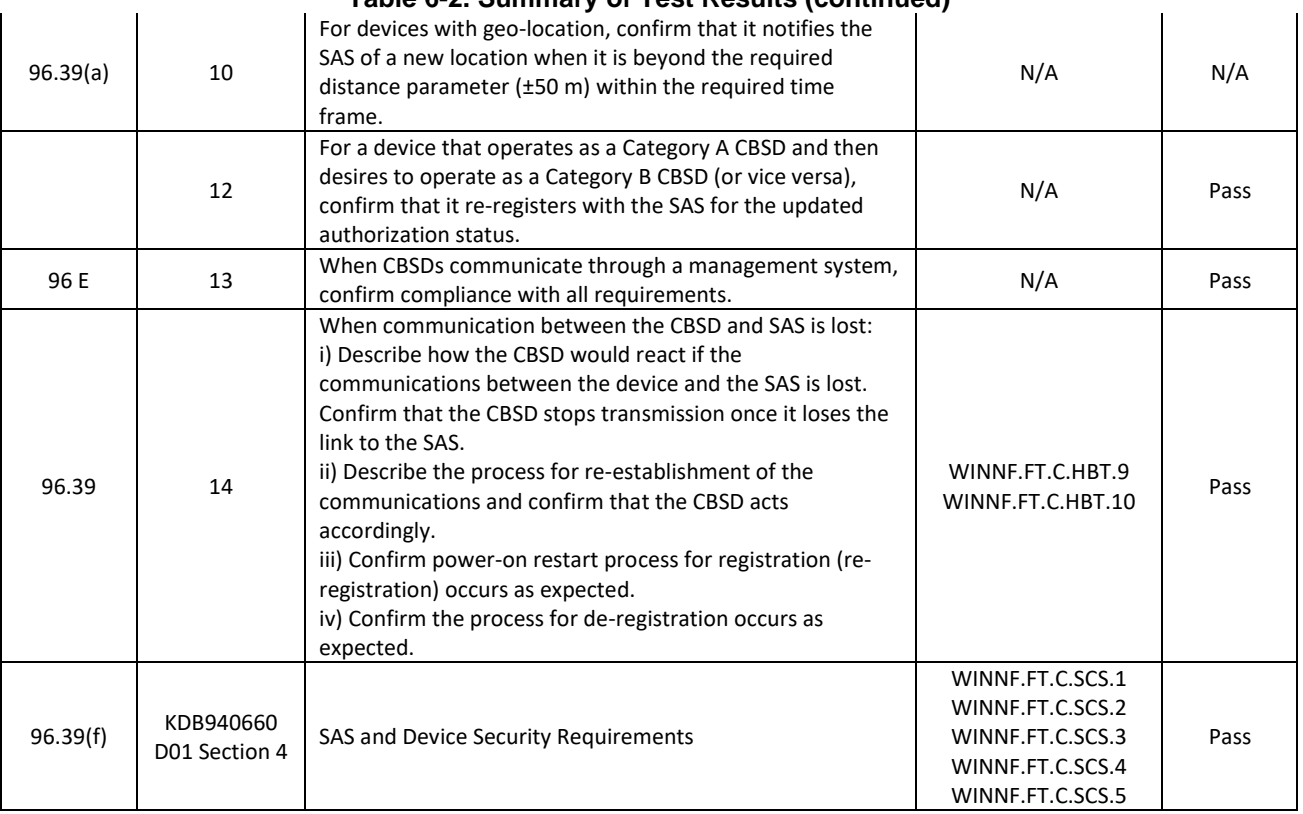

### **Table 6-2. Summary of Test Results (continued)**

### **Notes:**

- Test cases denoted as "N/A" in the table above are not applicable to the EUT and are either Optional or Conditional per Section 6 of WINNF-TS-0122.
- The antenna RF output port was monitored during testing.
- Spectrum analyzer plots show that the device is transmitting on a channel used by or indicated by the BTS-CBSD after receiving an authorization signal from the BTS-CBSD.
- Please see Appendices for test data.

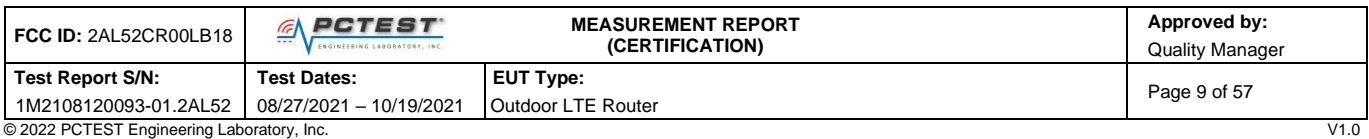

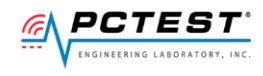

## <span id="page-9-0"></span>**7.0 C O N C L U S I O N**

The data collected relate only to the item(s) tested and show that the **Council Rock Enterprises LLC, Outdoor LTE Router FCC ID: 2AL52CR00LB15** has been tested to show compliance with Part 96 and KDB 940660 D01 v01.

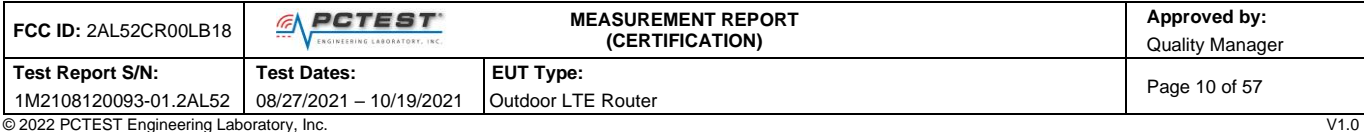

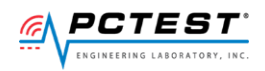

## <span id="page-10-0"></span>**A P P E N D I X A – T E S T R E S U L T A N D D A T A**

### <span id="page-10-1"></span>**[WINNF.FT.C.REG.1] Multi-Step registration**

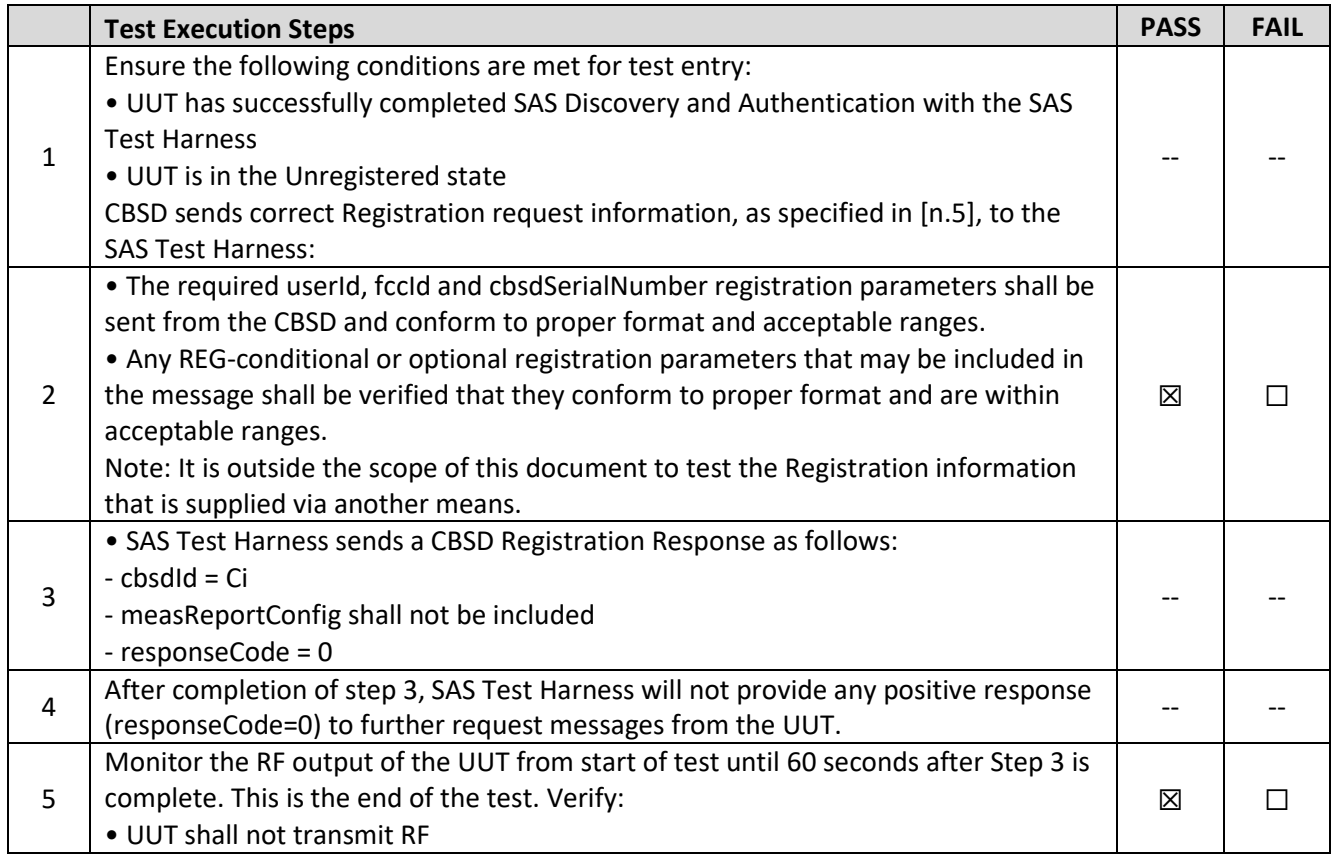

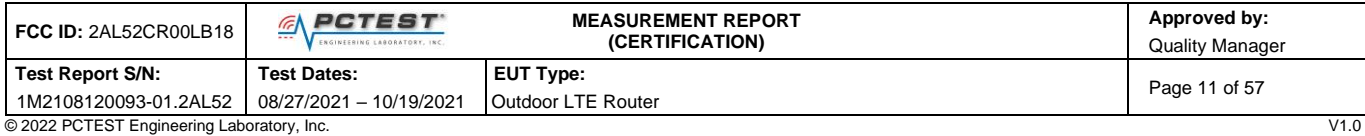

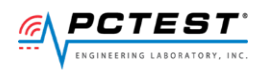

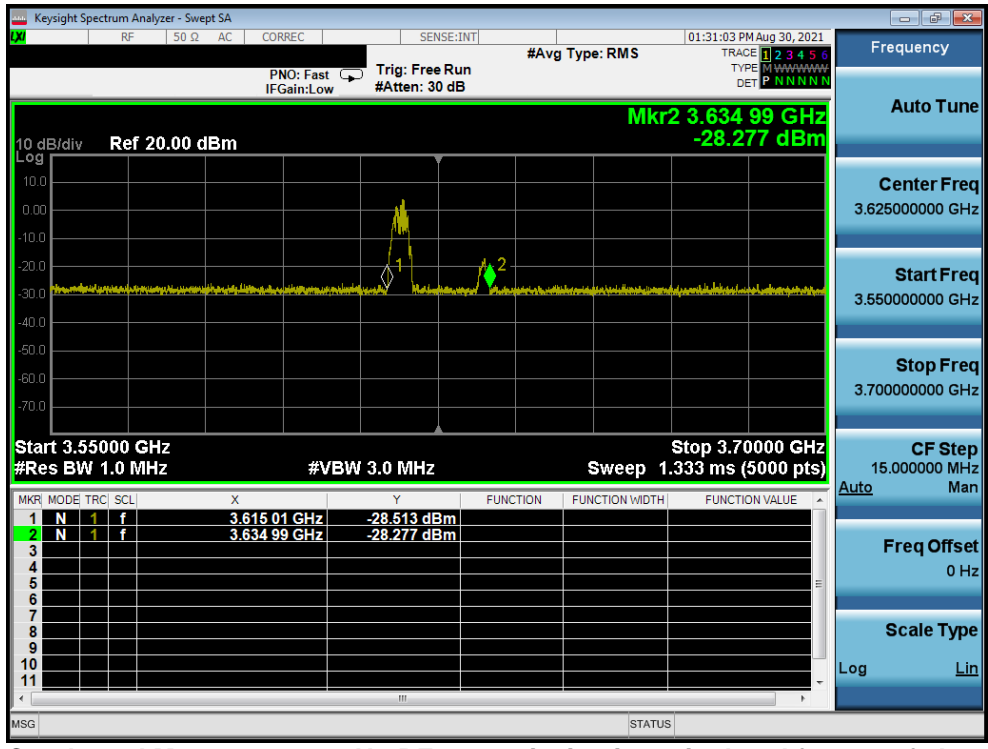

**Plot 1. Conducted Measurement – No RF transmission in entire band for 60s of elapsed time (WINNF.FT.C.REG.1)**

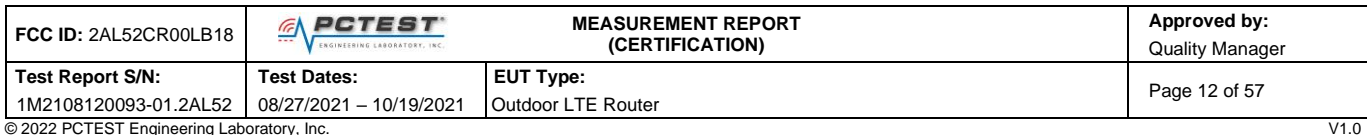

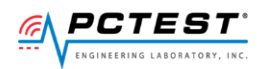

## <span id="page-12-0"></span>**[WINNF.FT.C.REG.8] Missing Required parameters (responseCode 102)**

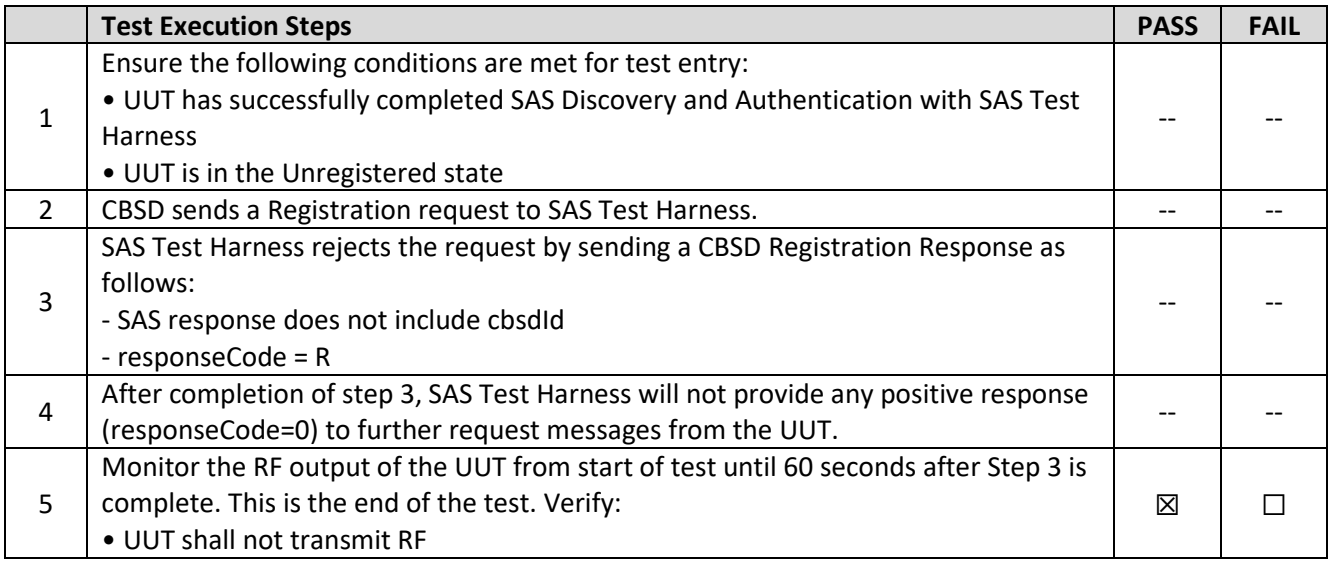

### **Test Plots:**

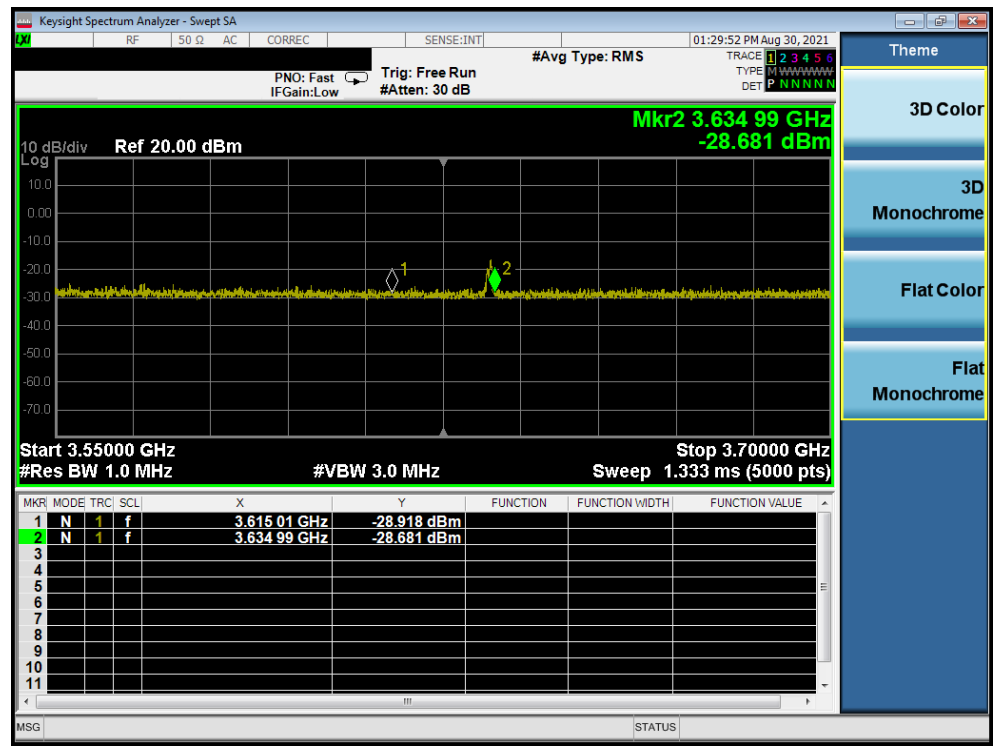

**Plot 2. Conducted Measurement – No RF transmission in entire band for 60s of elapsed time (WINNF.FT.C.REG.8)**

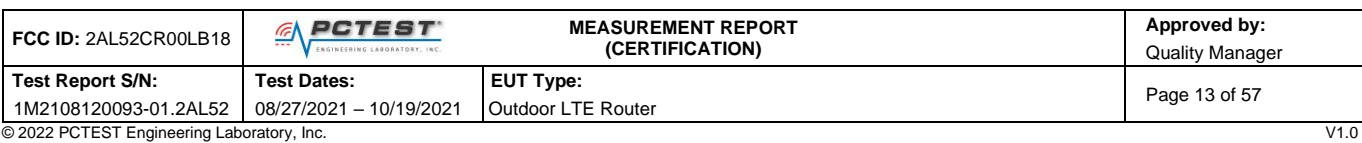

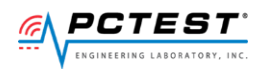

## <span id="page-13-0"></span>**[WINNF.FT.C.REG.10] Pending registration (responseCode 200)**

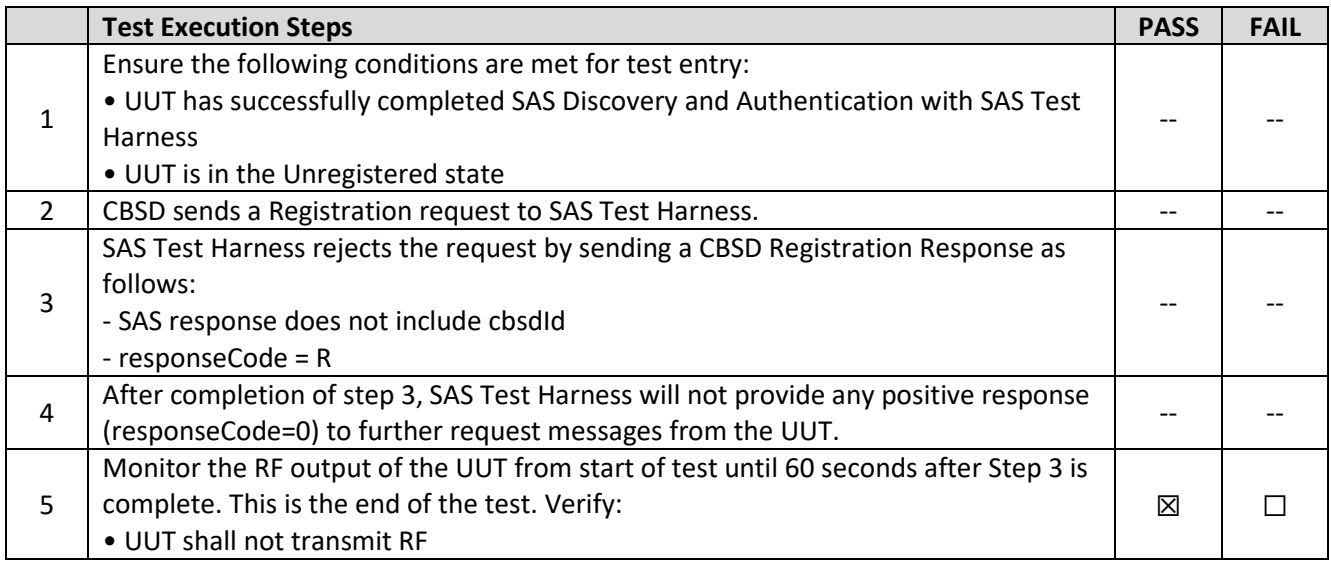

### **Test Plots:**

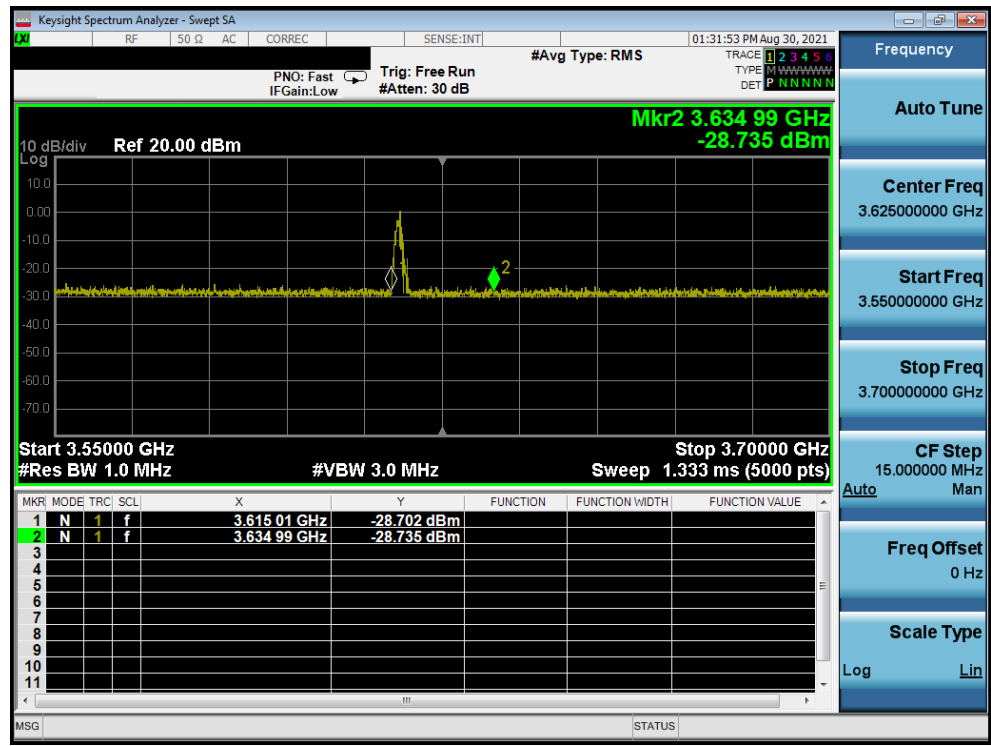

**Plot 3. Conducted Measurement – No RF transmission in entire band for 60s of elapsed time (WINNF.FT.C.REG.10)**

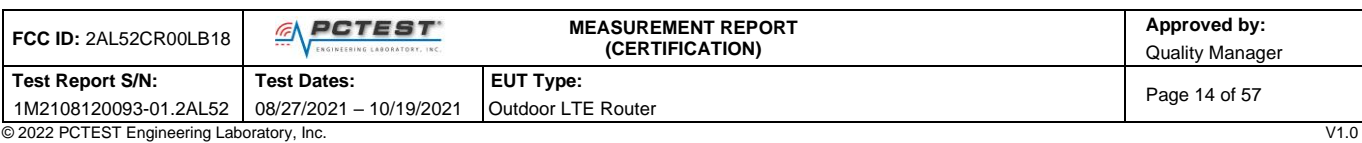

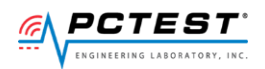

### <span id="page-14-0"></span>**[WINNF.FT.C.REG.12] Invalid parameter (responseCode 103)**

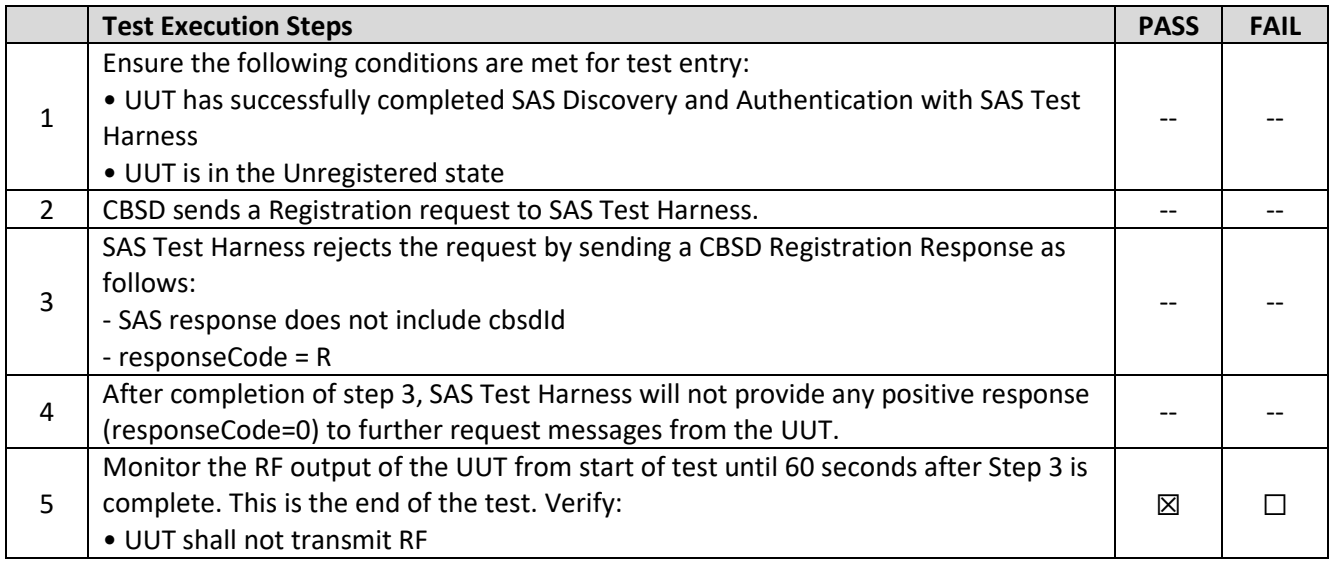

### **Test Plots:**

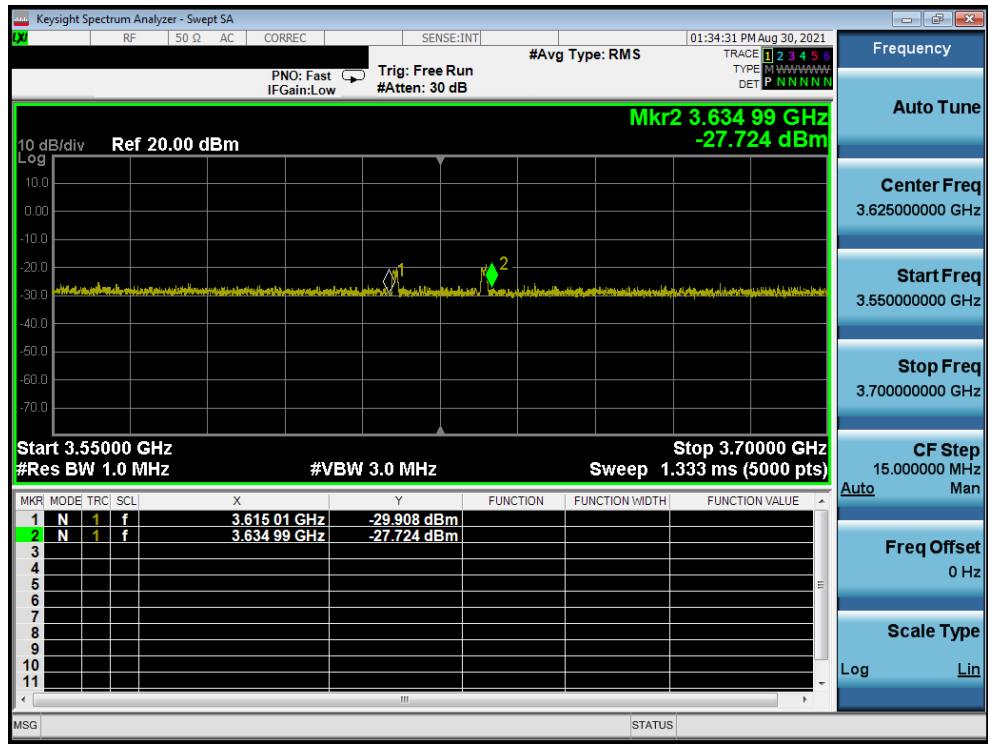

**Plot 4. Conducted Measurement – No RF transmission in entire band for 60s of elapsed time (WINNF.FT.C.REG.12)**

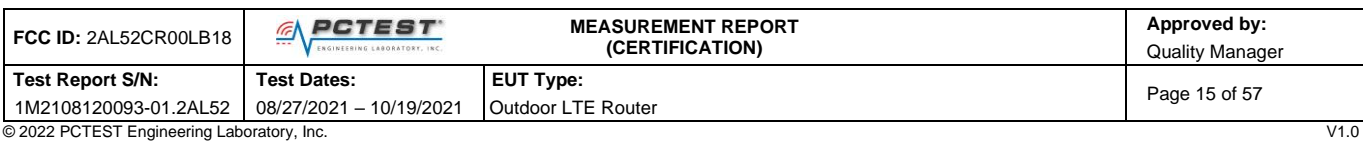

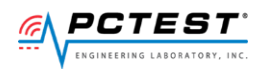

## <span id="page-15-0"></span>**[WINNF.FT.C.REG.14] Blacklisted CBSD (responseCode 101)**

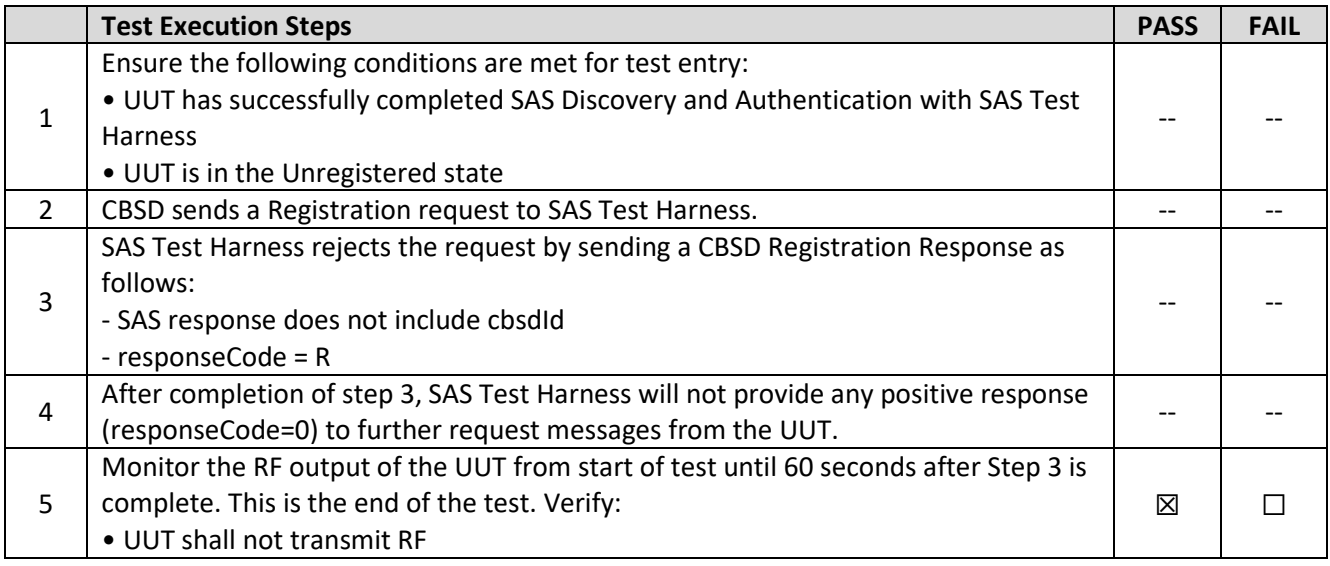

### **Test Plots:**

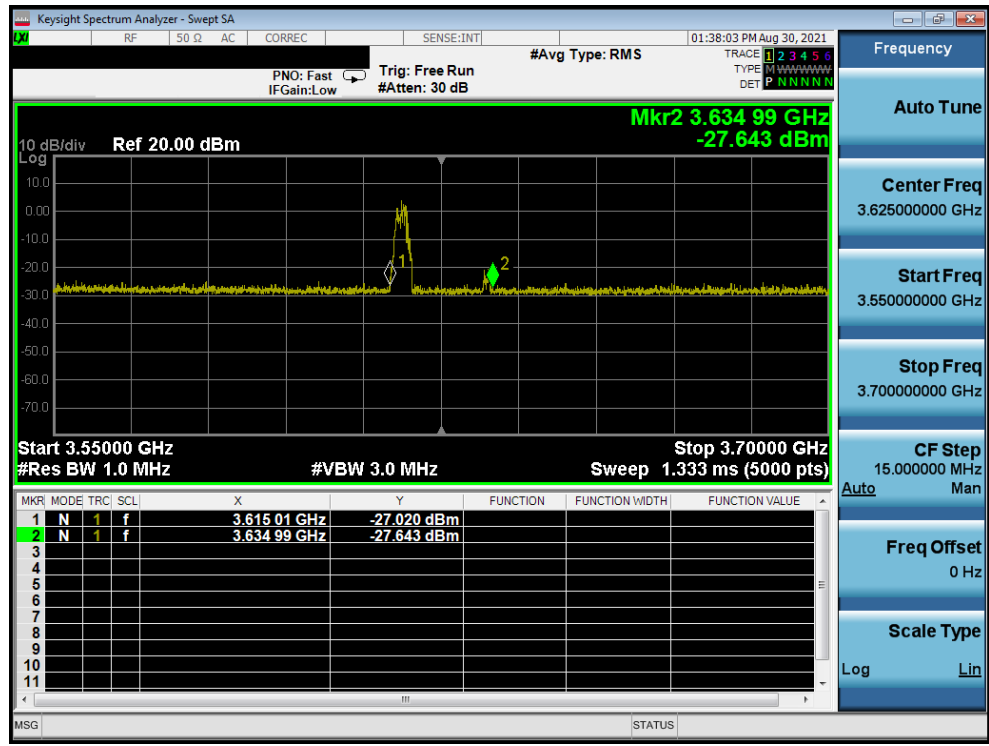

**Plot 5. Conducted Measurement – No RF transmission in entire band for 60s of elapsed time (WINNF.FT.C.REG.14)**

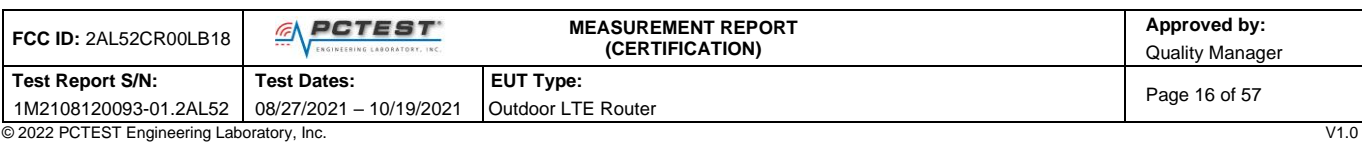

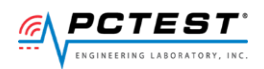

## <span id="page-16-0"></span>**[WINNF.FT.C.REG.16] Unsupported SAS protocol version (responseCode 100)**

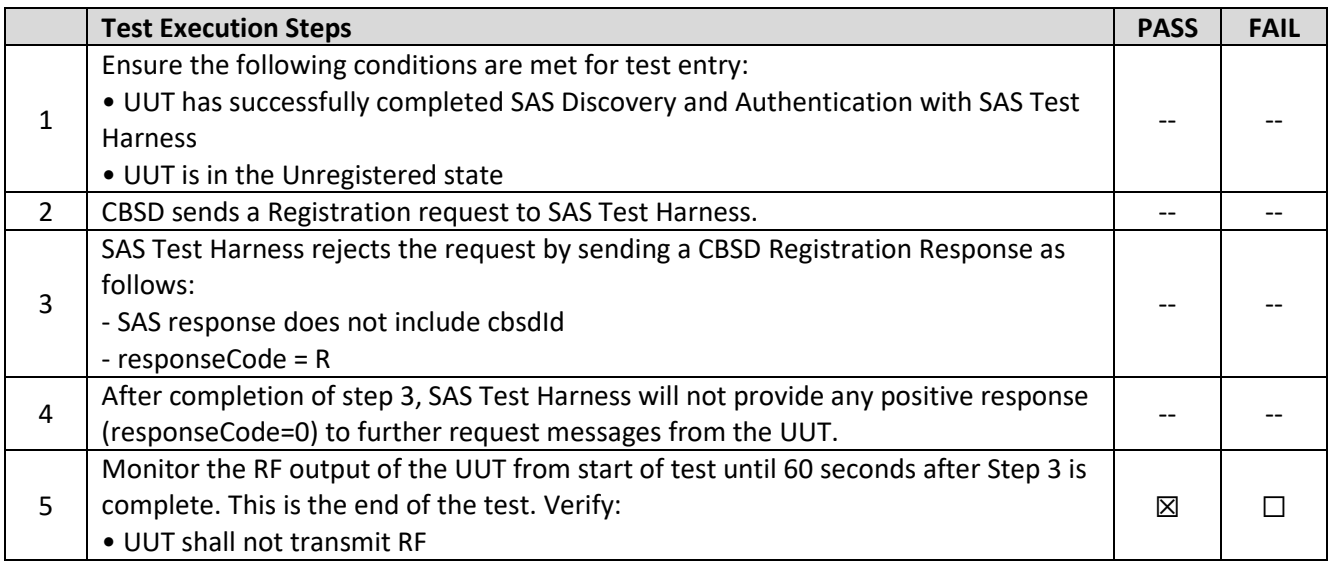

### **Test Plots:**

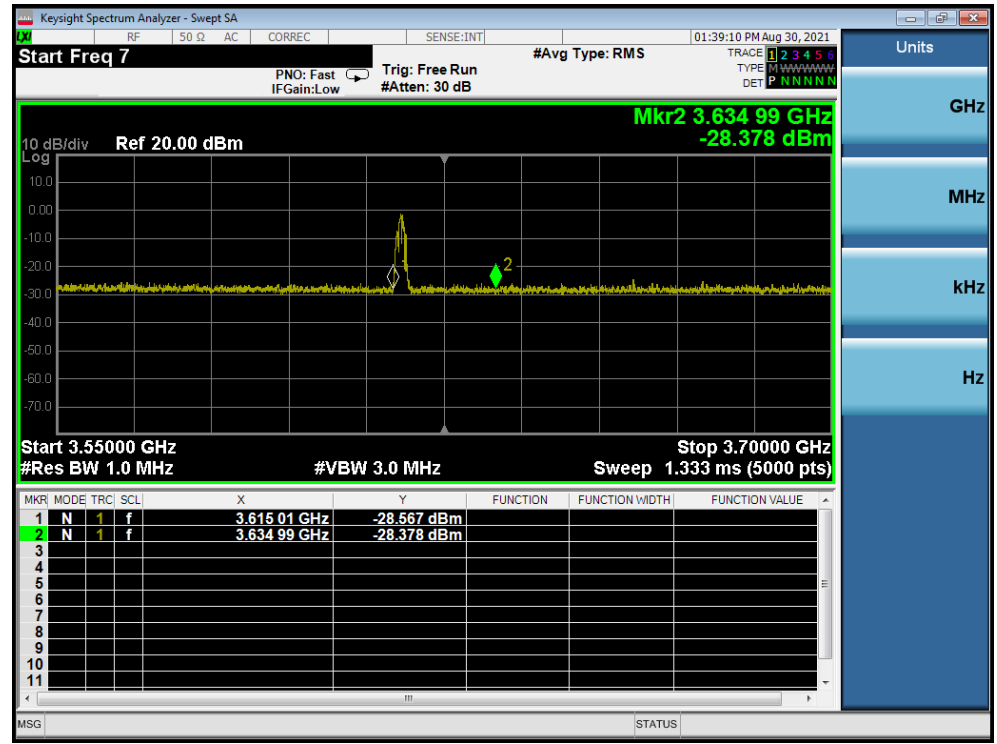

**Plot 6. Conducted Measurement – No RF transmission in entire band for 60s of elapsed time (WINNF.FT.C.REG.16)**

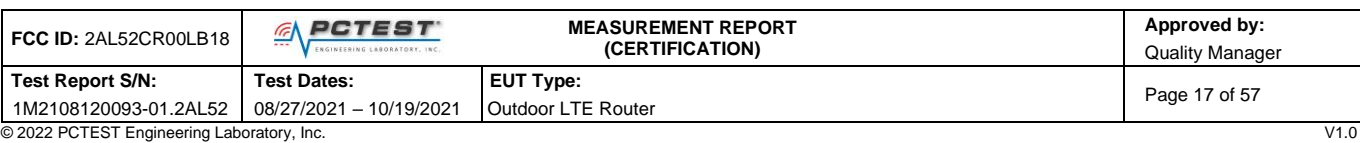

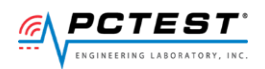

## <span id="page-17-0"></span>**[WINNF.FT.C.REG.18] Group Error (responseCode 201)**

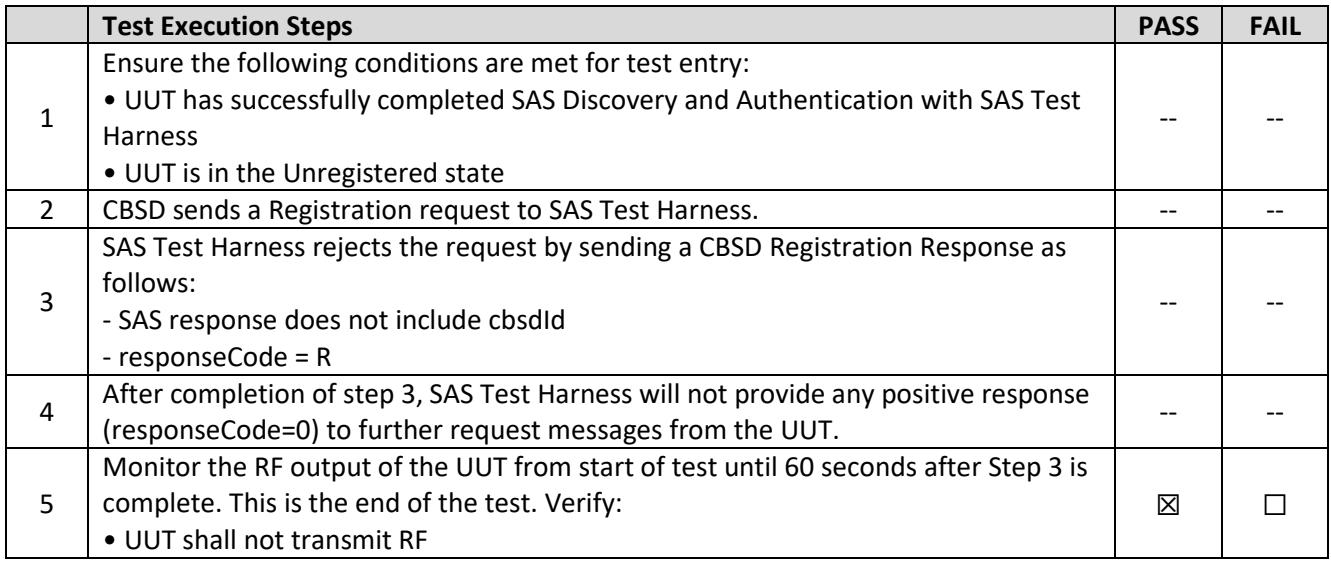

### **Test Plots:**

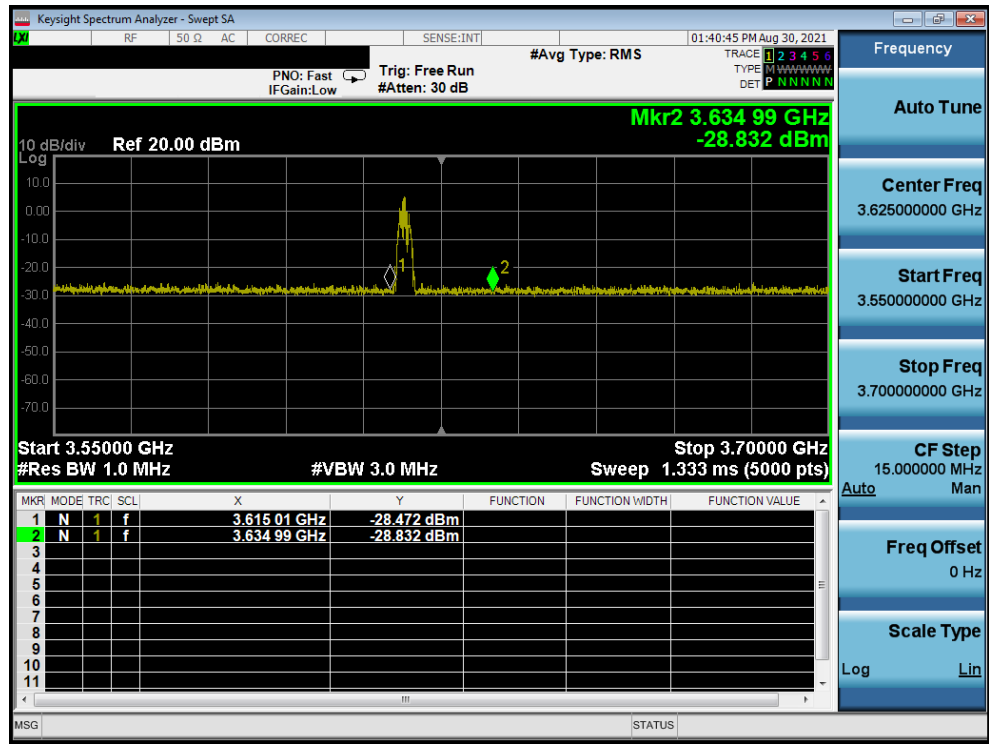

**Plot 7. Conducted Measurement – No RF transmission in entire band for 60s of elapsed time (WINNF.FT.C.REG.18)**

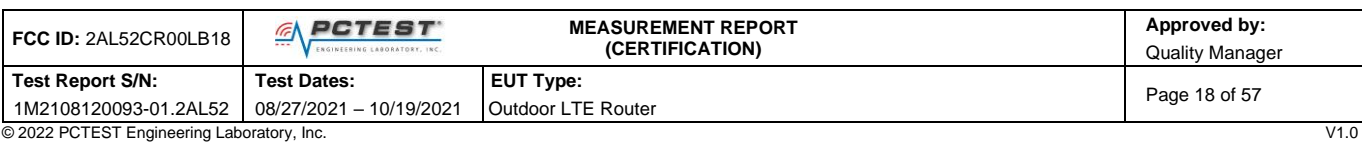

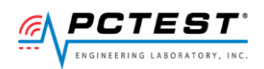

## <span id="page-18-0"></span>**[WINNF.FT.C.GRA.1] Unsuccessful Grant responseCode=400 (INTERFERENCE)**

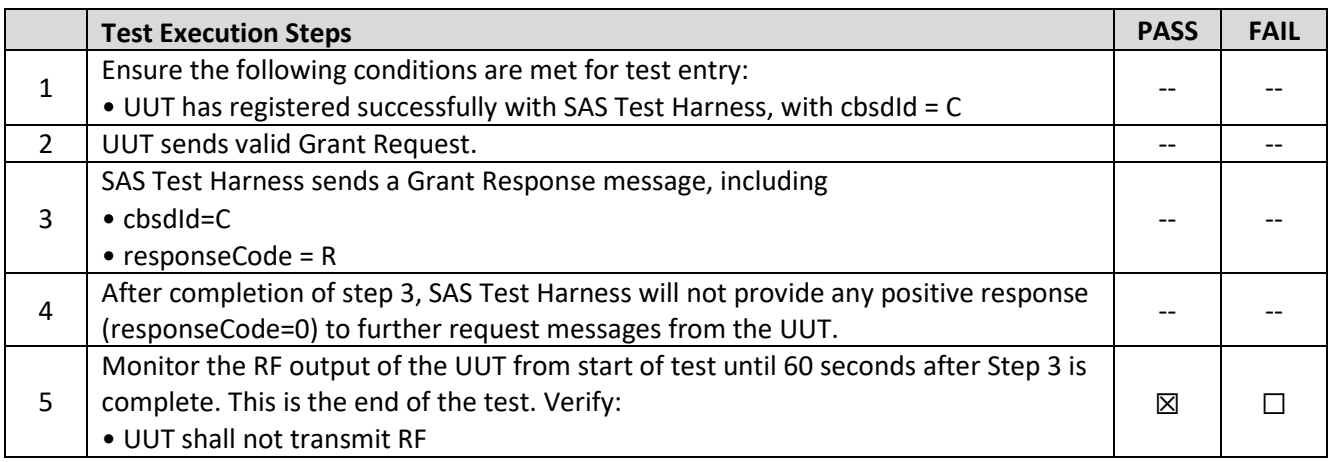

### **Test Plots:**

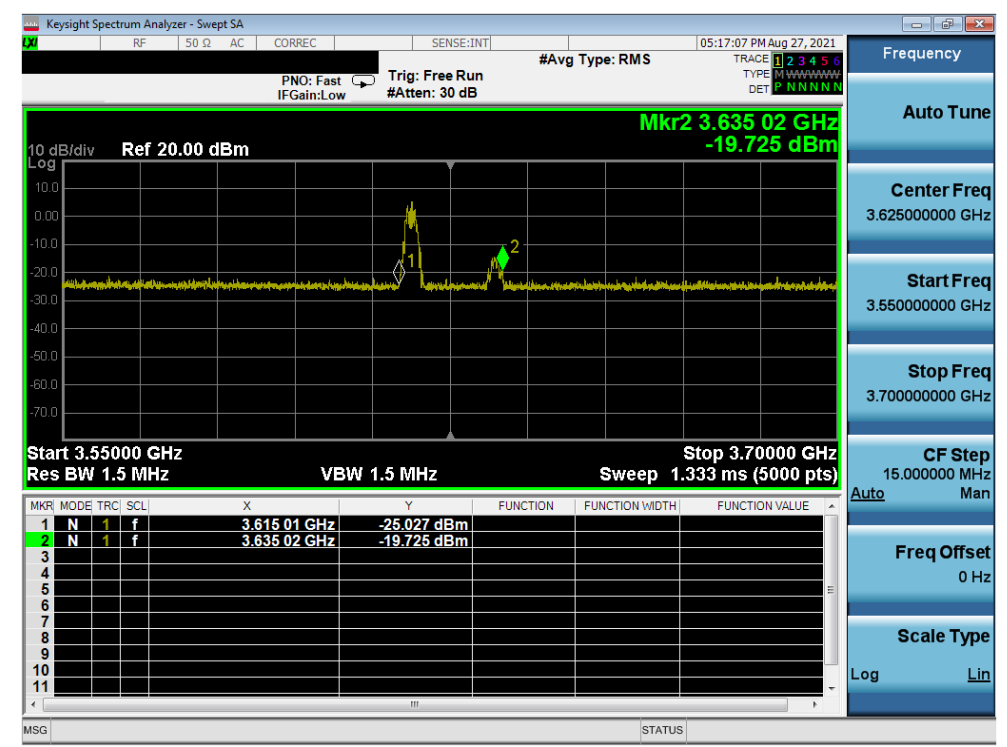

**Plot 8. Conducted Measurement – No RF transmission in entire band for 60s of elapsed time (WINNF.FT.C.GRA.1)**

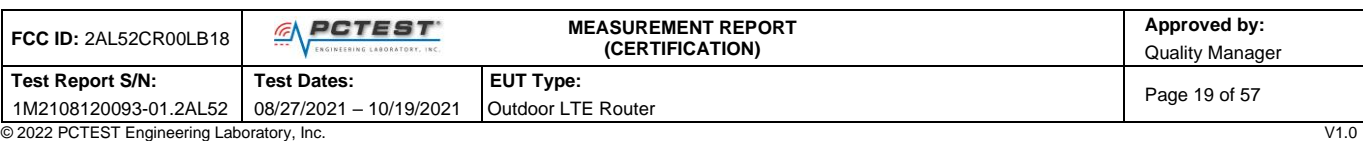

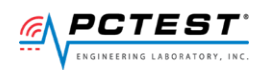

#### <span id="page-19-0"></span>A10 **[WINNF.FT.C.GRA.2] Unsuccessful Grant responseCode=401 (GRANT\_CONFLICT)**

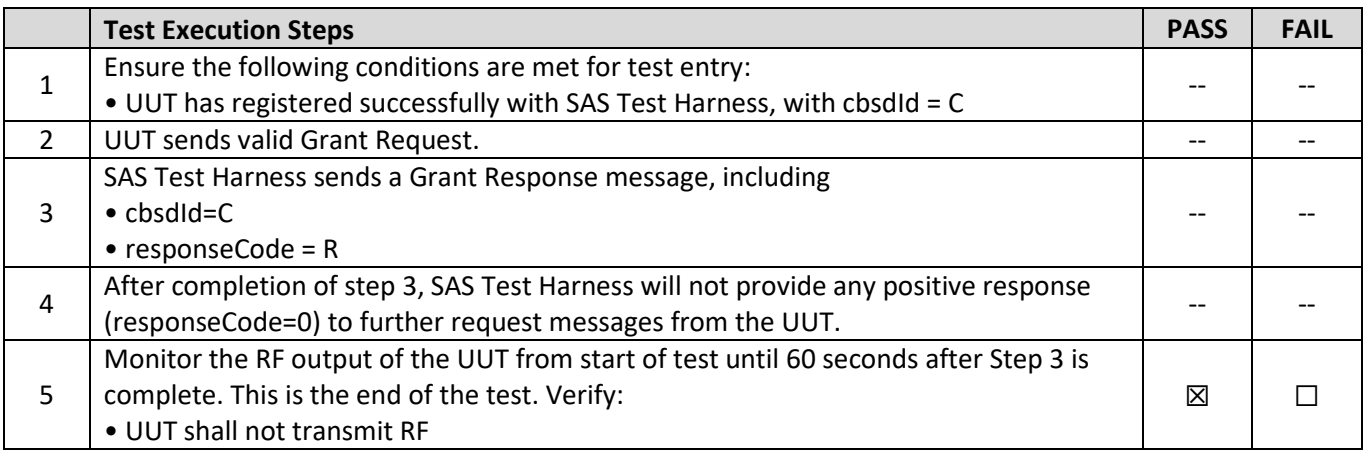

### **Test Plots:**

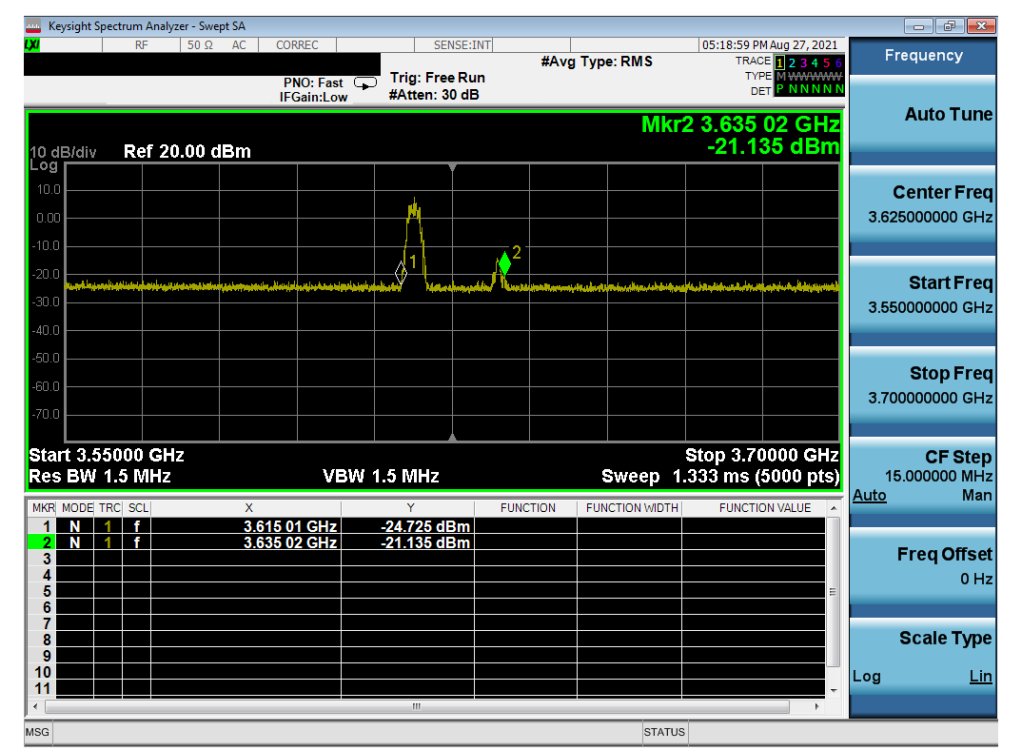

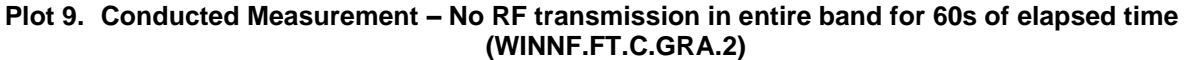

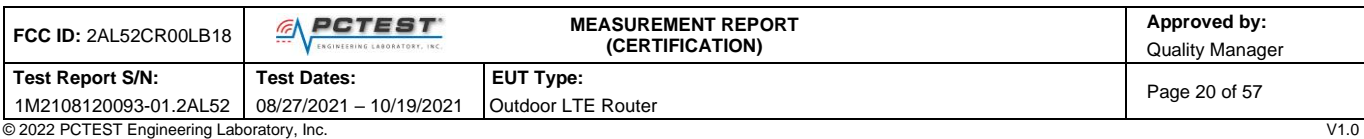

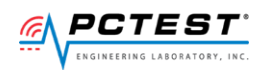

#### <span id="page-20-0"></span>A11 **[WINNF.FT.C.HBT.1] Heartbeat Success Case (first Heartbeat Response)**

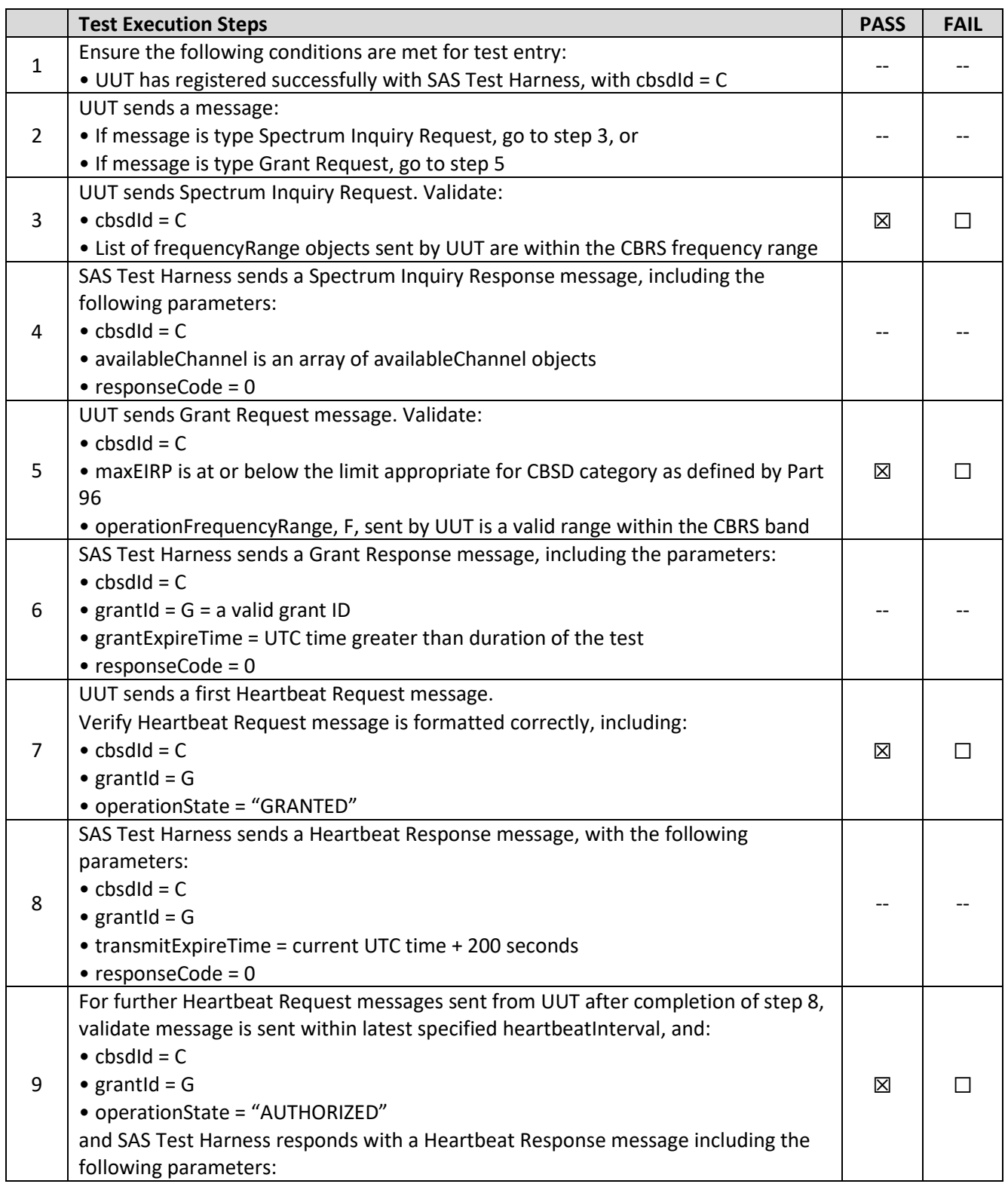

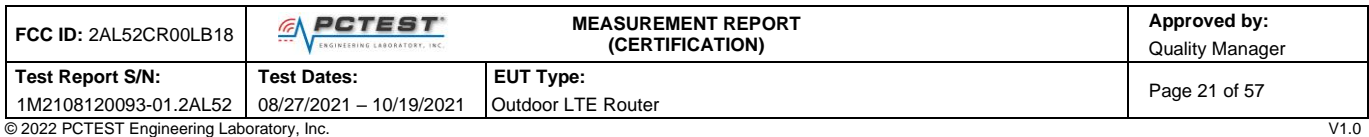

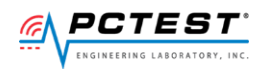

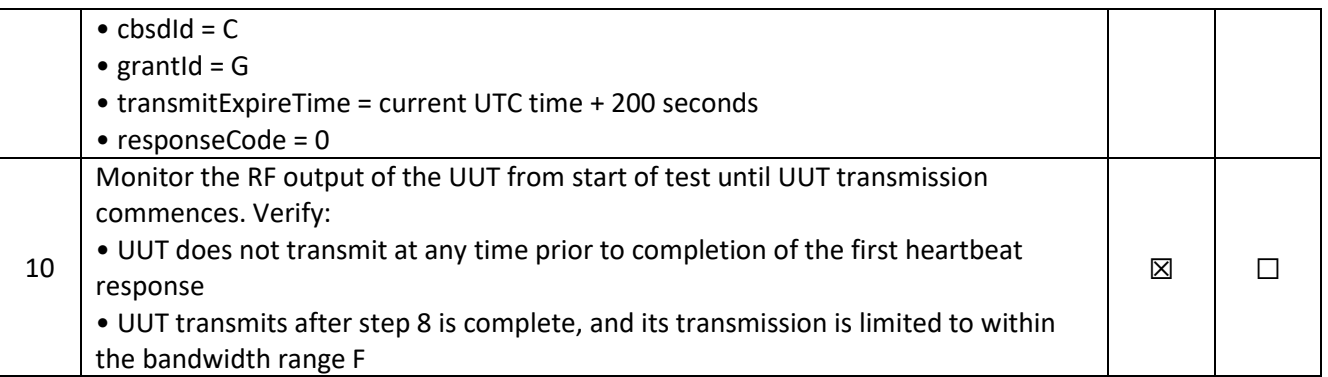

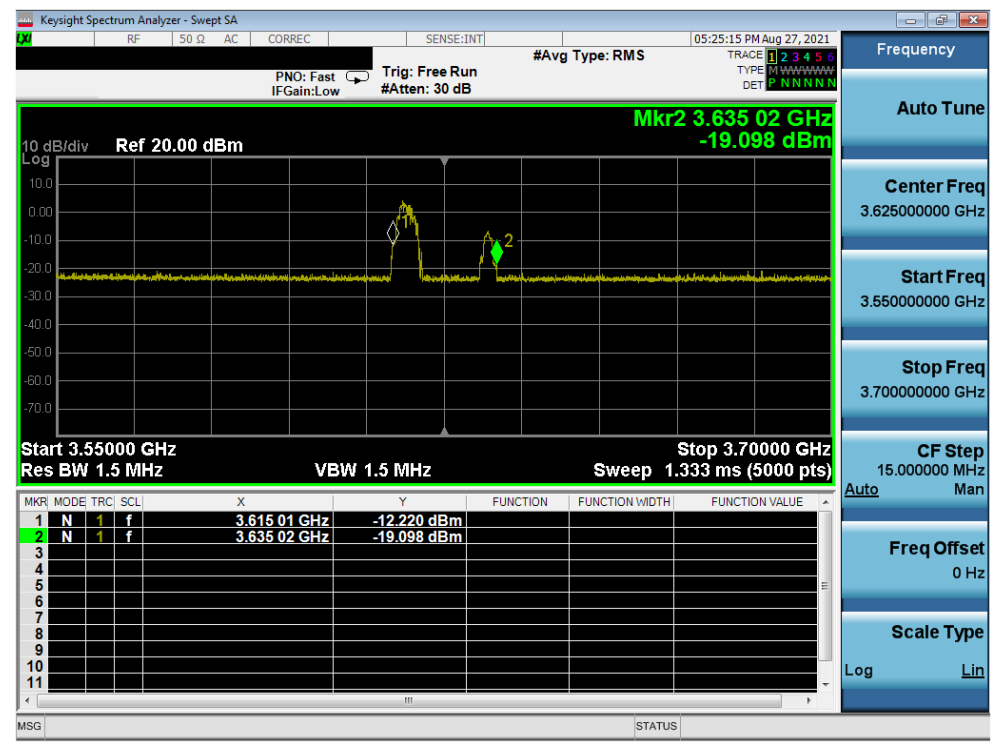

**Plot 10.Conducted Measurement – UUT RF transmission range and bandwidths are less or equal to the frequency range and bendwidth of complatible BTS-CBSD (WINNF.FT.C.HBT.1)**

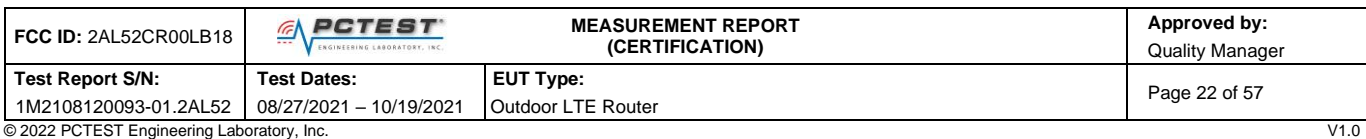

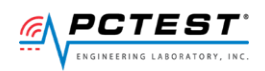

## <span id="page-22-0"></span>**[WINNF.FT.C.HBT.3] Heartbeat responseCode=105 (DEREGISTER)**

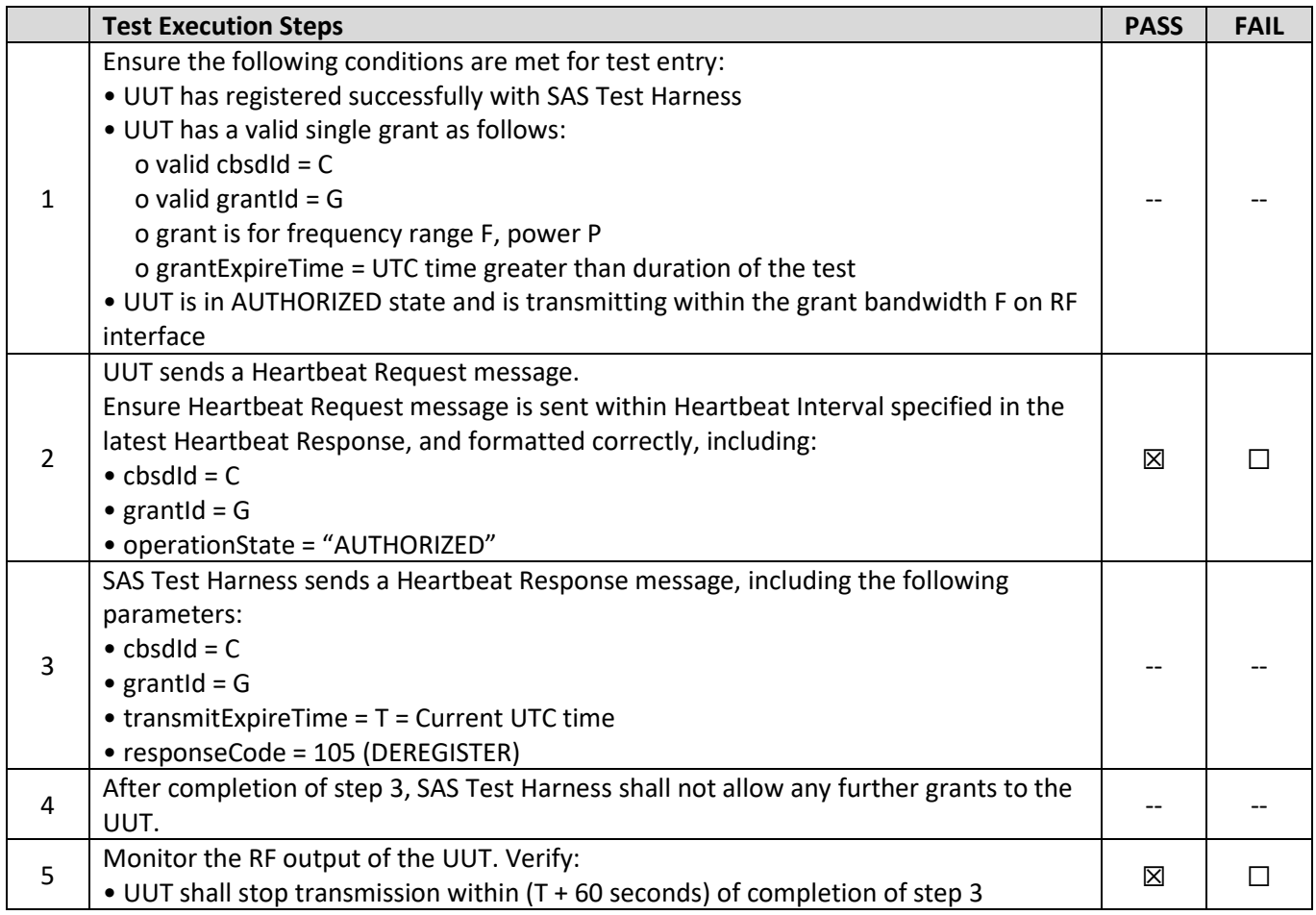

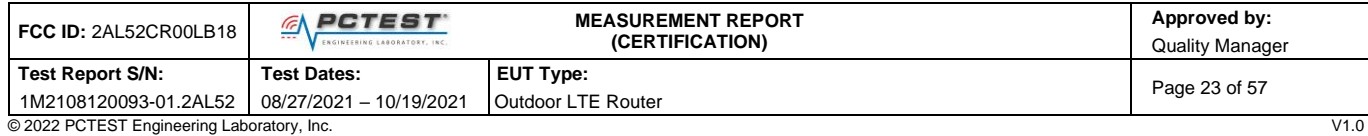

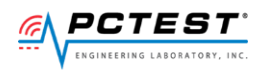

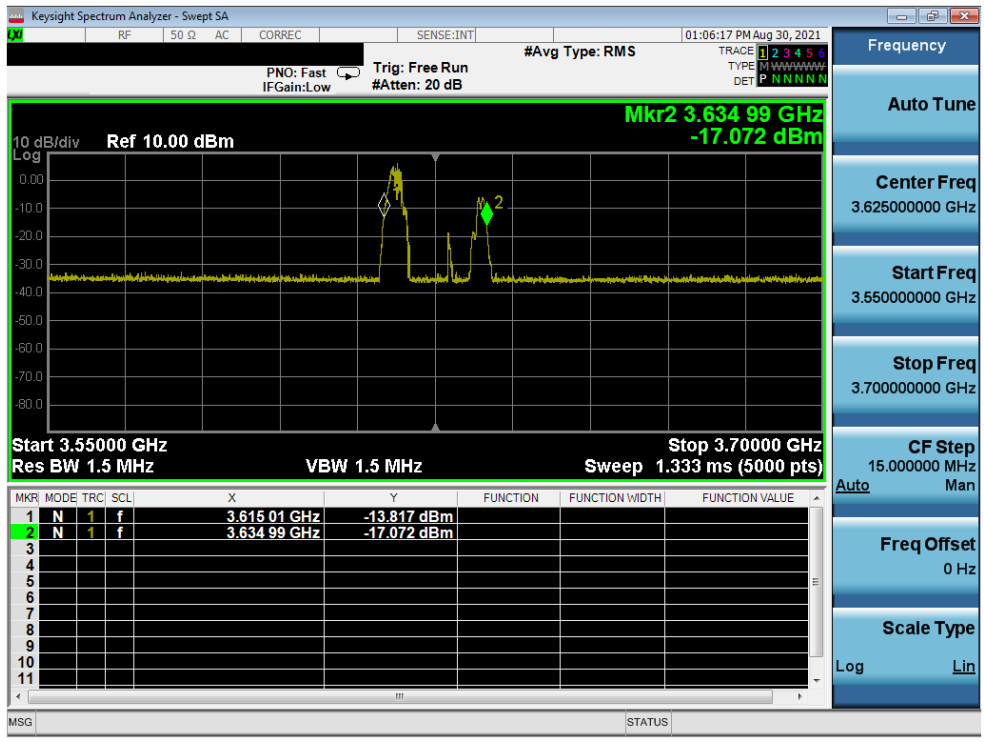

**Plot 11.Conducted Measurement - UUT RF transmission range and bandwidths are less or equal to frequency range and bandwidth of compatible BTS-CBSD (WINNF.FT.C.HBT.3)**

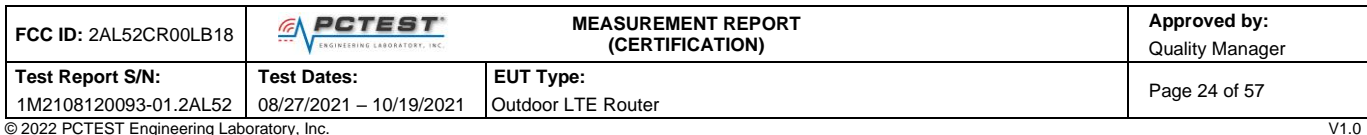

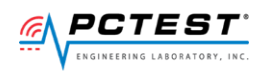

## <span id="page-24-0"></span>**[WINNF.FT.C.HBT.4] Heartbeat responseCode=500 (TERMINATED\_GRANT)**

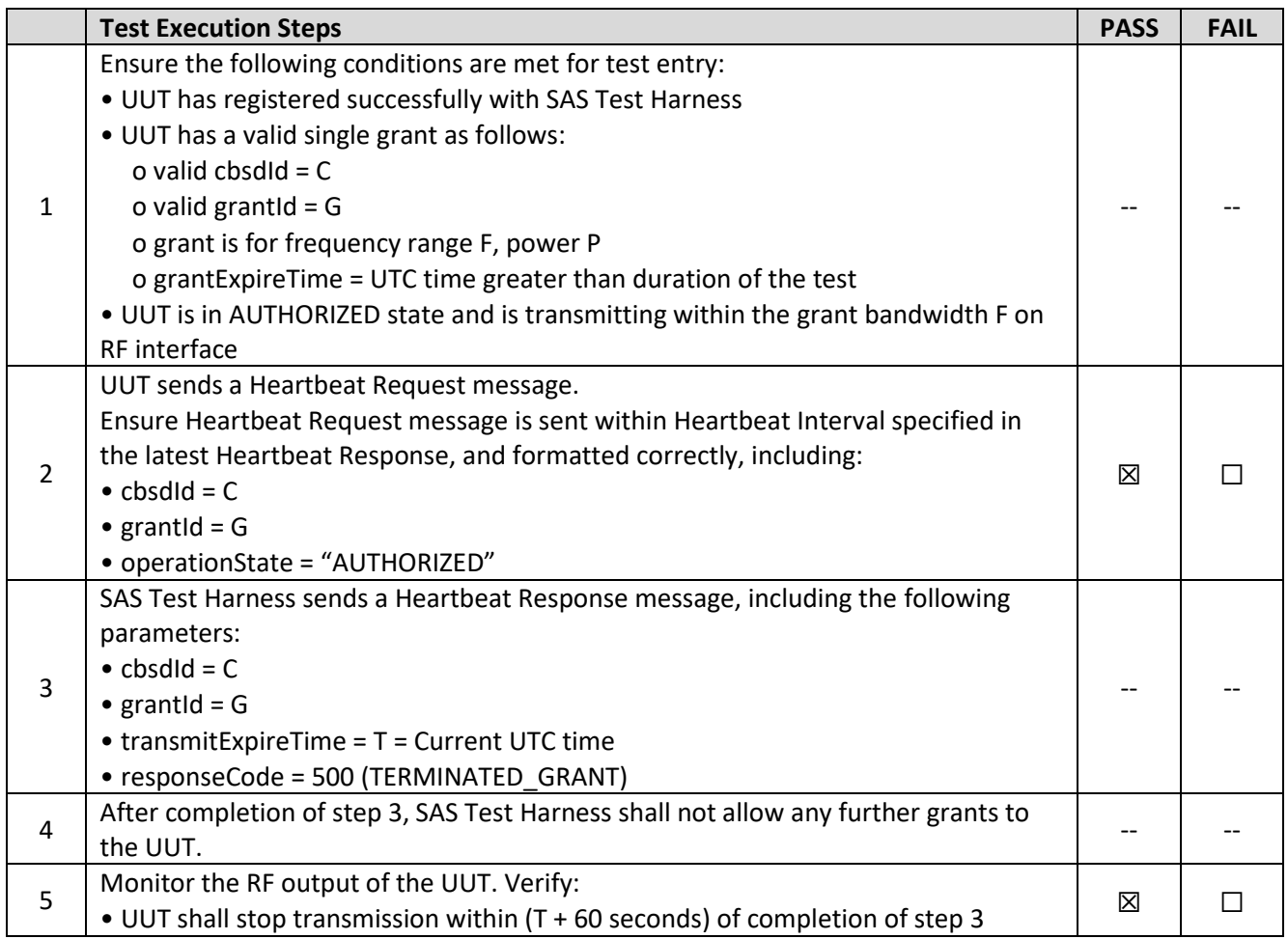

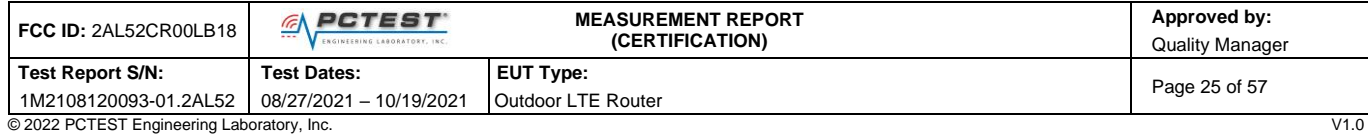

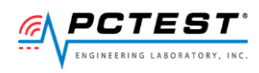

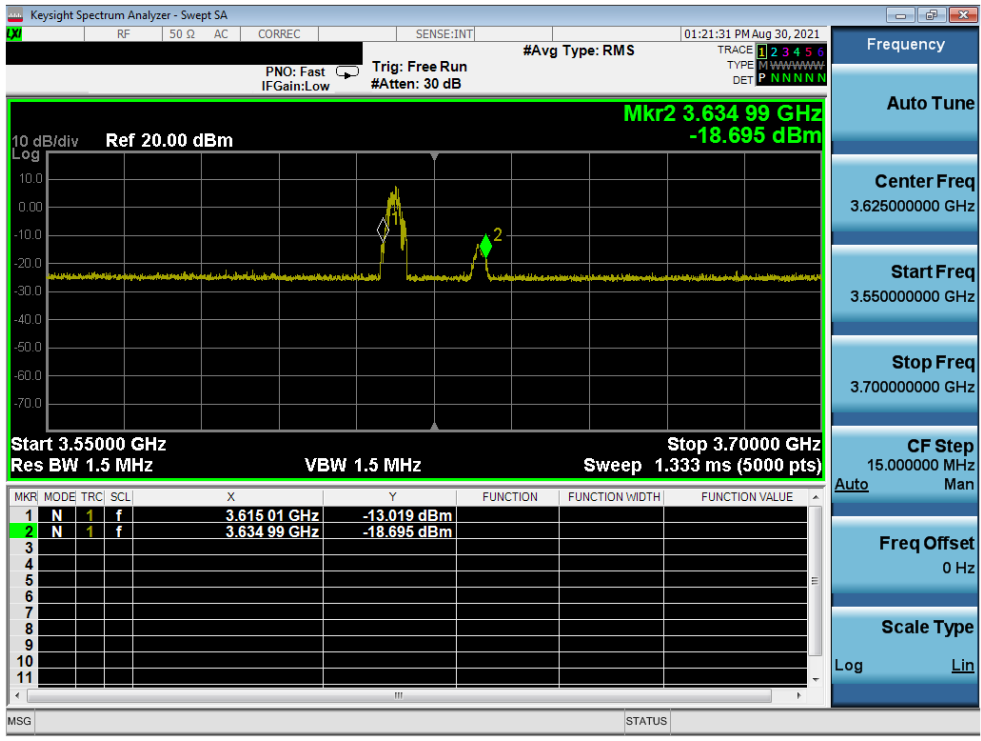

**Plot 12.Conducted Measurement - UUT RF transmission range and bandwidths are less or equal to frequency range and bandwidth of compatible BTS-CBSD (WINNF.FT.C.HBT.4)**

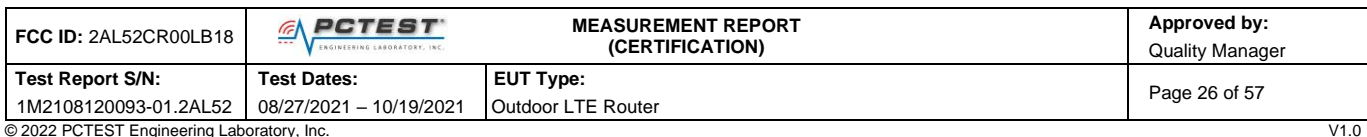

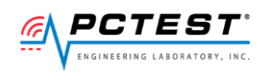

## <span id="page-26-0"></span>**[WINNF.FT.C.HBT.5] Heartbeat responseCode=501 (SUSPENDED\_GRANT) in First Heartbeat Response**

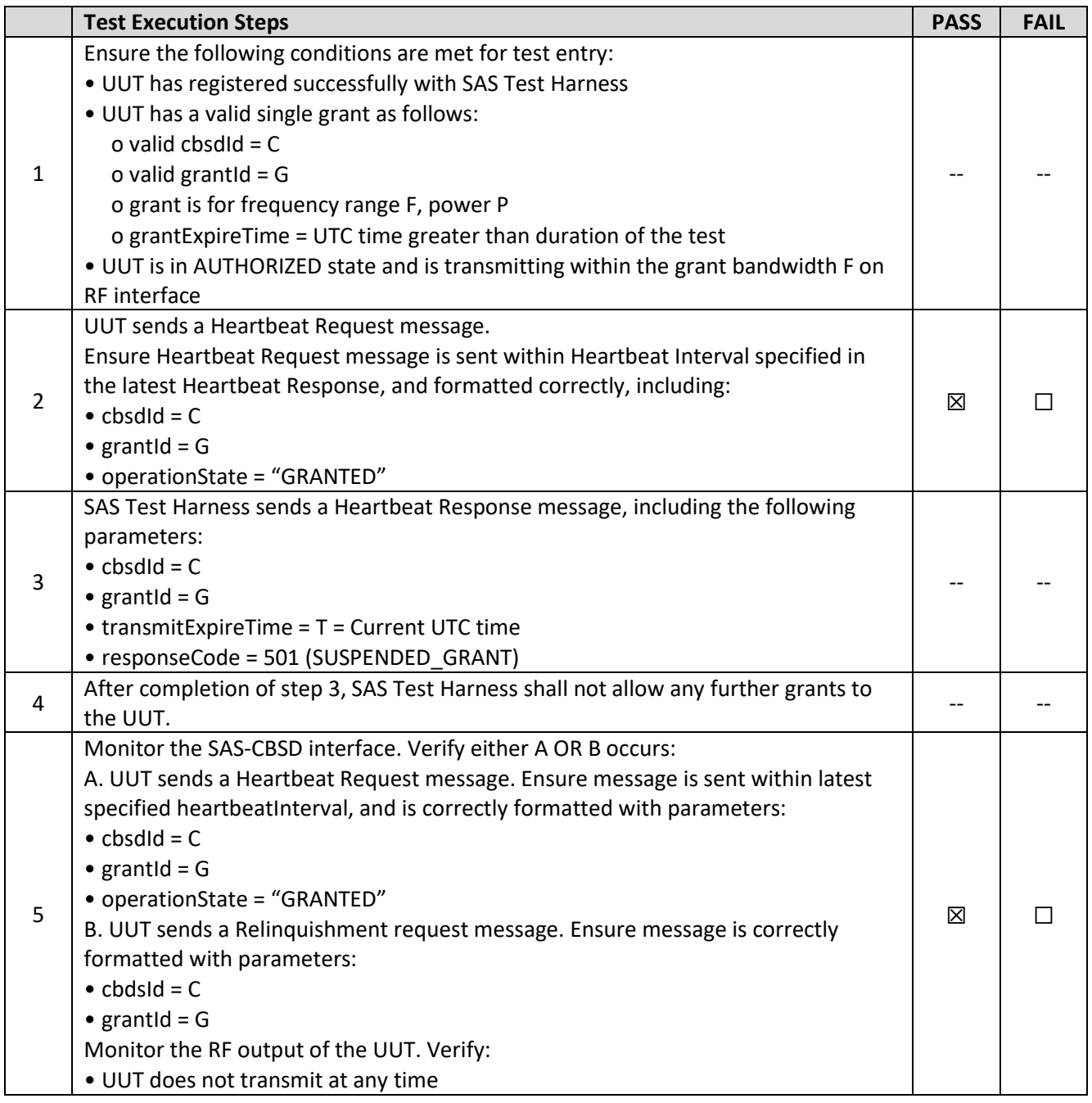

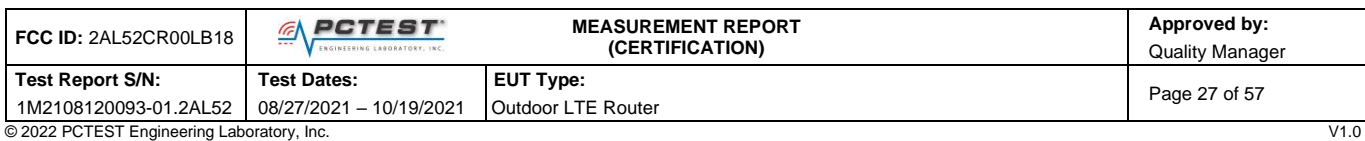

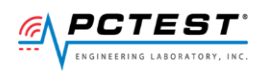

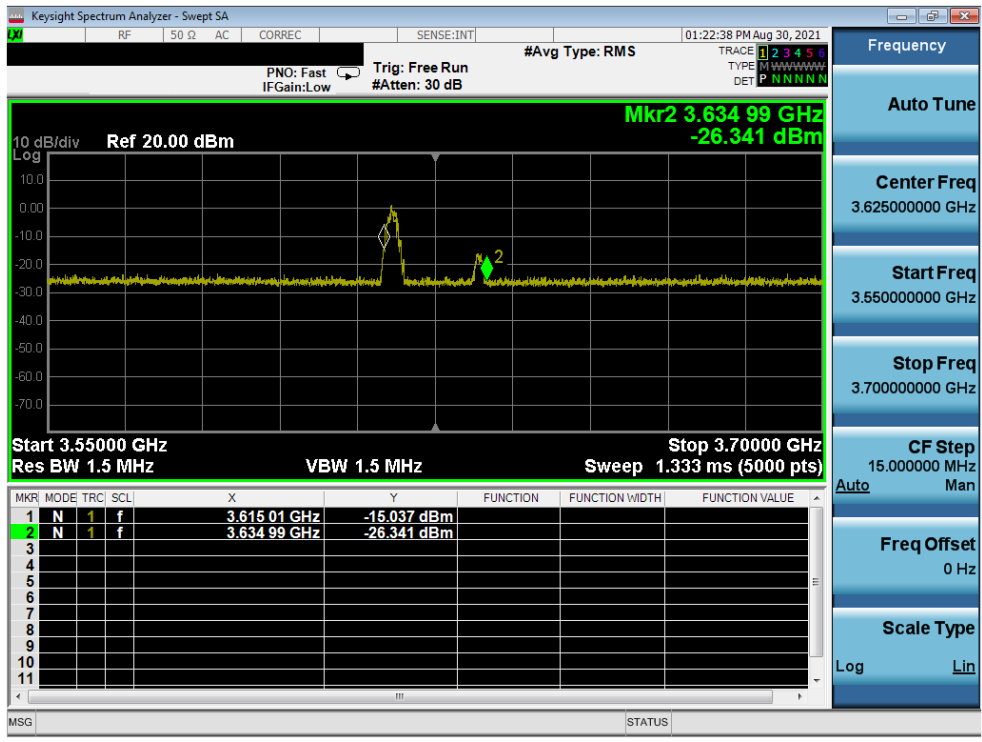

**Plot 13.Conducted Measurement – UUT RF transmission range and bandwidths are less or equal to frequency range and bandwidth of compatible BTS-CBSD (WINNF.FT.C.HBT.5)**

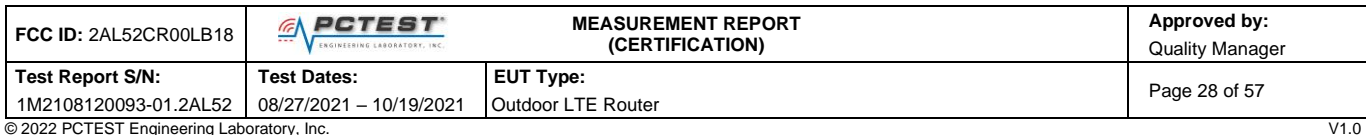

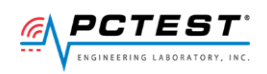

### <span id="page-28-0"></span>**[WINNF.FT.C.HBT.6] Heartbeat responseCode=501 (SUSPENDED\_GRANT) in Subsequent Heartbeat Response**

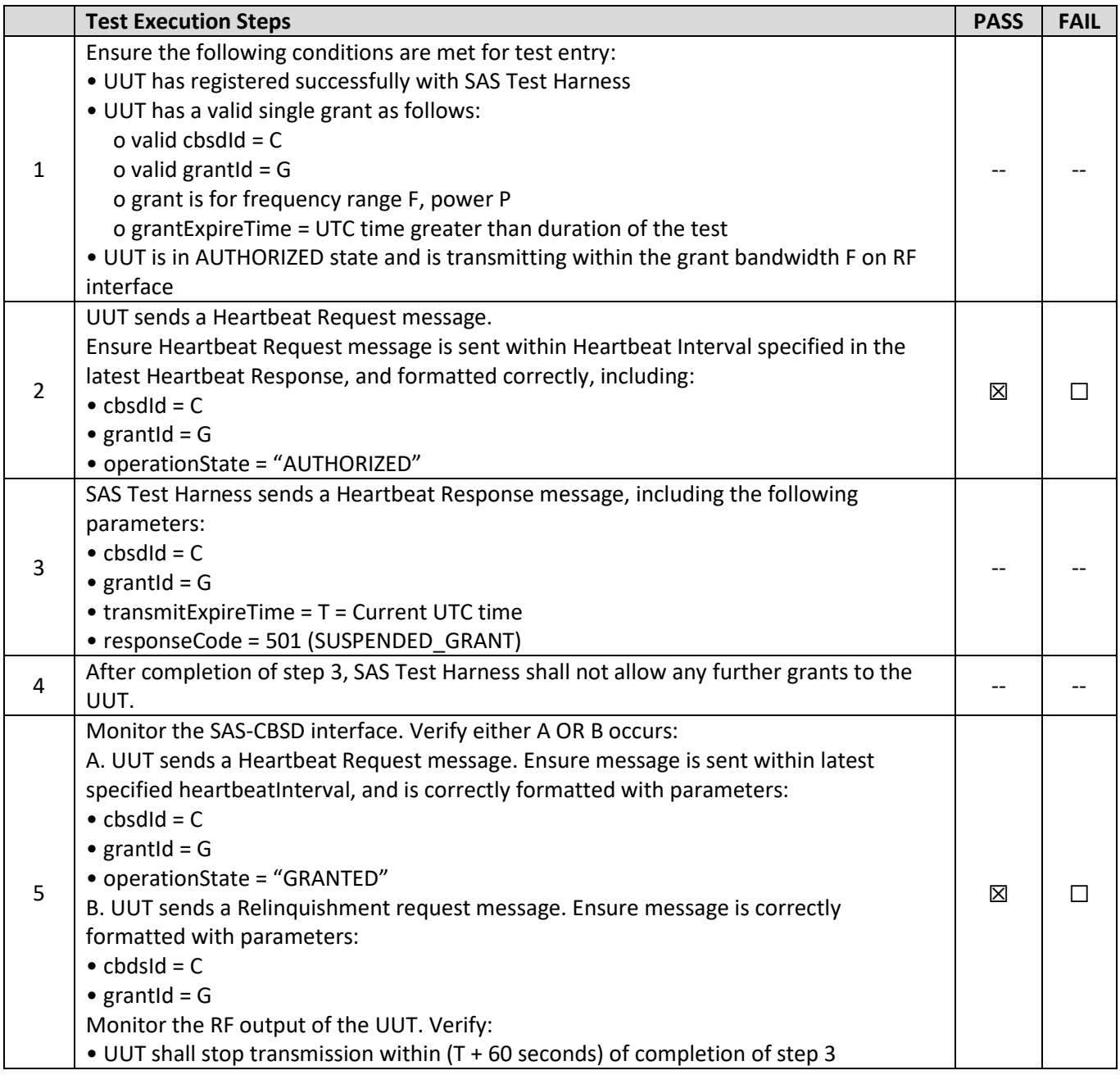

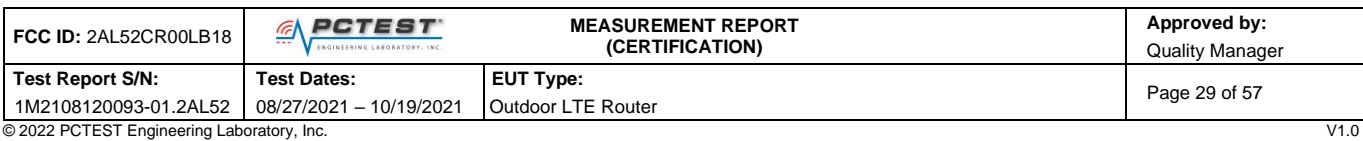

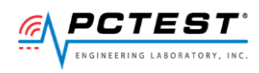

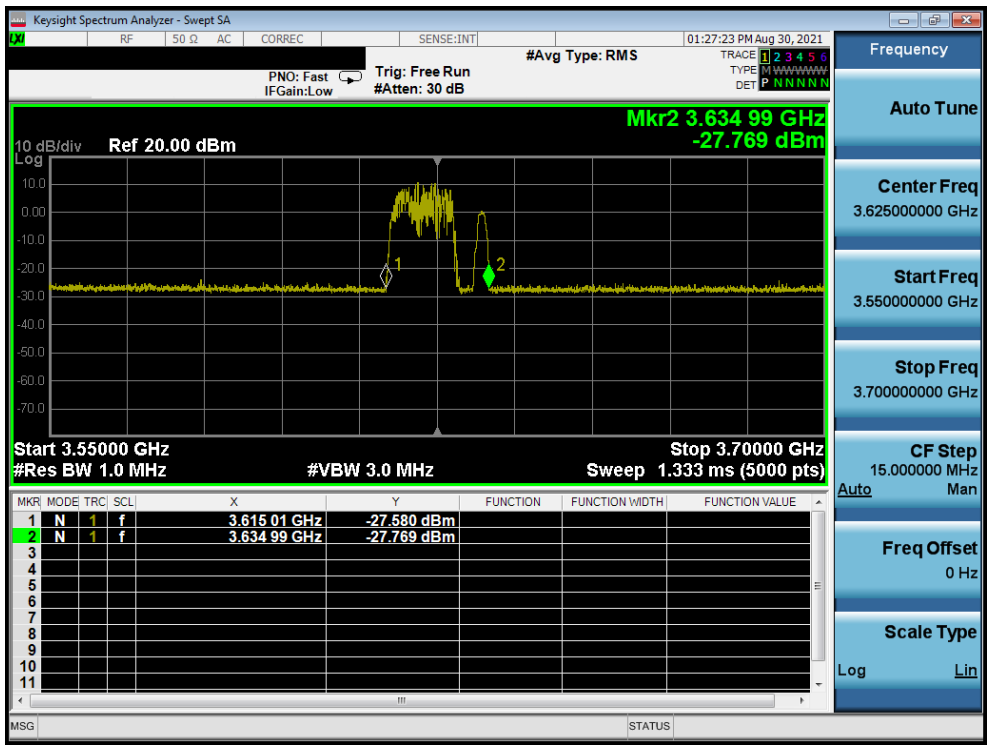

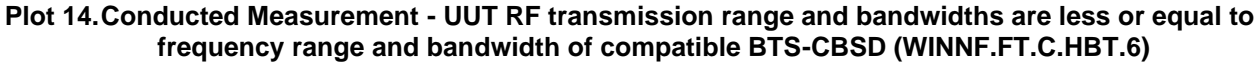

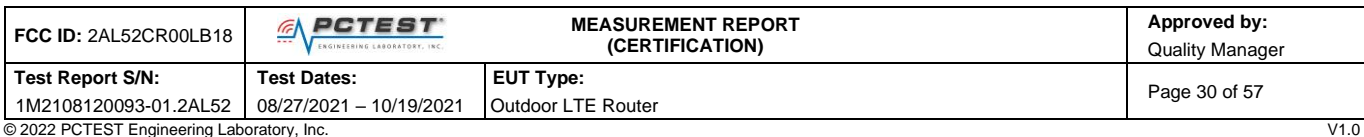

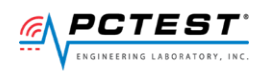

## <span id="page-30-0"></span>**[WINNF.FT.C.HBT.7] Heartbeat responseCode=502 (UNSYNC\_OP\_PARAM)**

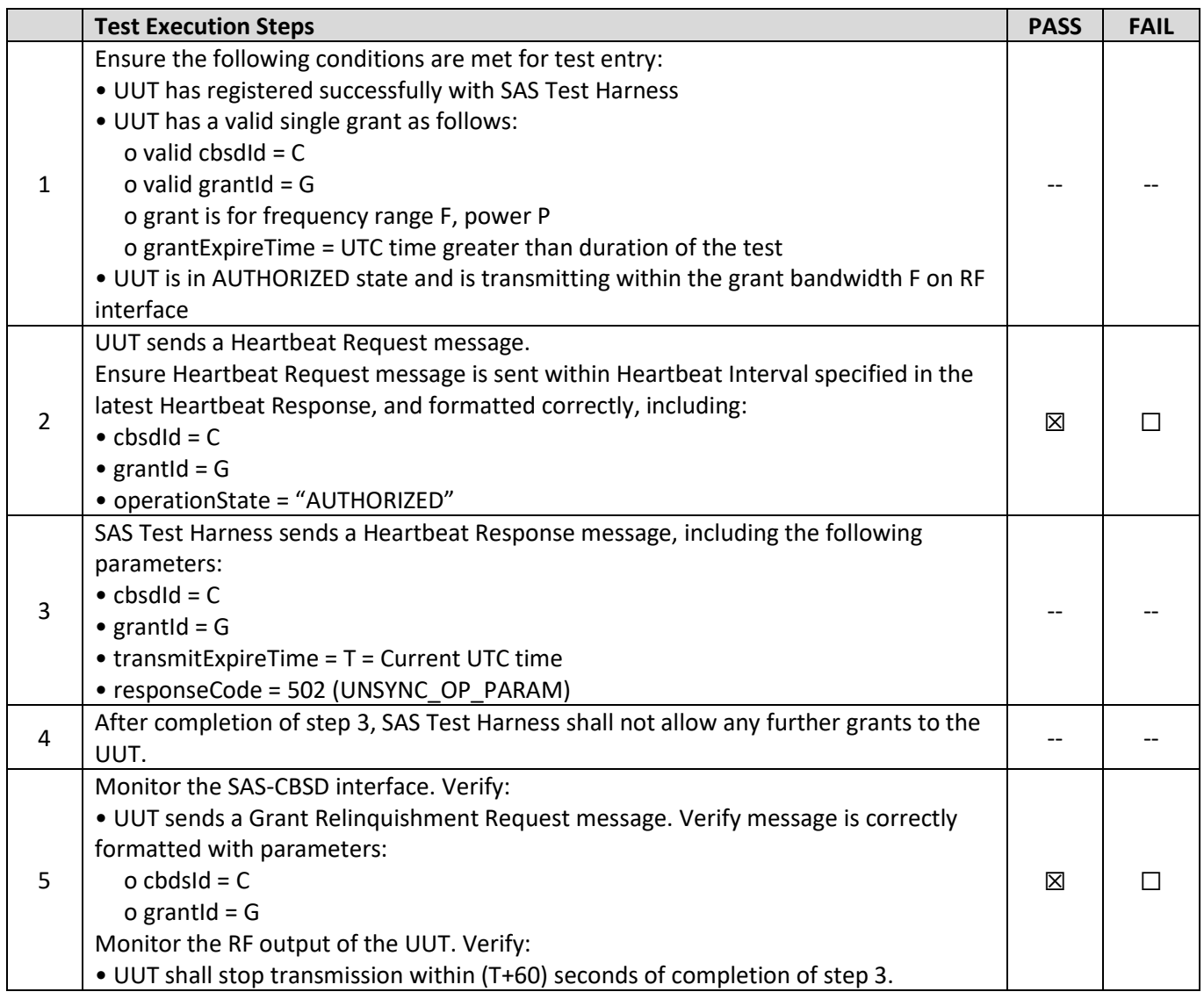

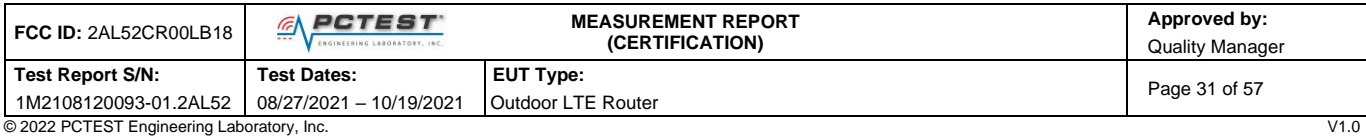

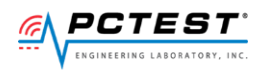

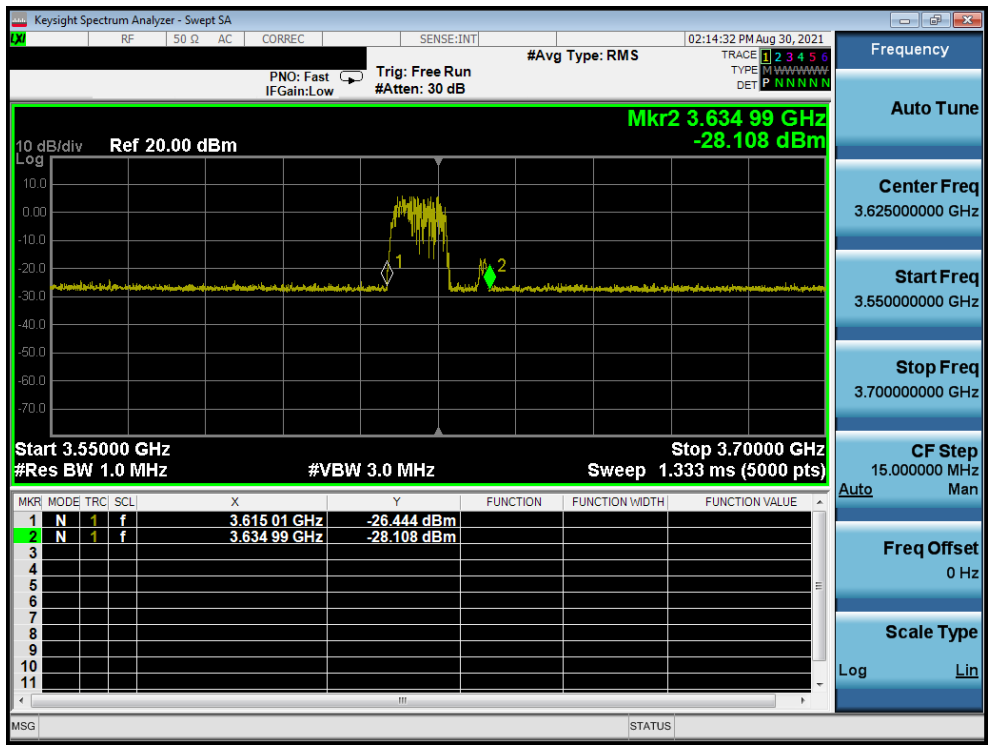

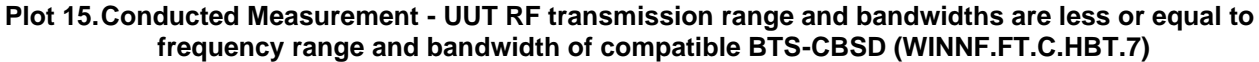

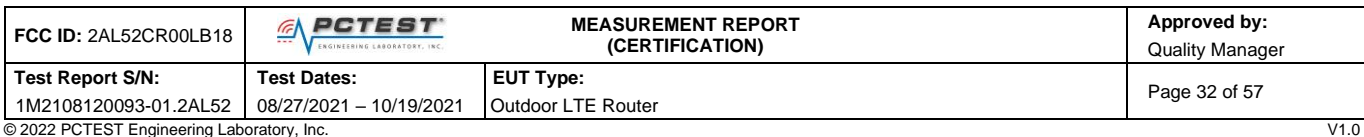

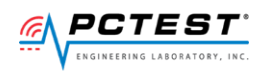

## <span id="page-32-0"></span>**[WINNF.FT.C.HBT.9] Heartbeat Response Absent (First Heartbeat)**

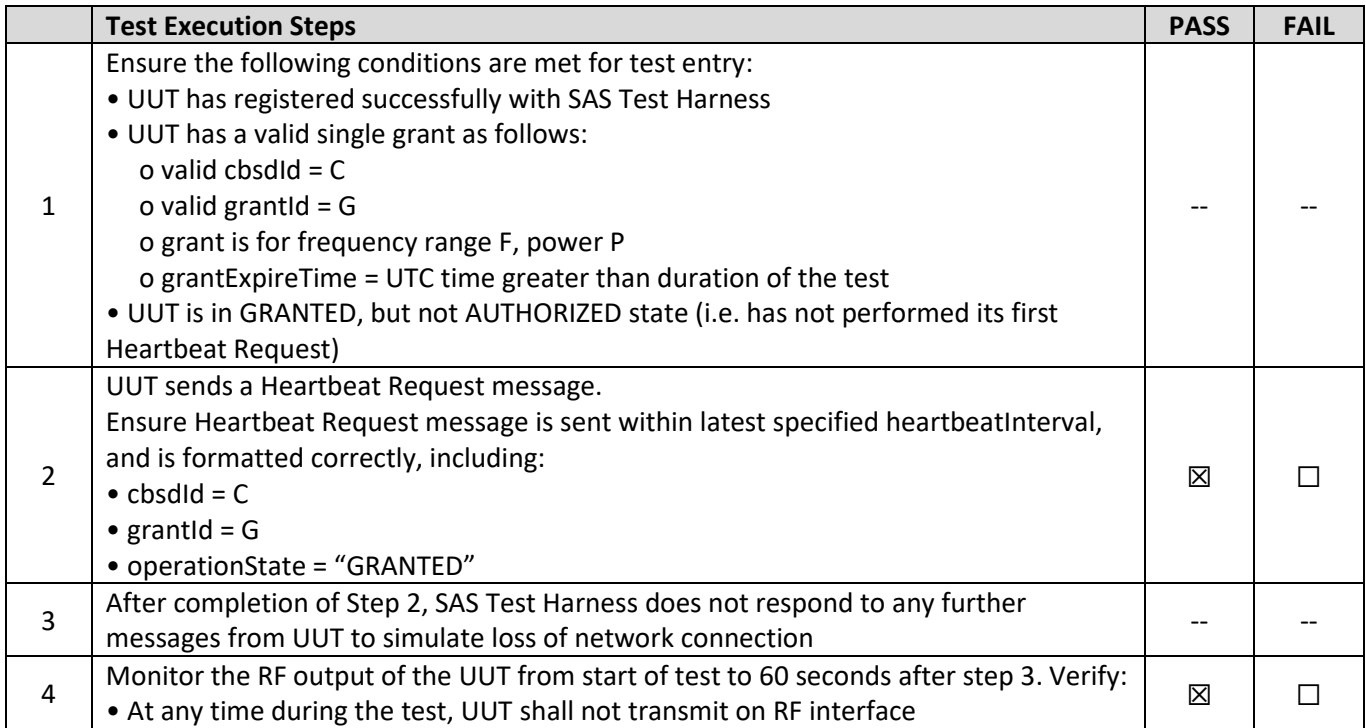

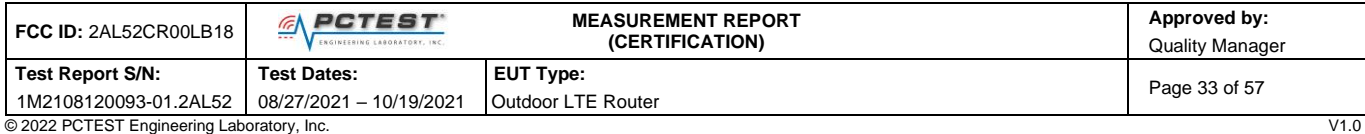

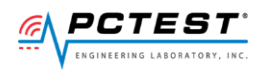

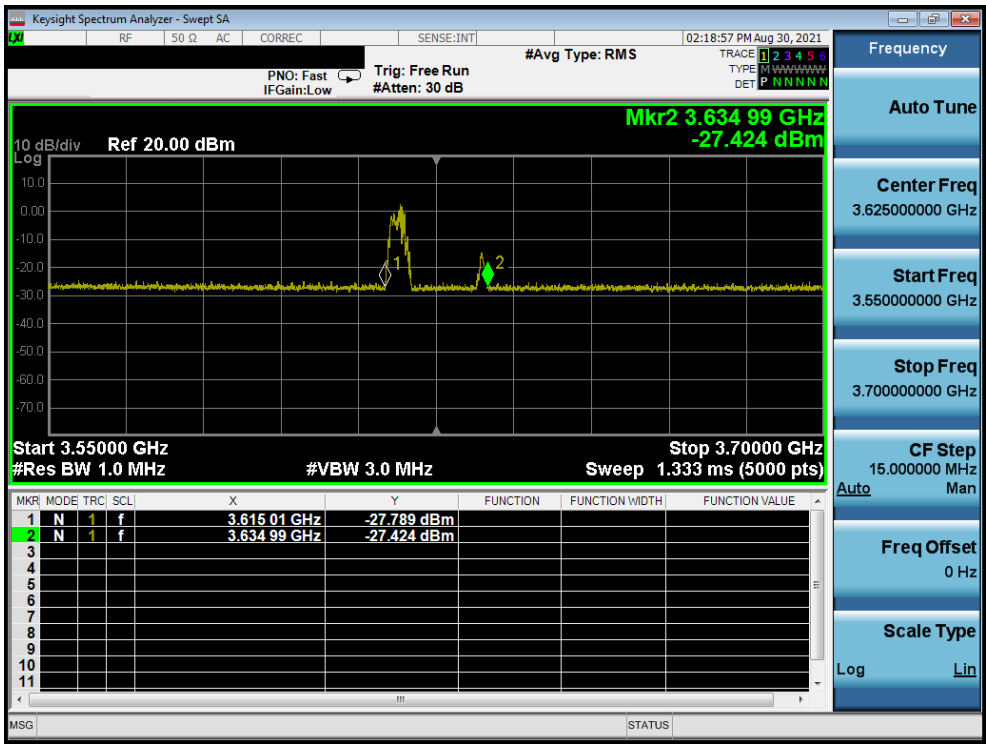

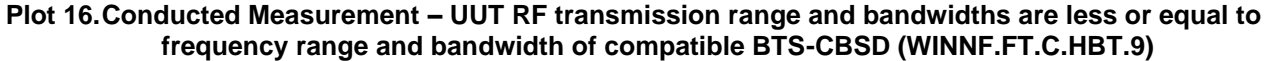

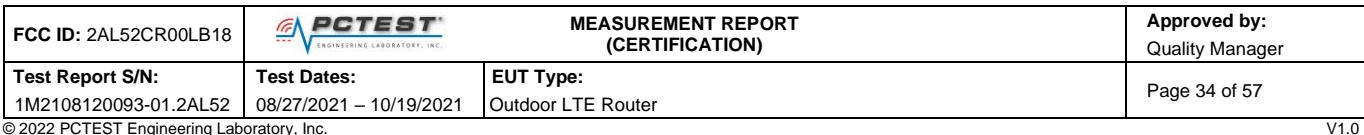

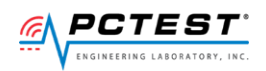

### <span id="page-34-0"></span>**[WINNF.FT.C.HBT.10] Heartbeat Response Absent (Subsequent Heartbeat)**

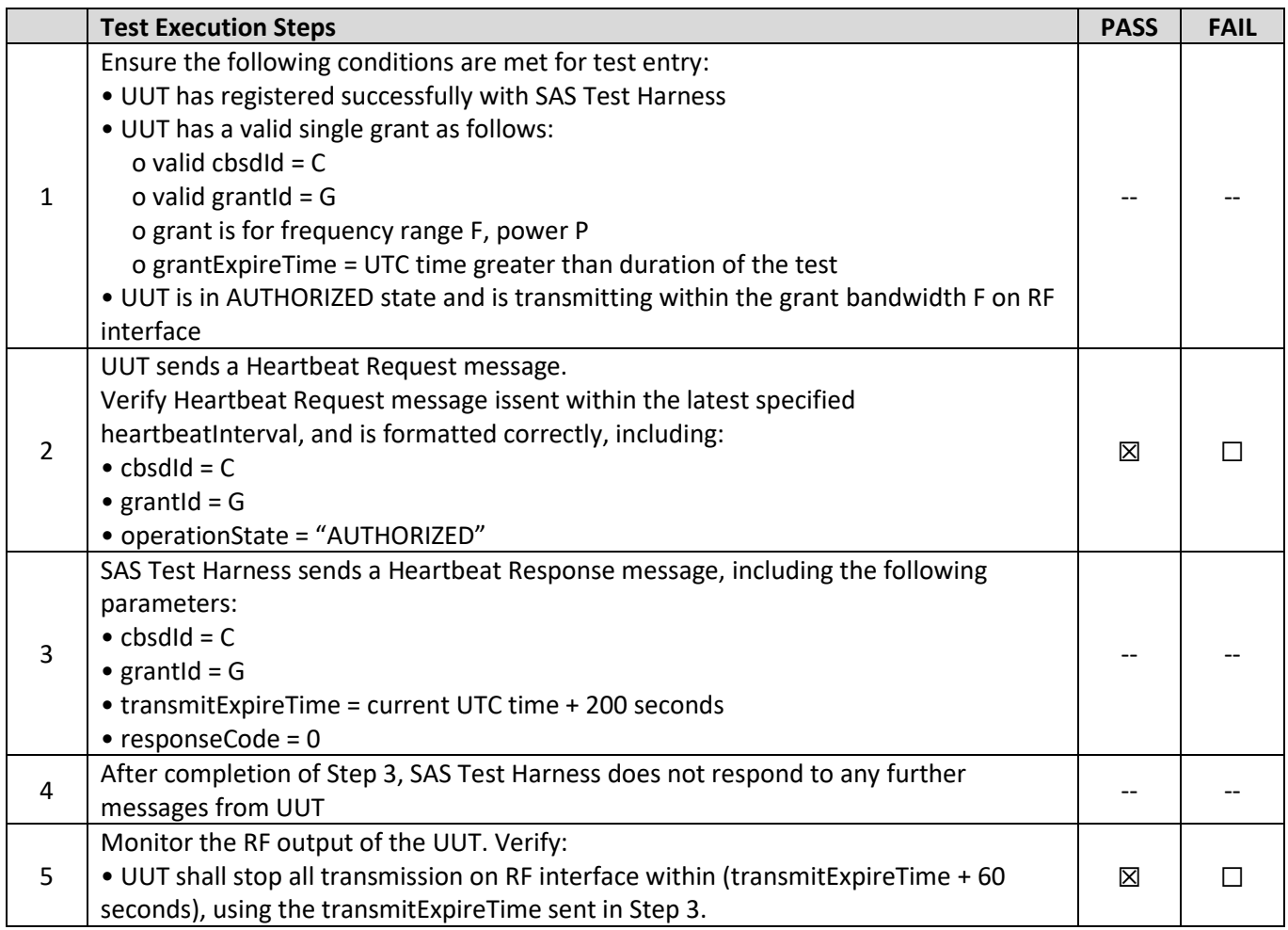

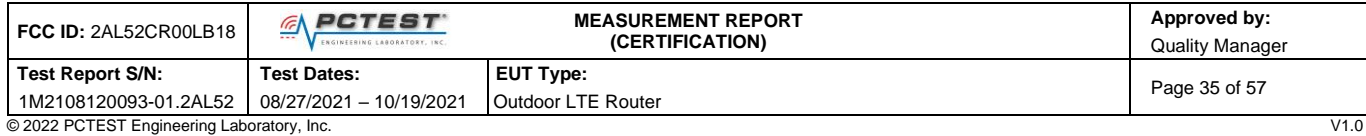

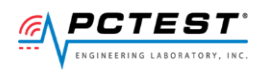

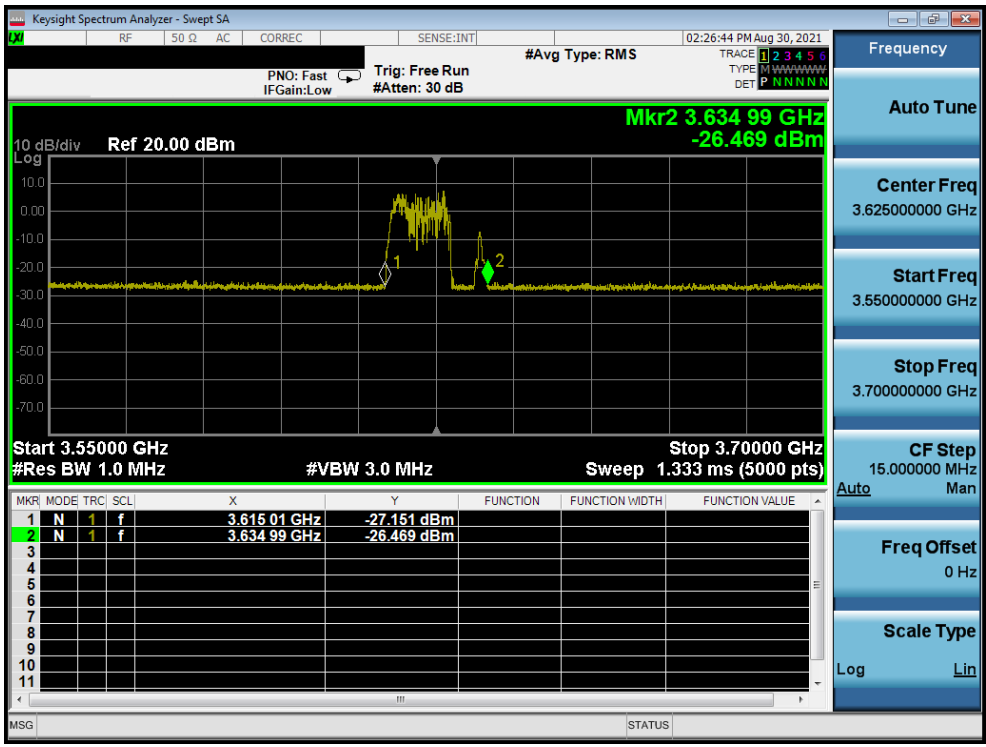

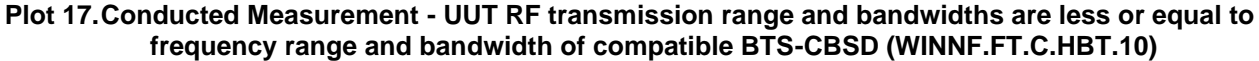

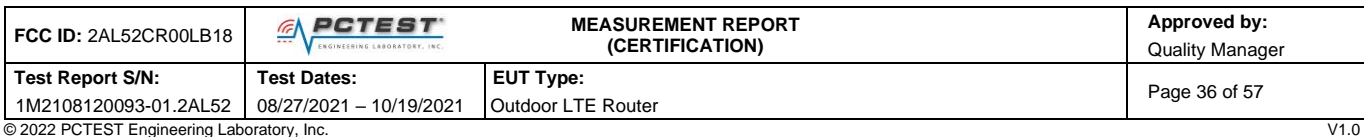

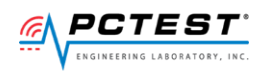

## <span id="page-36-0"></span>**[WINNF.FT.C.RLQ.1] Successful Relinquishment**

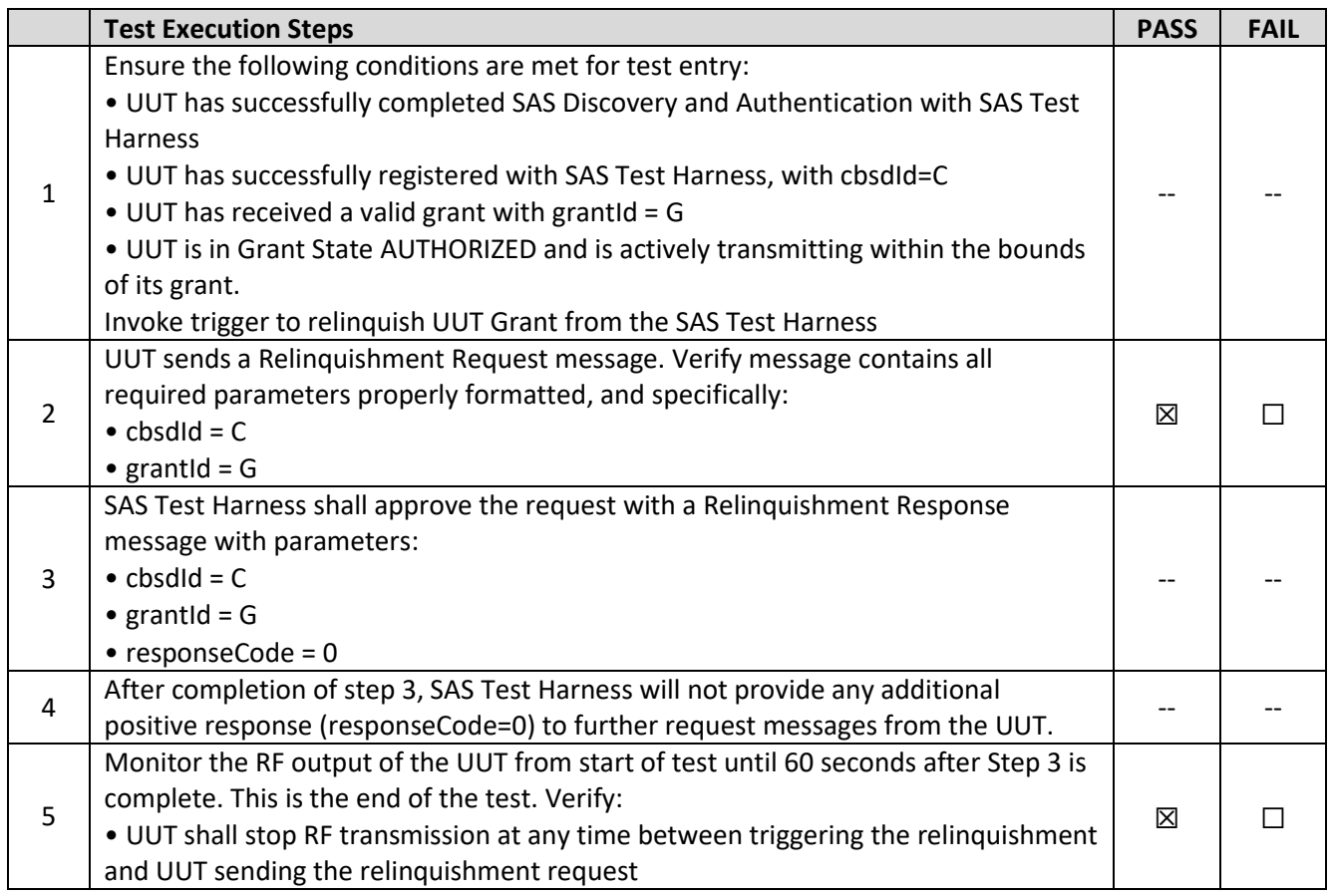

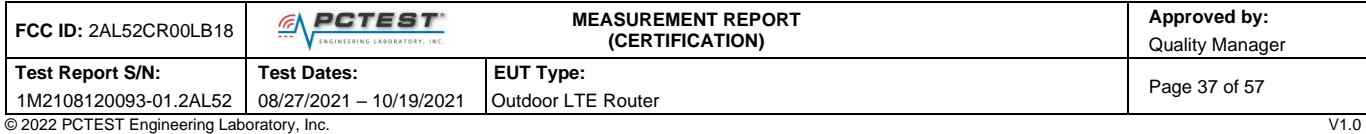

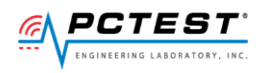

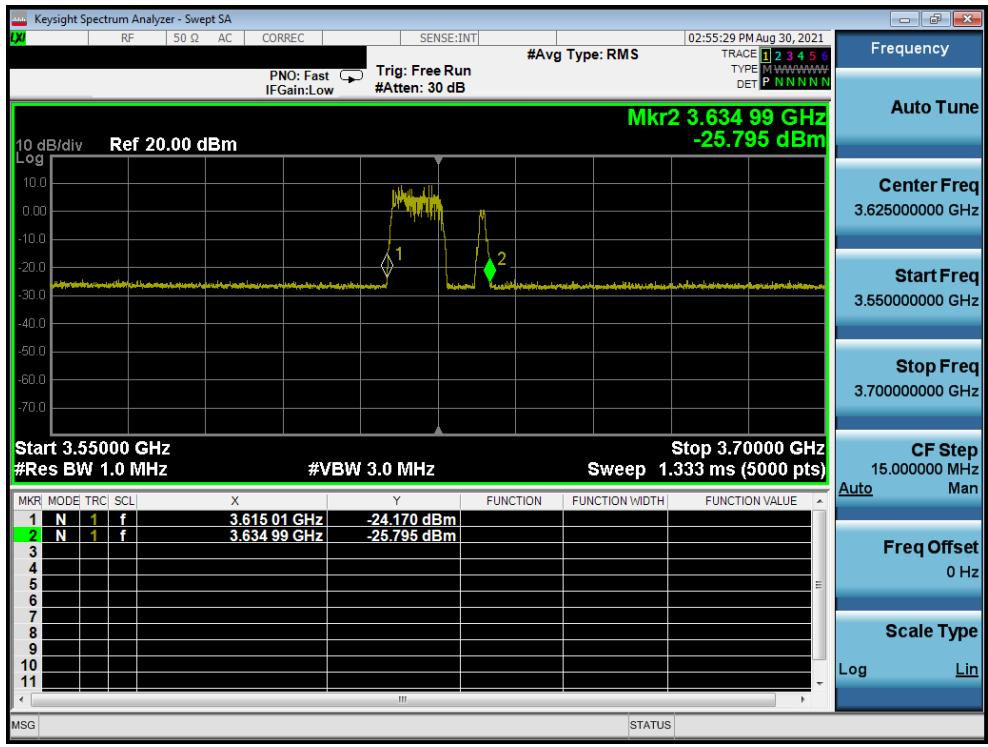

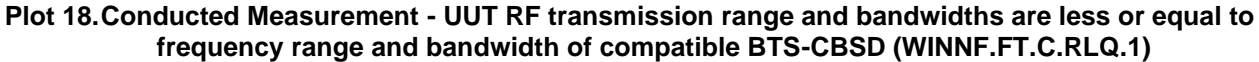

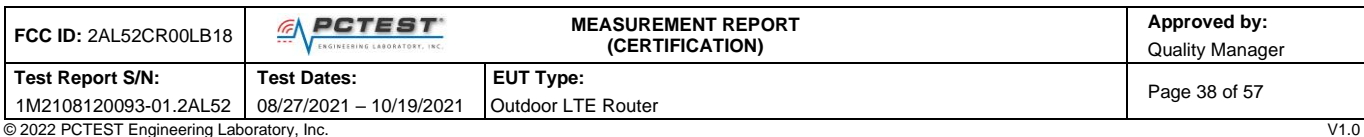

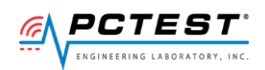

### **Test Execution Steps PASS FAIL** 1 Ensure the following conditions are met for test entry: -- -- • UUT has successfully completed SAS Discovery and Authentication with SAS Test Harness • UUT has successfully registered with SAS Test Harness, with cbsdId=C • UUT has received a valid grant with grantId = G • UUT is in Grant State AUTHORIZED and is actively transmitting within the bounds of its grant. Invoke trigger to deregister UUT from the SAS Test Harness 2 UUT sends a Relinquishment request and receives Relinquishment response with  $\begin{vmatrix} 1 & 1 \\ 1 & -1 \\ 1 & -1 \end{vmatrix}$ 3 UUT sends Deregistration Request to SAS Test Harness with cbsdId = C.  $\Box$   $\Box$ 4 SAS Test Harness shall approve the request with a Deregistration Response message with parameters:  $\bullet$  cbsdId = C  $\qquad \qquad$ • responseCode = 0 5 After completion of step 3, SAS Test Harness will not provide any additional positive response (responseCode=0) to further request messages from the UUT  $\begin{vmatrix} -1 & -1 \\ -1 & -1 \end{vmatrix}$ 6 Monitor the RF output of the UUT from start of test until 60 seconds after Step 4 is complete. This is the end of the test. Verify:  $\boxtimes$   $\Box$ • UUT stopped RF transmission at any time between triggering the deregistration and either A OR B occurs: A. UUT sending a Registration Request message, as this is not mandatory B. UUT sending a Deregistration Request message

#### <span id="page-38-0"></span>**[WINNF.FT.C.DRG.1] Successful Deregistration** A20

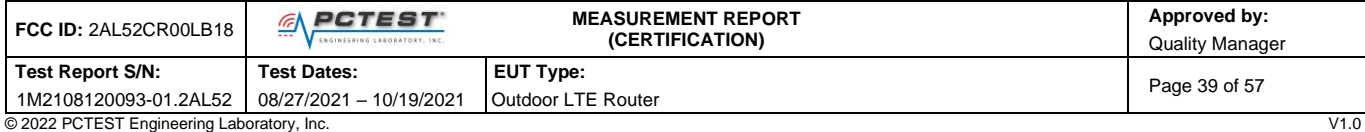

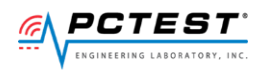

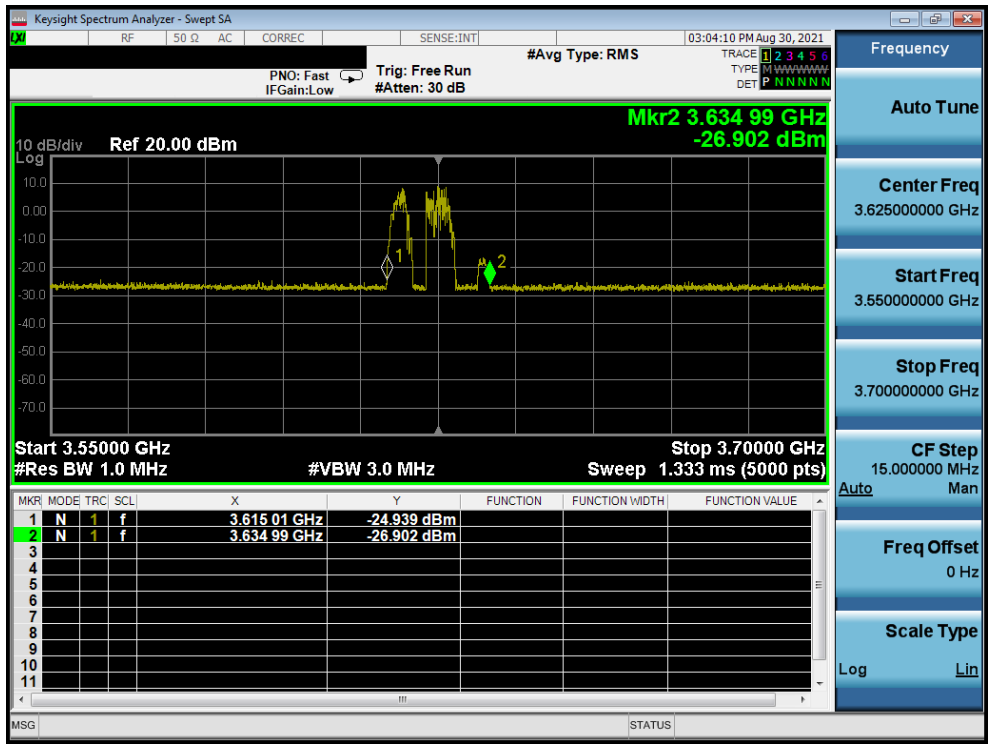

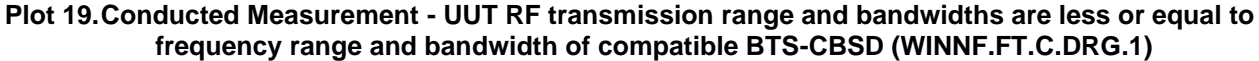

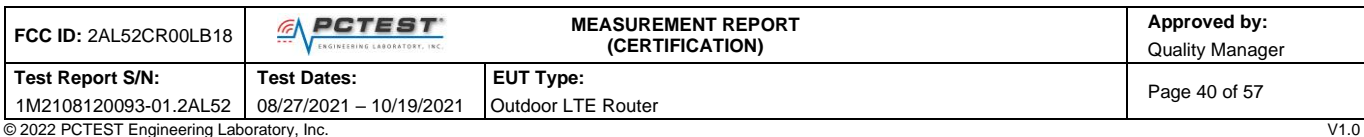

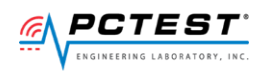

### <span id="page-40-0"></span>A21 **[WINNF.FT.C.SCS.1] Successful TLS connection between UUT and SAS Test Harness**

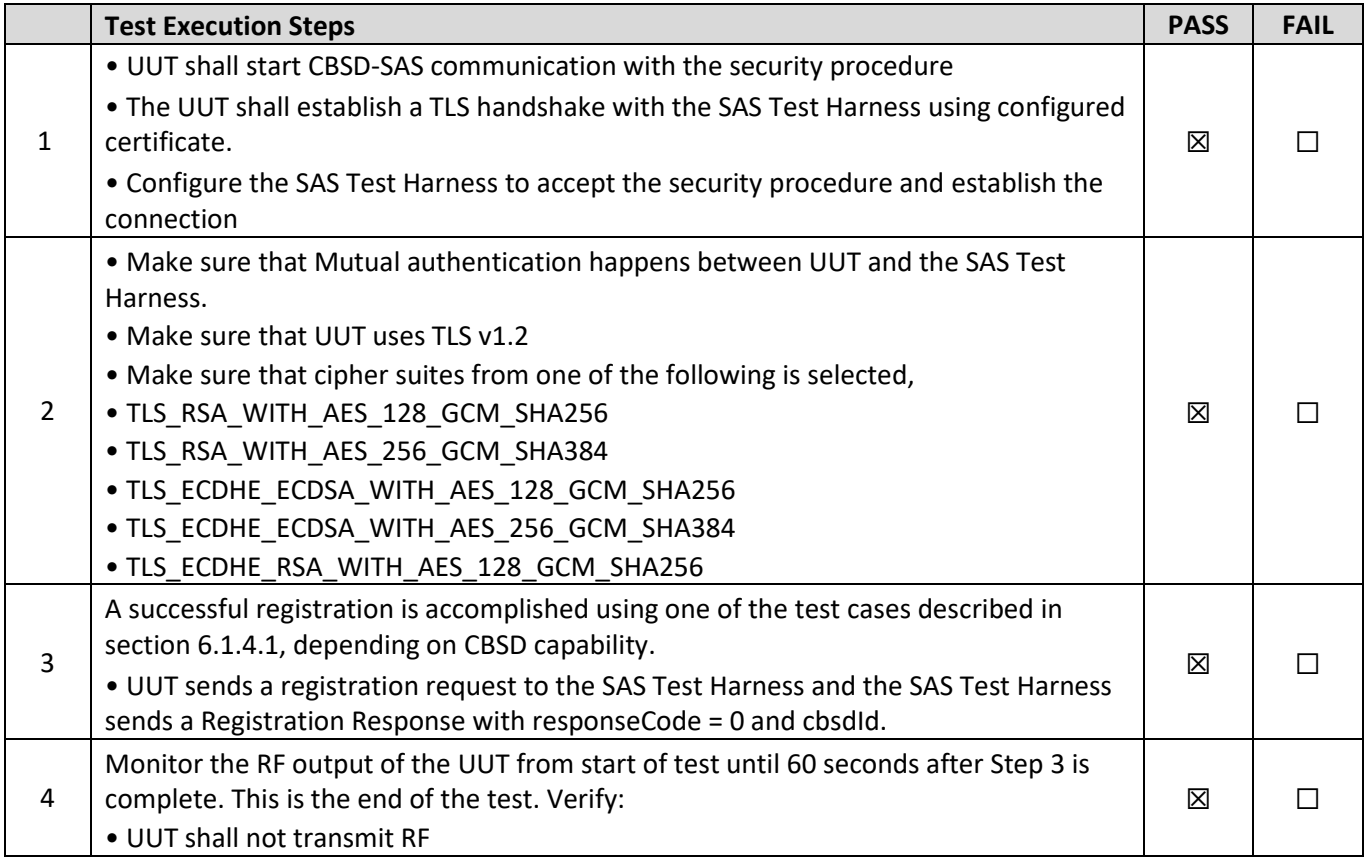

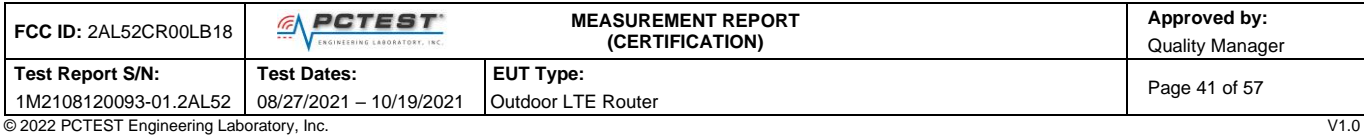

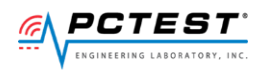

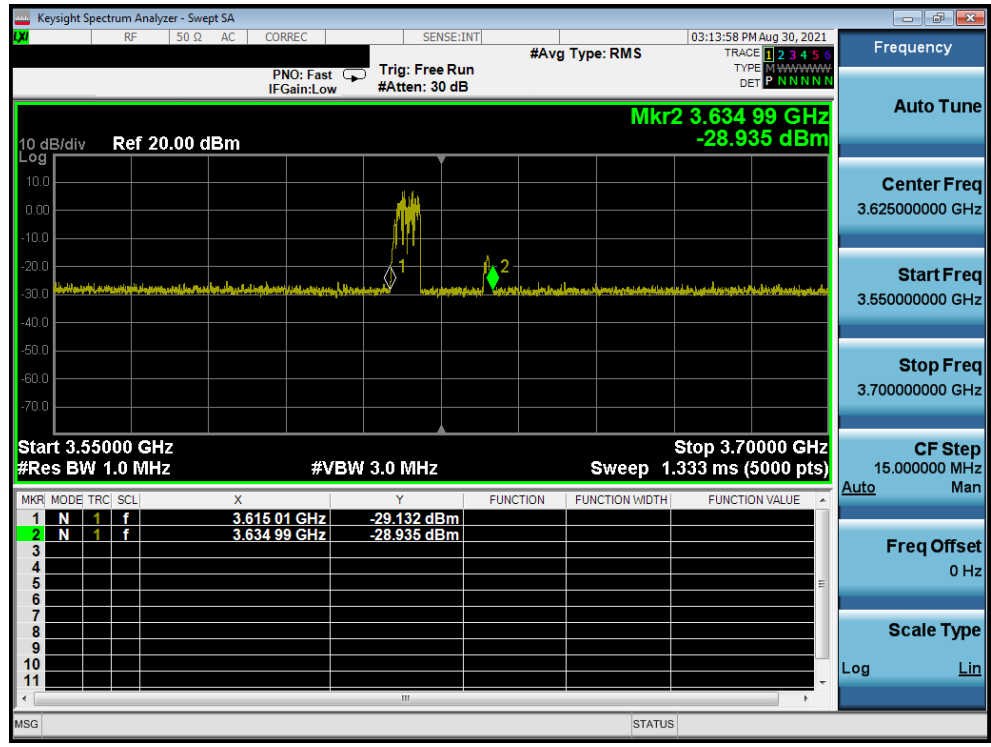

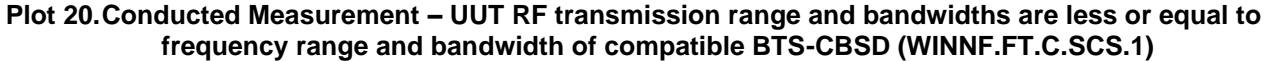

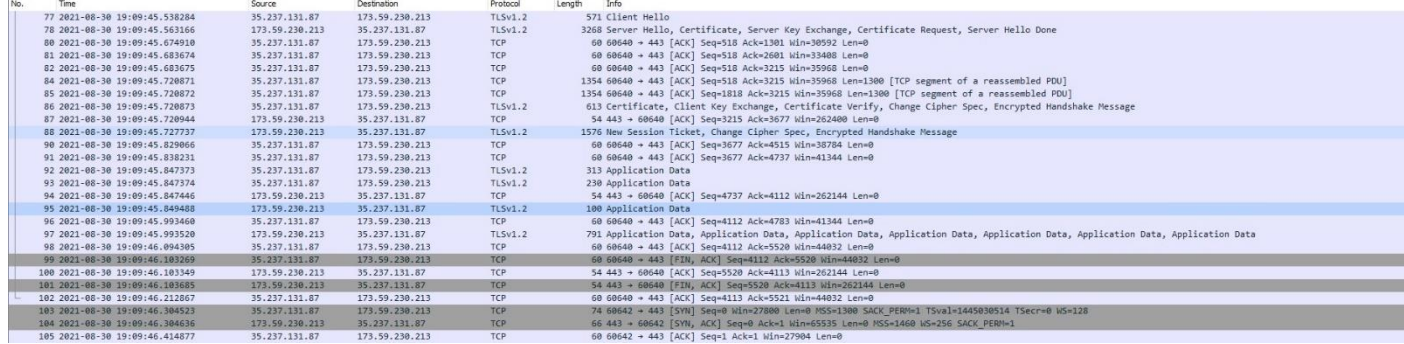

### **Plot 21.WireShark Screenshot (WINNF.FT.C.SCS.1)**

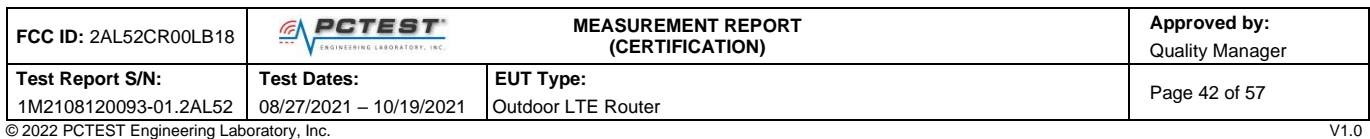

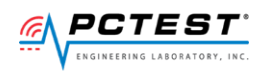

### <span id="page-42-0"></span>**[WINNF.FT.C.SCS.2] TLS failure due to revoked certificate**

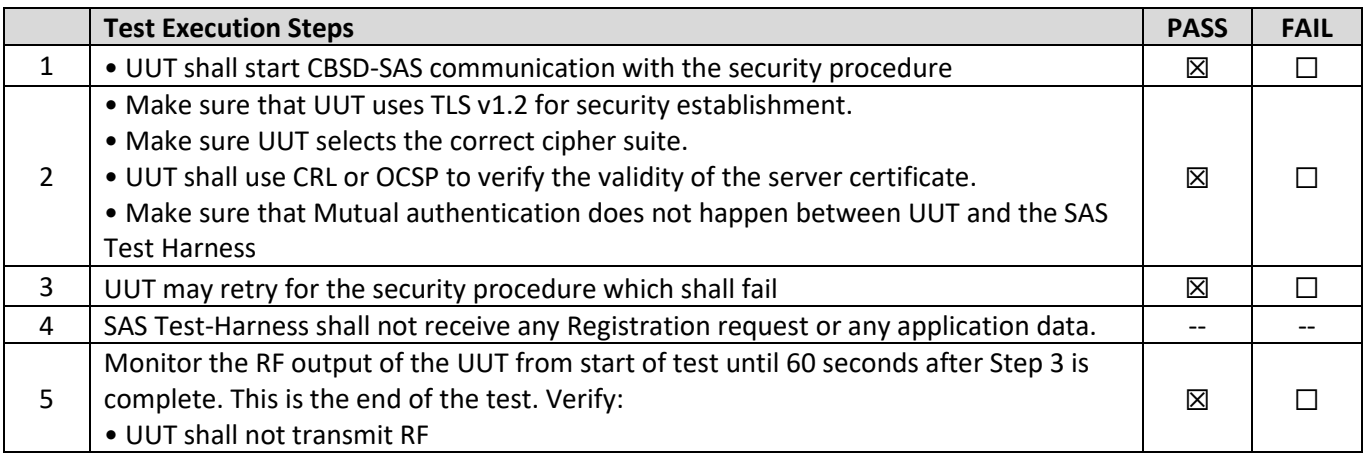

### **Test Plots:**

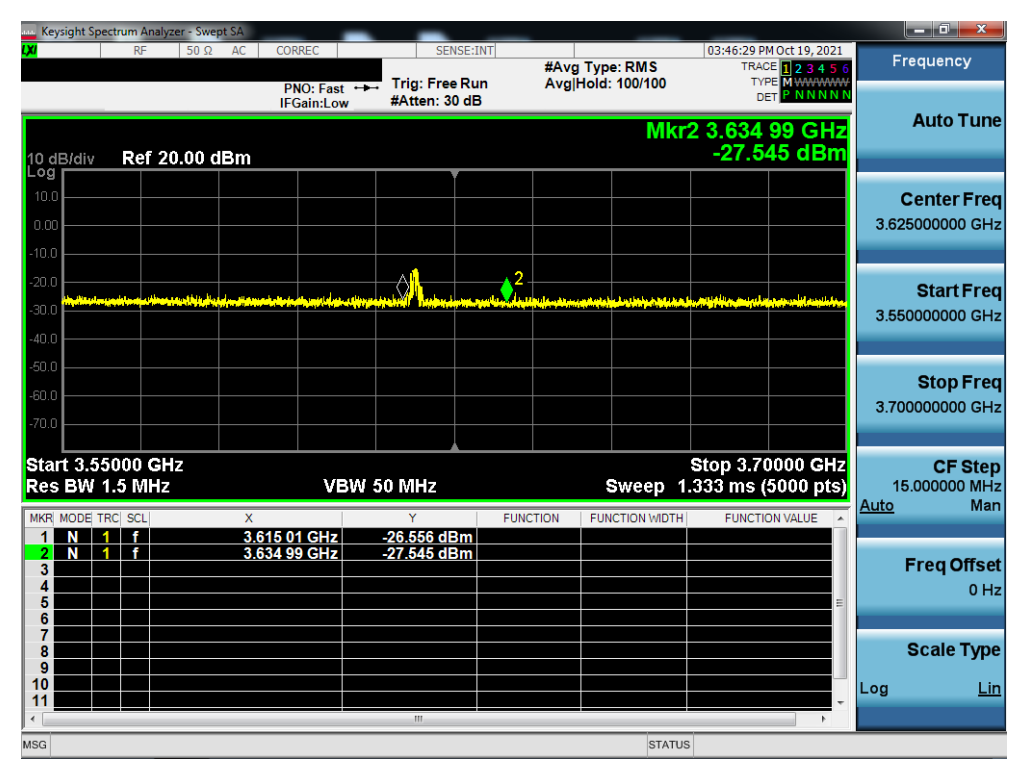

**Plot 22.Conducted Measurement – UUT RF transmission range and bandwidths are less or equal to frequency range and bandwidth of compatible BTS-CBSD (WINNF.FT.C.SCS.2)**

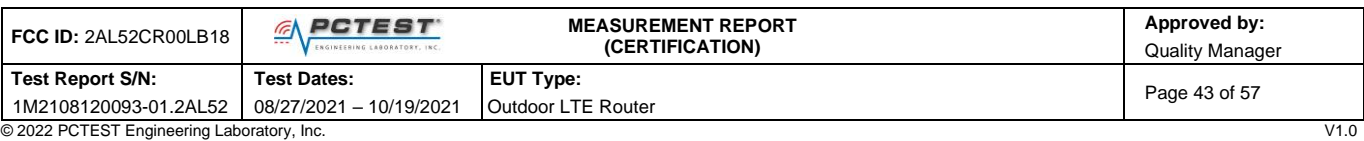

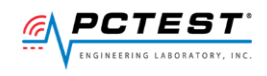

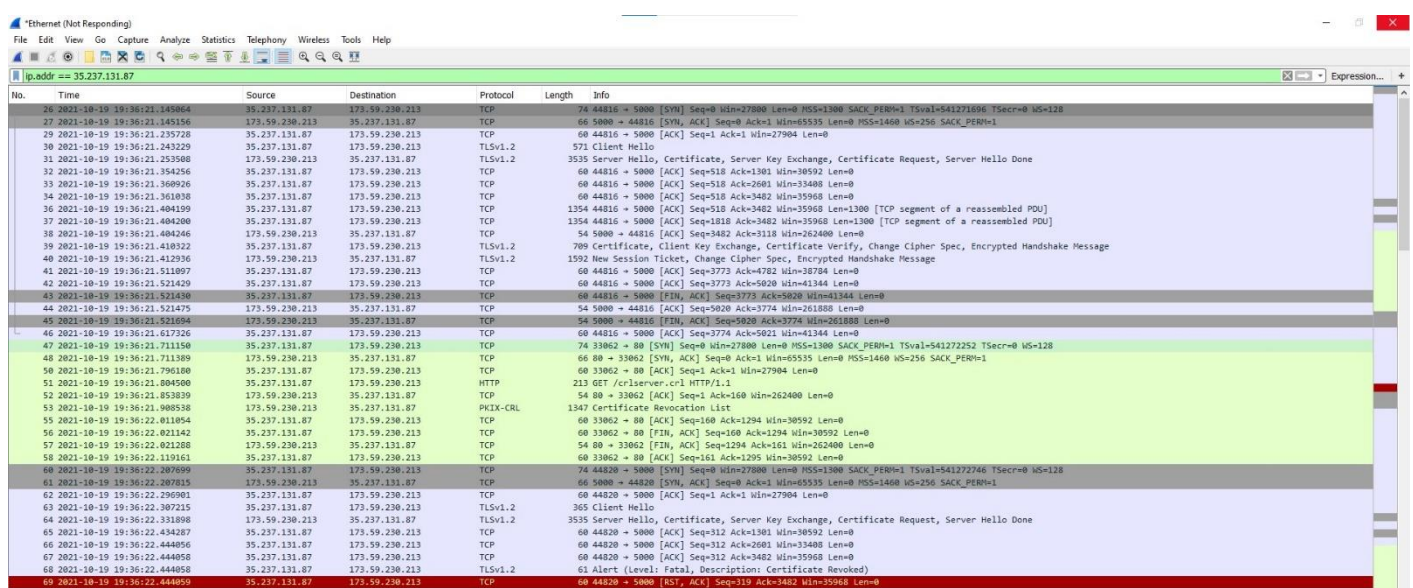

**Plot 23.WireShark Screenshot 1 (WINNF.FT.C.SCS.2)**

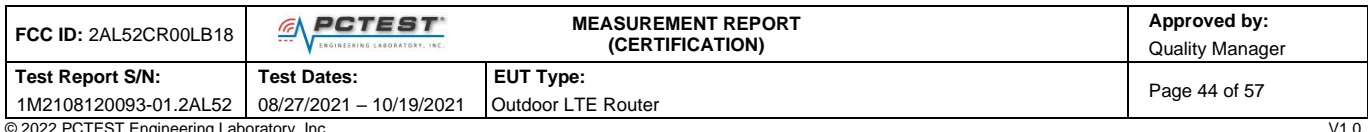

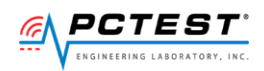

#### <span id="page-44-0"></span> $A23$ **[WINNF.FT.C.SCS.3] TLS failure due to expired server certificate**

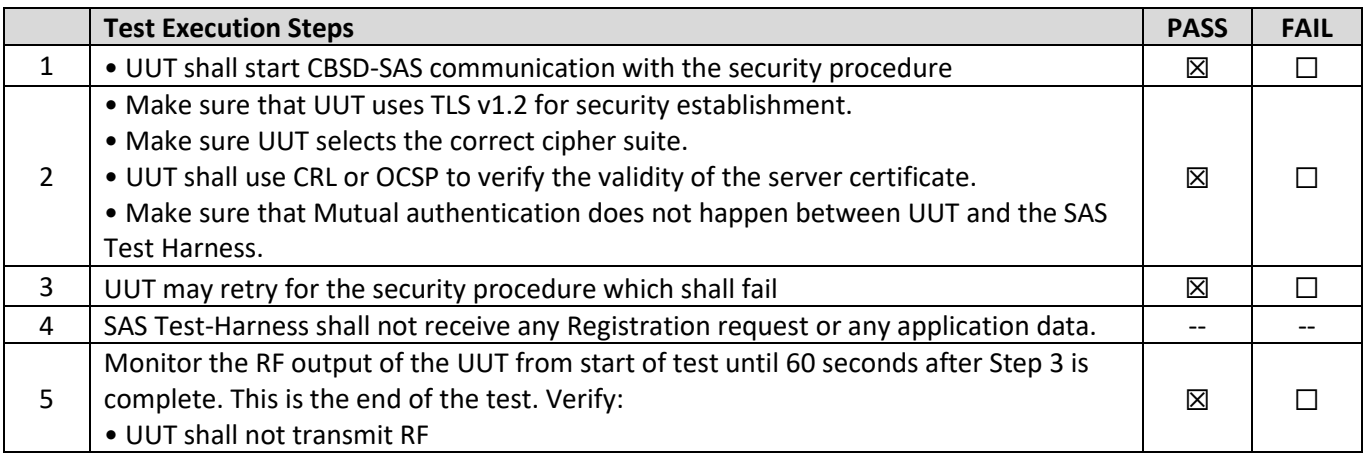

### **Test Plots:**

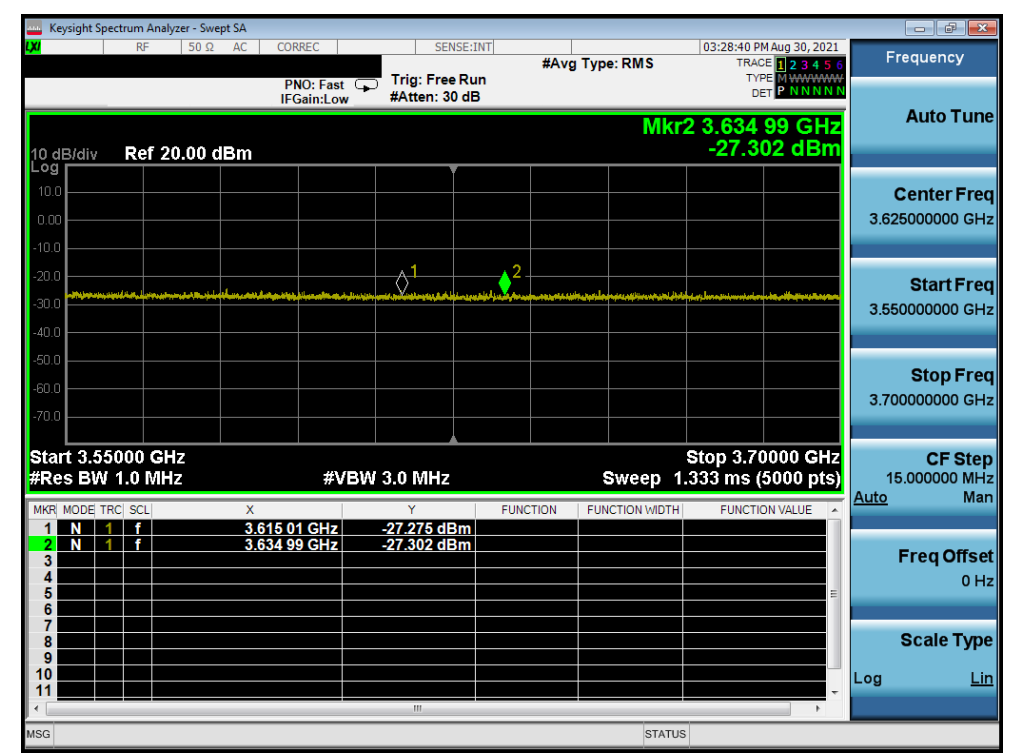

**Plot 24.Conducted Measurement – UUT RF transmission range and bandwidths are less or equal to frequency range and bandwidth of compatible BTS-CBSD (WINNF.FT.C.SCS.3)**

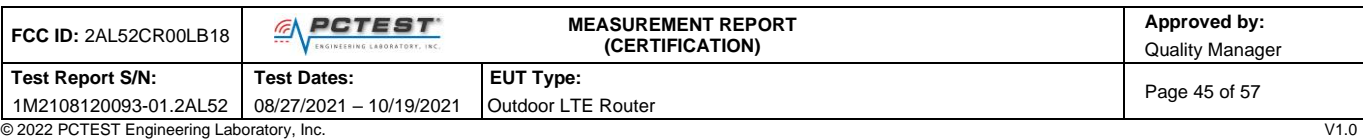

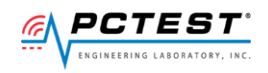

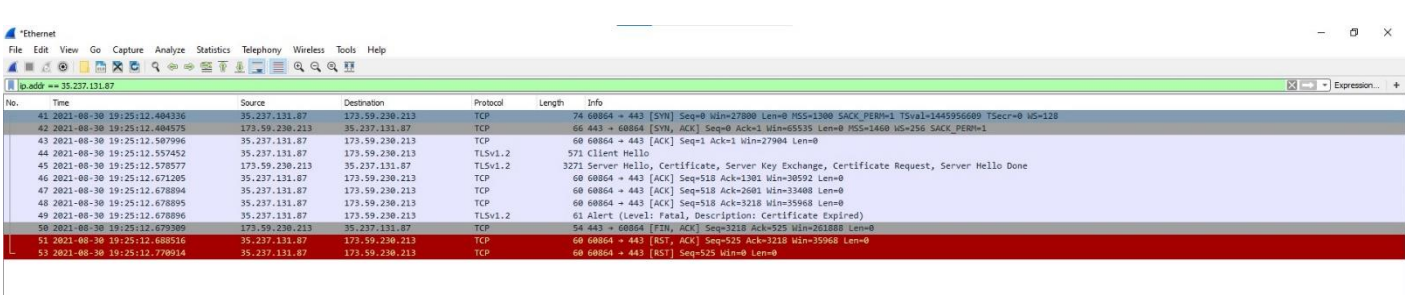

**Plot 25.WireShark Screenshot (WINNF.FT.C.SCS.3)**

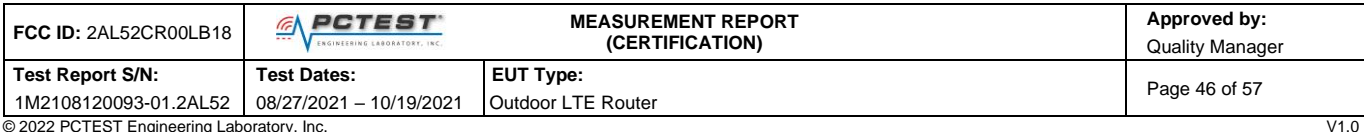

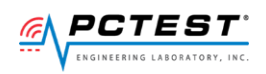

### <span id="page-46-0"></span>**[WINNF.FT.C.SCS.4] TLS failure when SAS Test Harness certificate is issued by** A24 **an unknown CA**

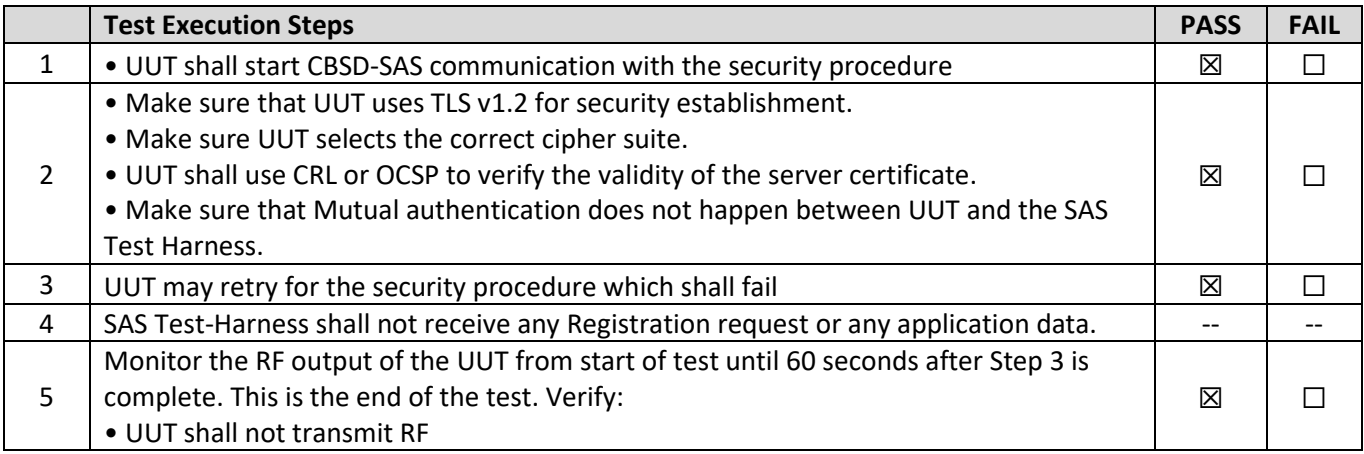

### **Test Plots:**

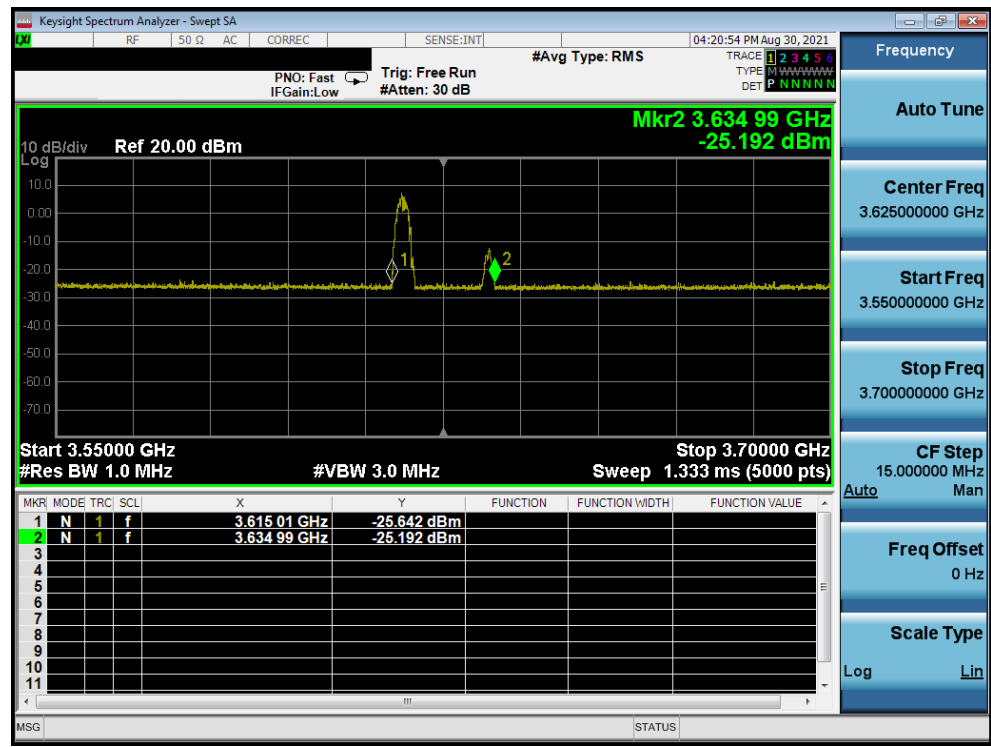

**Plot 26.Conducted Measurement – UUT RF transmission range and bandwidths are less or equal to frequency range and bandwidth of compatible BTS-CBSD (WINNF.FT.C.SCS.4)**

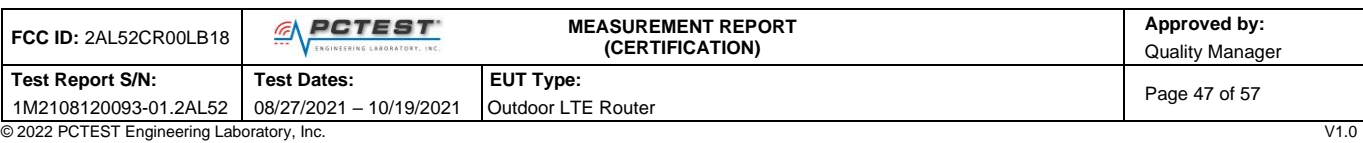

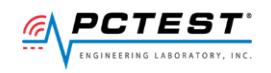

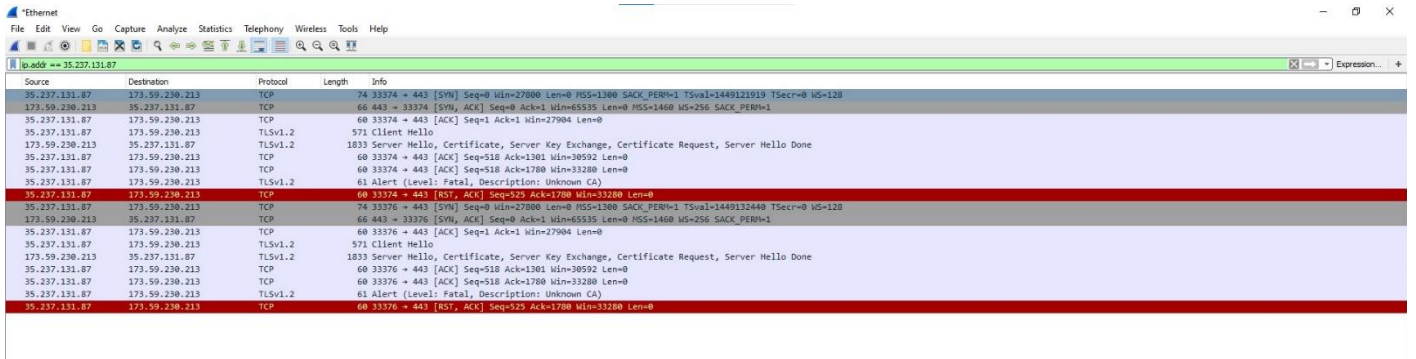

**Plot 27.WireShark Screenshot (WINNF.FT.C.SCS.4)**

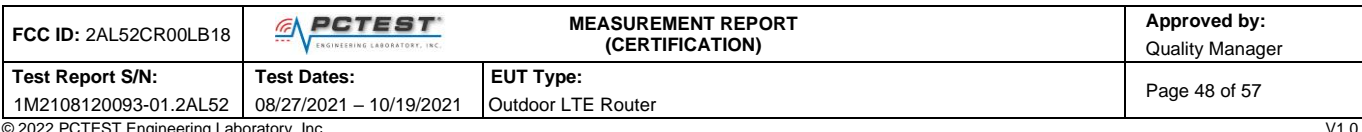

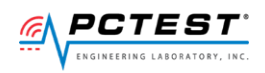

### <span id="page-48-0"></span>**[WINNF.FT.C.SCS.5] TLS failure when certificate at the SAS Test Harness is corrupted**

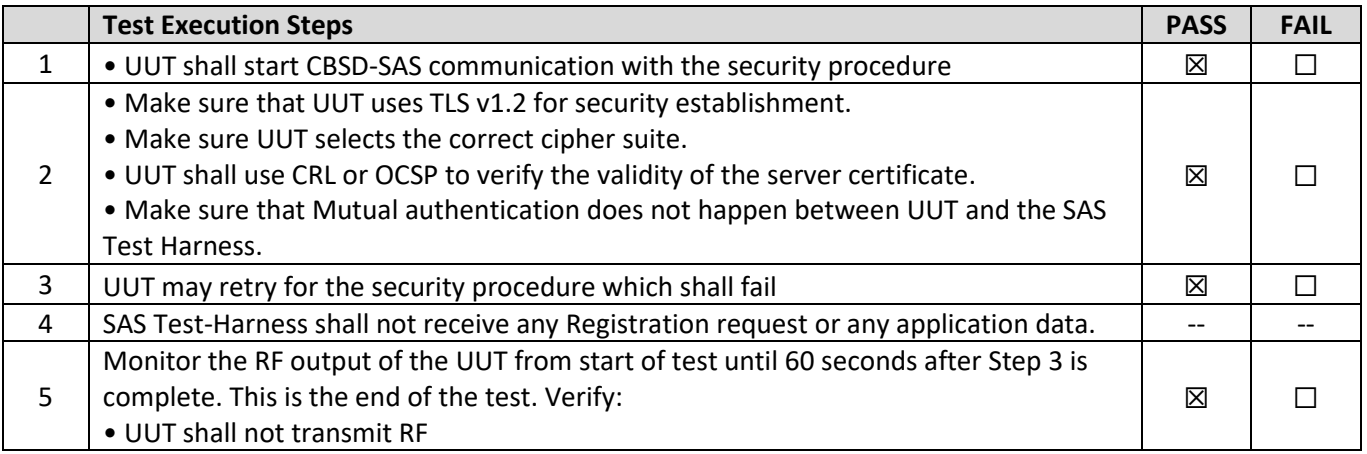

### **Test Plots:**

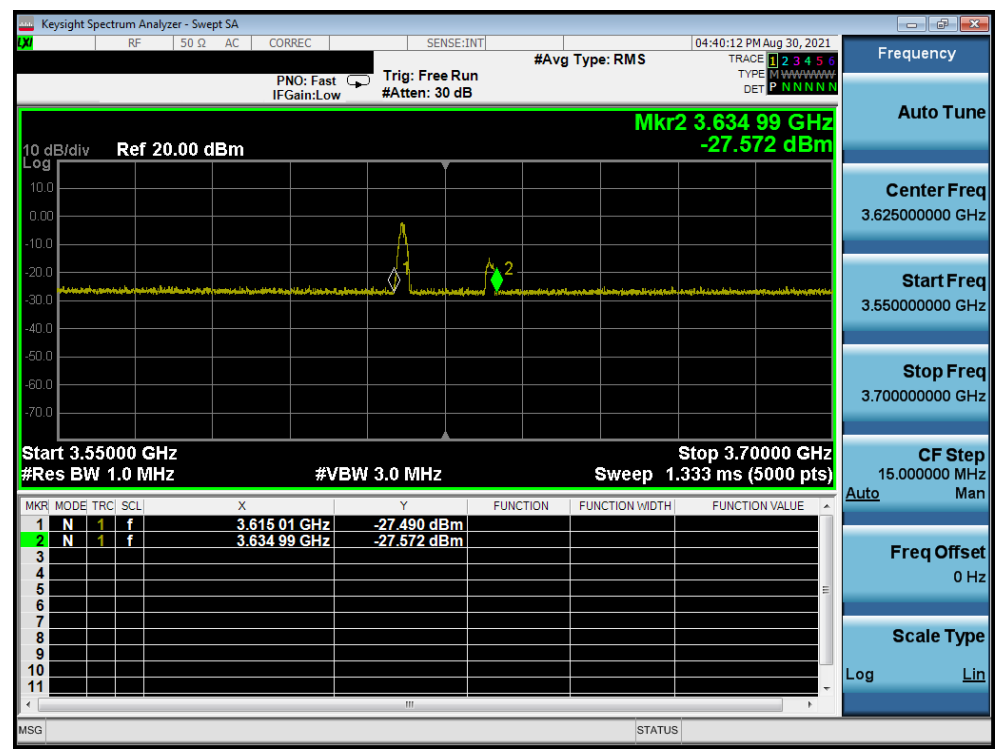

**Plot 28.Conducted Measurement – UUT RF transmission range and bandwidths are less or equal to frequency range and bandwidth of compatible BTS-CBSD (WINNF.FT.C.SCS.5)**

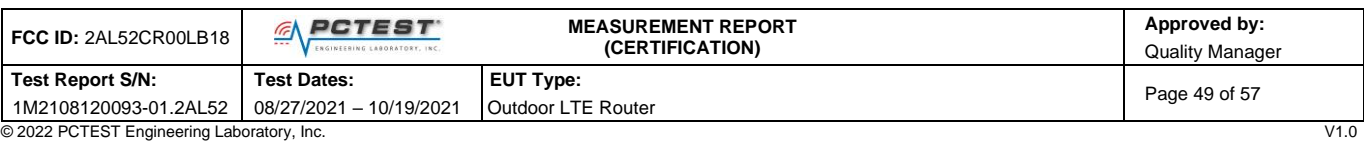

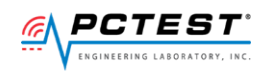

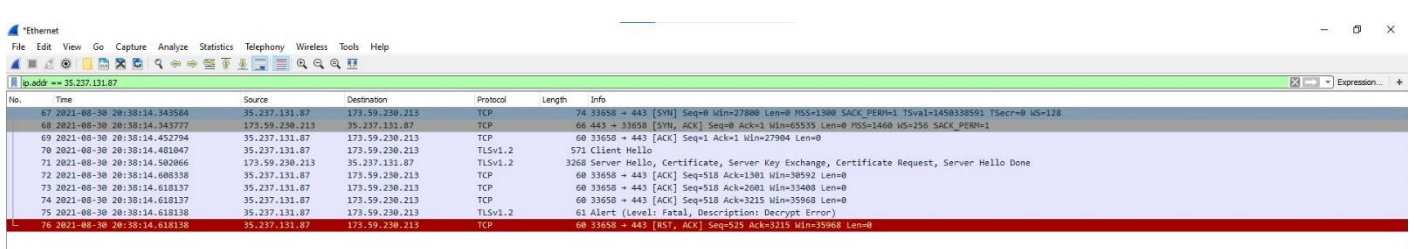

**Plot 29.WireShark Screenshot (WINNF.FT.C.SCS.5)**

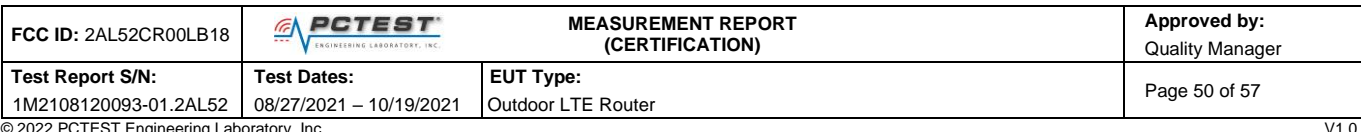

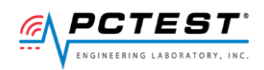

## <span id="page-50-0"></span>**[WINNF.PT.C.HBT.1] UUT RF Transmit Power Measurement**

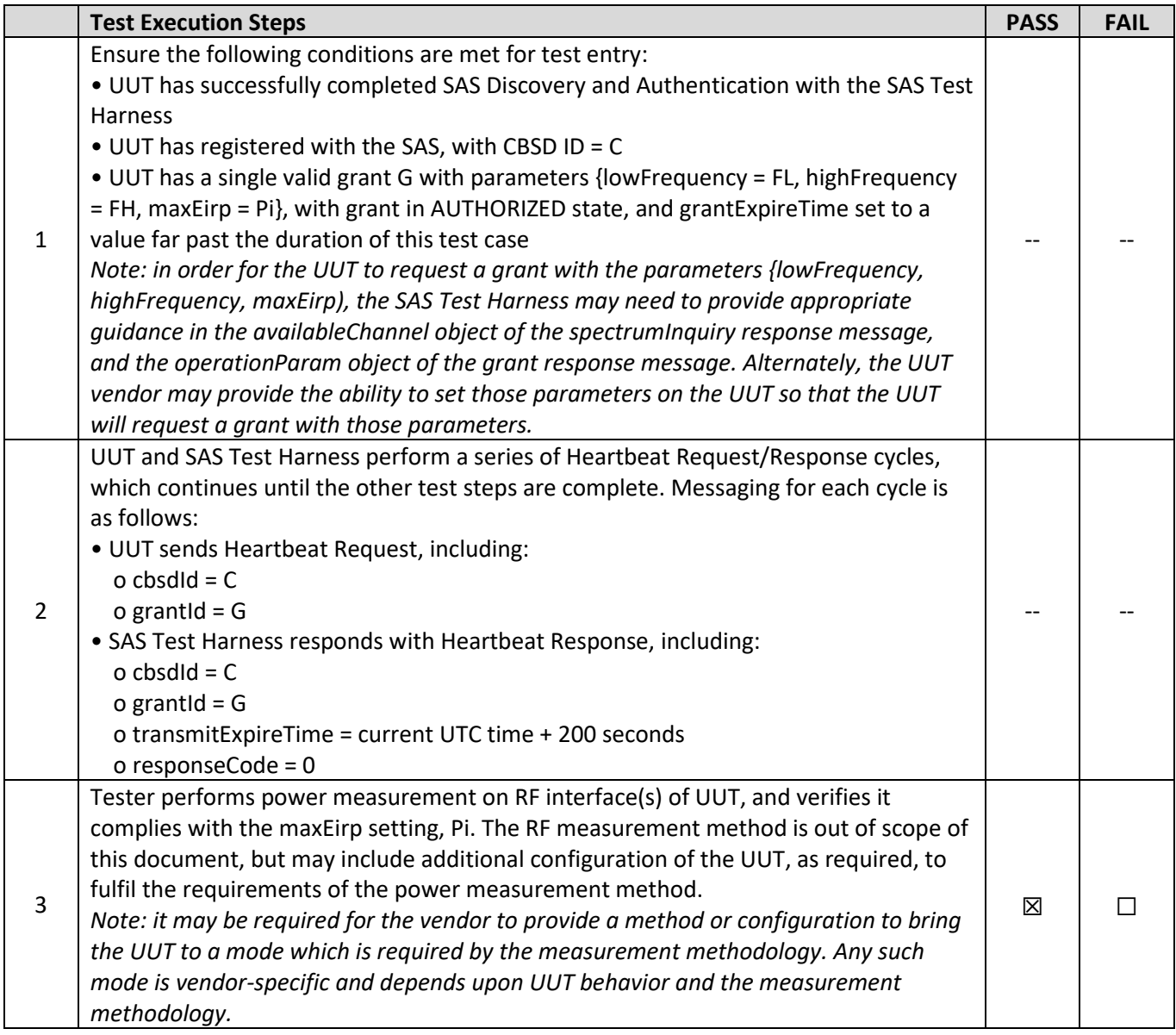

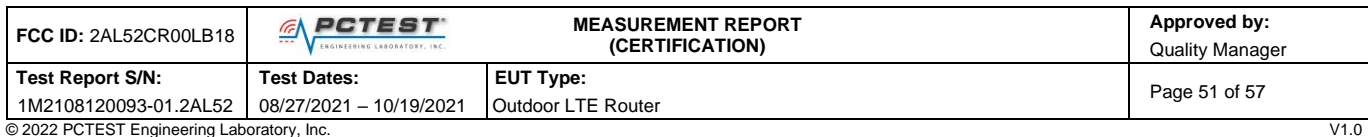

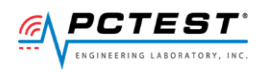

### **RF Power Measurements:**

Testing is performed per KDB 971168 D01 and across the transmit dynamic range of 37dBm/MHz to 14dBm/MHz for 20MHz Bandwidth.

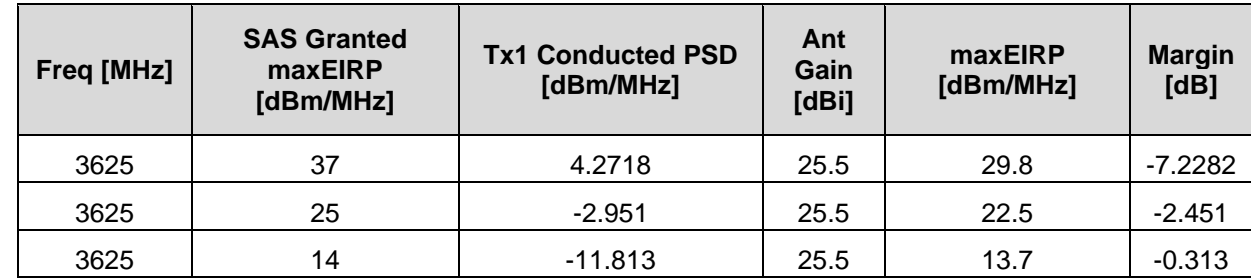

The EIRP was calculated by adding the antenna gain to the conducted power level.

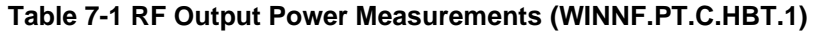

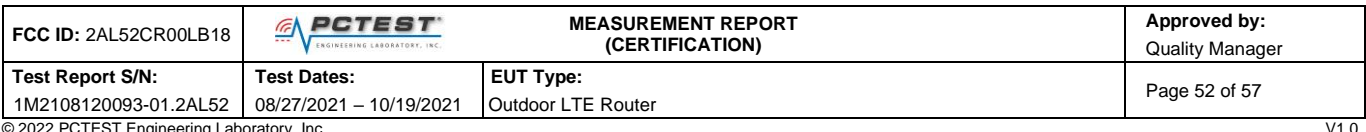

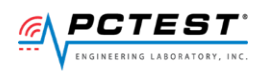

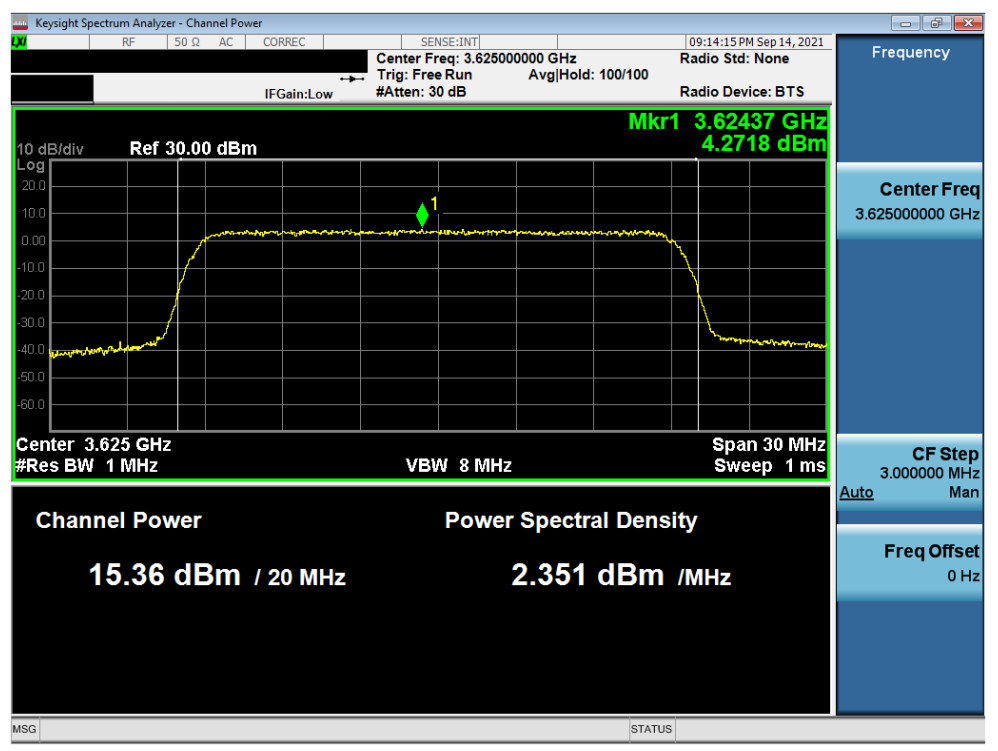

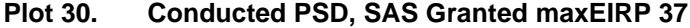

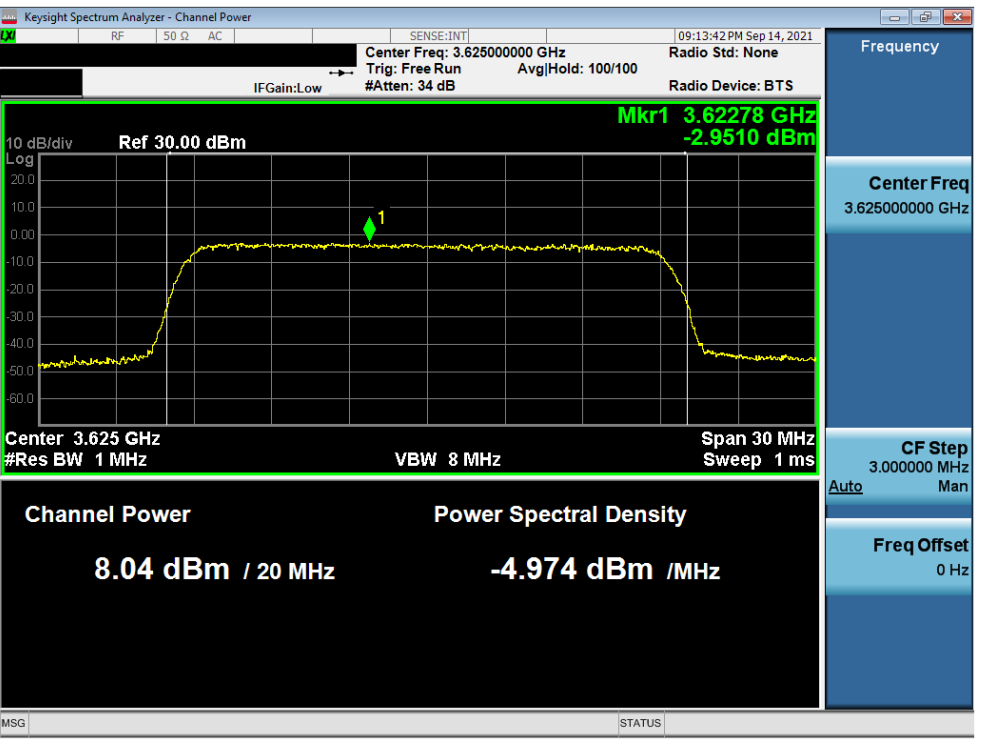

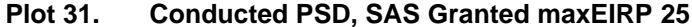

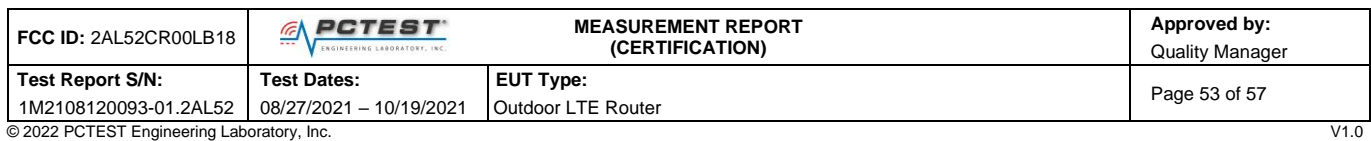

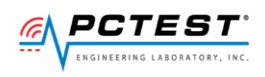

|                                               | Keysight Spectrum Analyzer - Channel Power |                   |                                                    |                   |                                              |                                                    | $\circ$ $\circ$ $\circ$                             |
|-----------------------------------------------|--------------------------------------------|-------------------|----------------------------------------------------|-------------------|----------------------------------------------|----------------------------------------------------|-----------------------------------------------------|
| Row 1                                         | RF<br>$50 \Omega$<br>AC                    | CORREC            | SENSE:INT<br>Center Freq: 3.625000000 GHz          |                   | <b>Radio Std: None</b>                       | 09:12:39 PM Sep 14, 2021                           | <b>Save State</b>                                   |
|                                               |                                            | <b>IFGain:Low</b> | <b>Trig: Free Run</b><br>#Atten: 48 dB             | Avg Hold: 100/100 | <b>Radio Device: BTS</b><br>Mkr1 3.62647 GHz |                                                    | To File                                             |
| 10 dB/div                                     | Ref 30.00 dBm                              |                   |                                                    |                   |                                              | $-11.813$ dBm                                      |                                                     |
| Log<br>20.0<br>10.0                           |                                            |                   |                                                    |                   |                                              |                                                    | Edit Register<br><b>Names</b>                       |
| 0.00<br>$-10.0$<br>$-20.0$<br>$-30.0$         |                                            |                   |                                                    |                   |                                              |                                                    | <b>Register 1</b><br>Last: 3/26/2019<br>11:36:16 PM |
| $-40.0$<br>$-50.0$<br>$-60.0$                 |                                            |                   |                                                    |                   |                                              |                                                    | <b>Register 2</b><br>Last: 3/26/2019<br>11:41:05 PM |
| Center 3.625 GHz<br>#Res BW 1 MHz             |                                            | VBW 8 MHz         |                                                    |                   | Span 30 MHz<br>Sweep 1 ms                    | <b>Register 3</b><br>Last: 4/2/2019<br>12:43:37 AM |                                                     |
| <b>Channel Power</b><br>$-0.88$ dBm $/20$ MHz |                                            |                   | <b>Power Spectral Density</b><br>$-13.89$ dBm /MHz |                   |                                              |                                                    | Register 4<br>Last: 4/2/2019<br>9:21:22 PM          |
|                                               |                                            |                   |                                                    |                   |                                              |                                                    | <b>More</b><br>1 of 3                               |
| <b>MSG</b>                                    |                                            |                   |                                                    | <b>STATUS</b>     |                                              |                                                    |                                                     |

**Plot 32. Conducted PSD, SAS Granted maxEIRP 14**

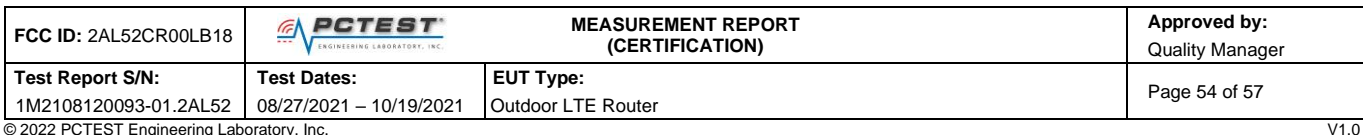

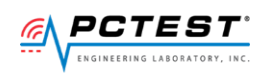

## <span id="page-54-0"></span>**A P P E N D I X B – C P E - C B S D I N I T I A L S A S C O M M U N I C A T I O N S D U T Y CYCLE (X OF Y)**

Testing is performed per [WINNF-19-IN-00033] CBRS CPE\_CBSD as UUT Test Guidelins Version 1.0 Using a spectrum analyzer, time domain sweeps were performed at each time duration: 10s, 300s, and 3600s

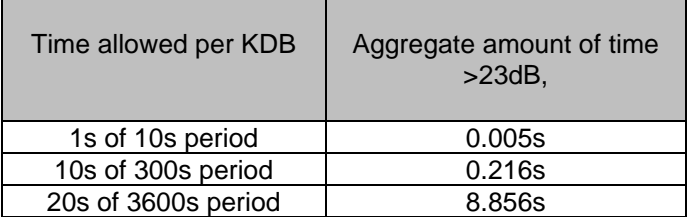

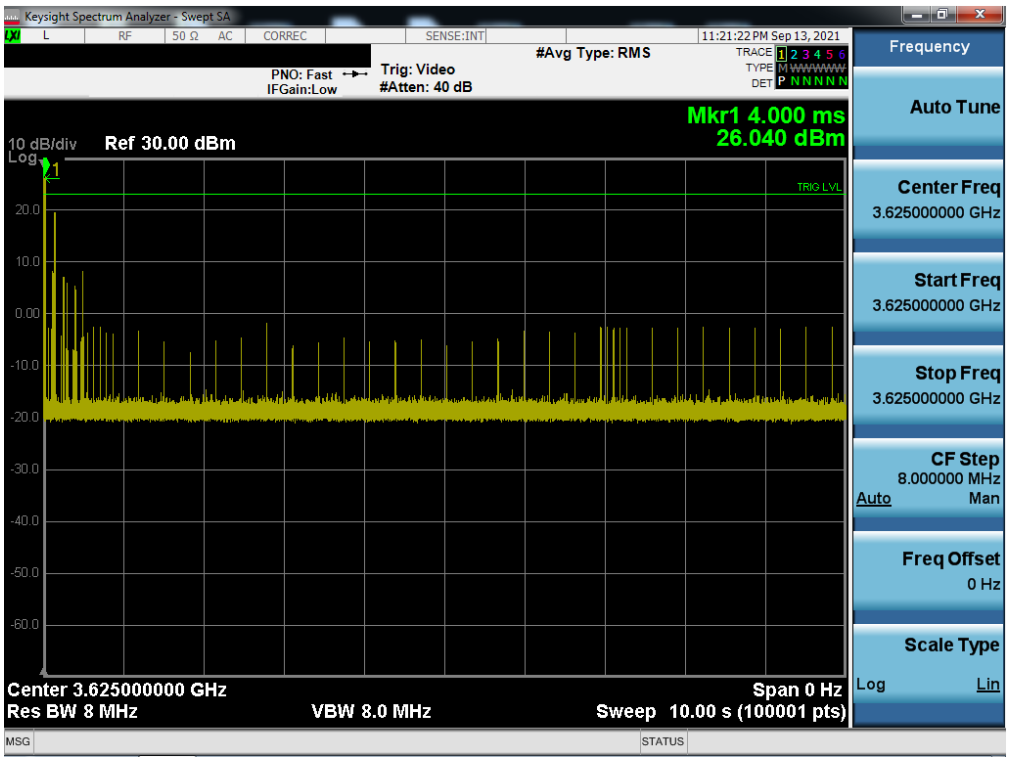

**Plot 33. 10s Time Domain Sweep**

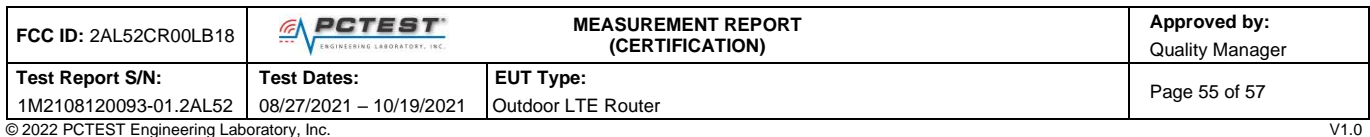

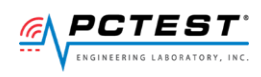

| Keysight Spectrum Analyzer - Swept SA          |                                                 |                             |                                                                 | والتواصي<br>$\mathbf{x}$                      |
|------------------------------------------------|-------------------------------------------------|-----------------------------|-----------------------------------------------------------------|-----------------------------------------------|
| RF<br>$50 \Omega$<br>AC                        | <b>CORREC</b><br><b>Trig: Video</b>             | SENSE:INT<br>#Avg Type: RMS | 12:43:56 AM Sep 14, 2021<br>TRACE 123456<br><b>TYPE M WWWWW</b> | Frequency                                     |
| Ref 30.00 dBm<br>10 dB/div<br>Log <sub>n</sub> | PNO: Fast<br>#Atten: 40 dB<br><b>IFGain:Low</b> |                             | IP NNNNM<br><b>DFT</b>                                          | <b>Auto Tune</b>                              |
| 20.0                                           |                                                 |                             | trig dvl                                                        | <b>Center Freq</b><br>3.625000000 GHz         |
| 10.0<br>0.00                                   |                                                 |                             |                                                                 | <b>Start Freq</b><br>3.625000000 GHz          |
| $-10.0$<br>$-20.0$                             |                                                 |                             |                                                                 | <b>Stop Freq</b><br>3.625000000 GHz           |
| $-30.0$<br>$-40.0$                             |                                                 |                             |                                                                 | <b>CF Step</b><br>8.000000 MHz<br>Man<br>Auto |
| $-50.0$                                        |                                                 |                             |                                                                 | <b>Freq Offset</b><br>$0$ Hz                  |
| $-60.0$                                        |                                                 |                             |                                                                 | <b>Scale Type</b>                             |
| Center 3.625000000 GHz<br><b>Res BW 8 MHz</b>  | <b>VBW 8.0 MHz</b>                              |                             | Span 0 Hz<br>Sweep 300.0 s (100001 pts)                         | Log<br>Lin                                    |
| <b>MSG</b>                                     |                                                 |                             | <b>STATUS</b>                                                   |                                               |

**Plot 34. 300s Time Domain Sweep**

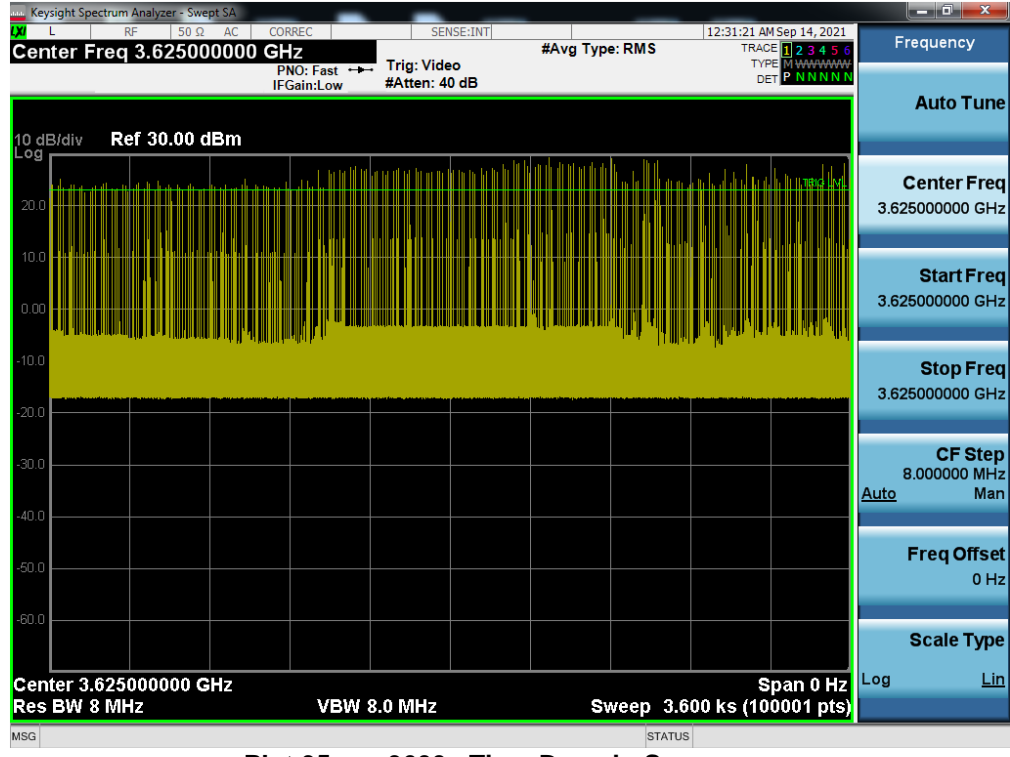

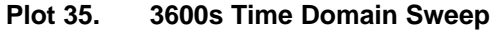

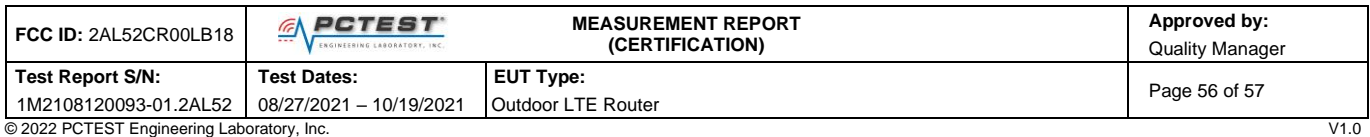

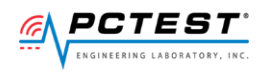

# <span id="page-56-0"></span>**A P P E N D I X C – T E S T L O G S**

### Logs are available upon request

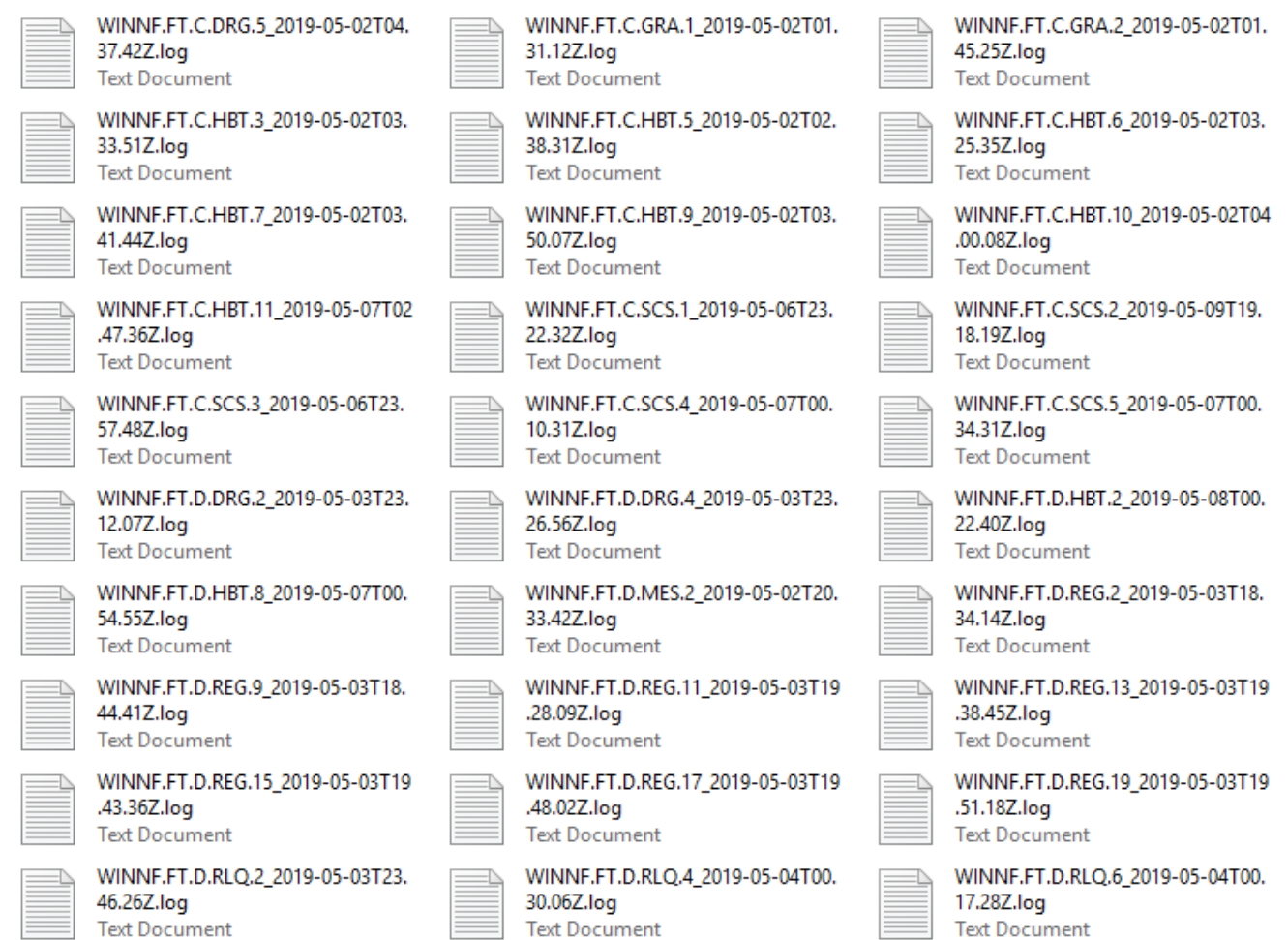

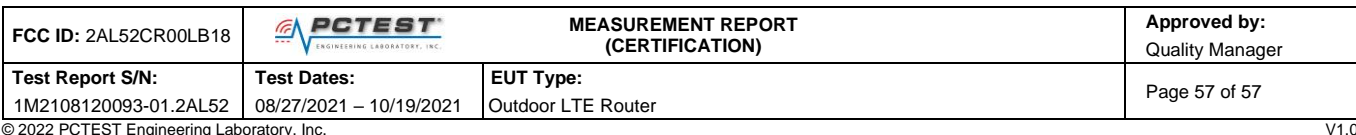